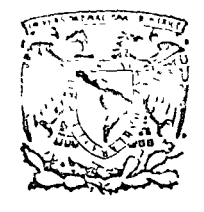

 $\sim$ Centro de educación continua  $\sim$ división de estudios superiores  $\left( \begin{array}{cc} \sqrt{\ } \\ \pm\end{array} \right)$ Centro de educación continua  $\begin{pmatrix} 1 & 1 & 1 \\ 0 & 0 & 0 \\ 0 & 0 & 0 \\ 0 & 0 & 0 \\ 0 & 0 & 0 \\ 0 & 0 & 0 & 0 \\ 0 & 0 & 0 & 0 \\ 0 & 0 & 0 & 0 \\ 0 & 0 & 0 & 0 \\ 0 & 0 & 0 & 0 \\ 0 & 0 & 0 & 0 \\ 0 & 0 & 0 & 0 \\ 0 & 0 & 0 & 0 \\ 0 & 0 & 0 & 0 \\ 0 & 0 & 0 & 0 \\ 0 & 0 & 0 & 0 \\ 0 & 0 & 0$ LOS ASISTENTES A LOS CURSOS DEL CENTRO DE EDUCACION **CONTINUA** 

La Facul tad de Ingeniería, por conducto del Centro de Educación Continua, otorga constancia de así stenci a a quienes cumplan con los requisitos establecidos para cada curso. las pe:\_ sonas que deseen que aparezca su título profesional precediendo a su nombre en el diploma, deberán entregar copia del mismo o de su cédula profesional a más tardar el Segundo Día de Clases, en las oficinas del Centro, con la Señorita Barraza, de lo contrario no será posible. El control de asistencia se efectuará a través de la persona encargada de entregar notas, en la mesa de entrega de material, mediante listas especiales. las ausencias serán computadas por las autoridades del Centro.

Se recomienda a los asistentes participar activmnente con sus ideas *y* experiencias, pues los cursos que ofrece el Centro están planeados para que los profesores expongan una tésis, pero sobre todo para que coordinen las opiniones de todos Jos interesados con~tituyendo verdaderos seminarios.

Al final izar el curso se hará una evaluación del mismo a través de un cuestionario diseñado para emitir juicios anónimos por parte de los asistentes. Las personas comisionadas por alguna institución deberán pasar a inscribirse en las oficinas del Centro en la misma forma que los demás asistentes.

Con objeto de mejorar los servicios que el Centro de Educación Continua ofrece, es importante que todos los asistentes llenen y entreguen su hoja de inscripción con los datos que se les solicitan al iniciarse el curso.

#### ATENTAMENTE

ING. SALVADOR MEDINA RlVERO COORDINADOR DE CURSOS. <sup>Tacuba 5, primer piso. México 1, D F.</sup>

Teléfonos: 521-30-95 *v* 5l3~27-9.'i

• eds.

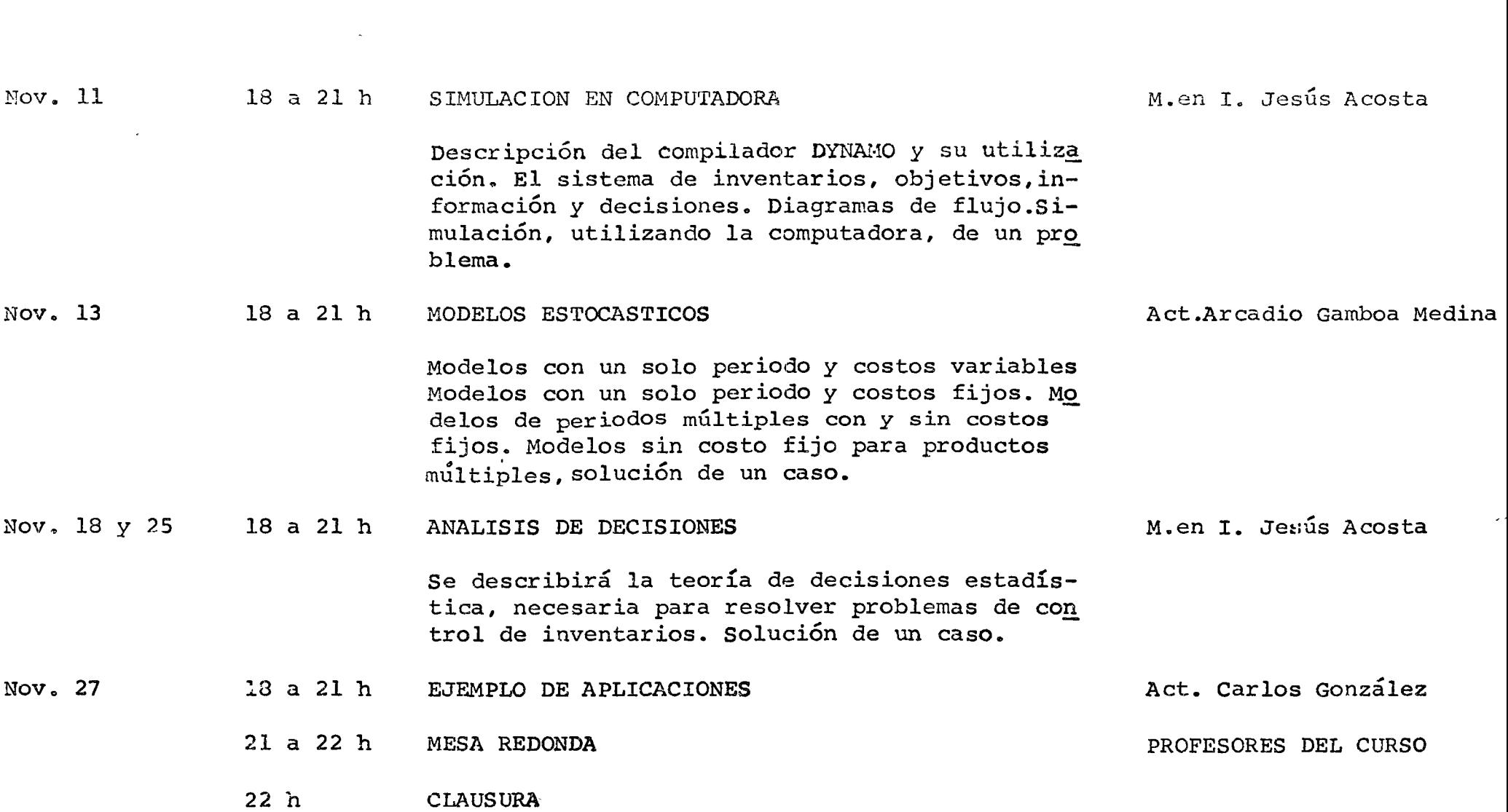

 $\bigcirc$ 

 $\bigcirc$ 

 $\left(\begin{array}{c} \lambda \\ \lambda \end{array}\right)$ 

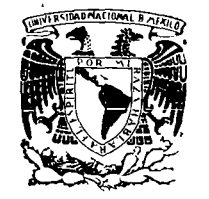

# centro de educación continua

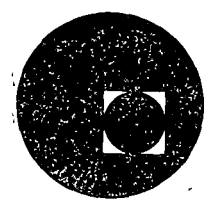

#### LA TOMA DE DECISIONES EN EL CONTROL DE INVENTARIOS

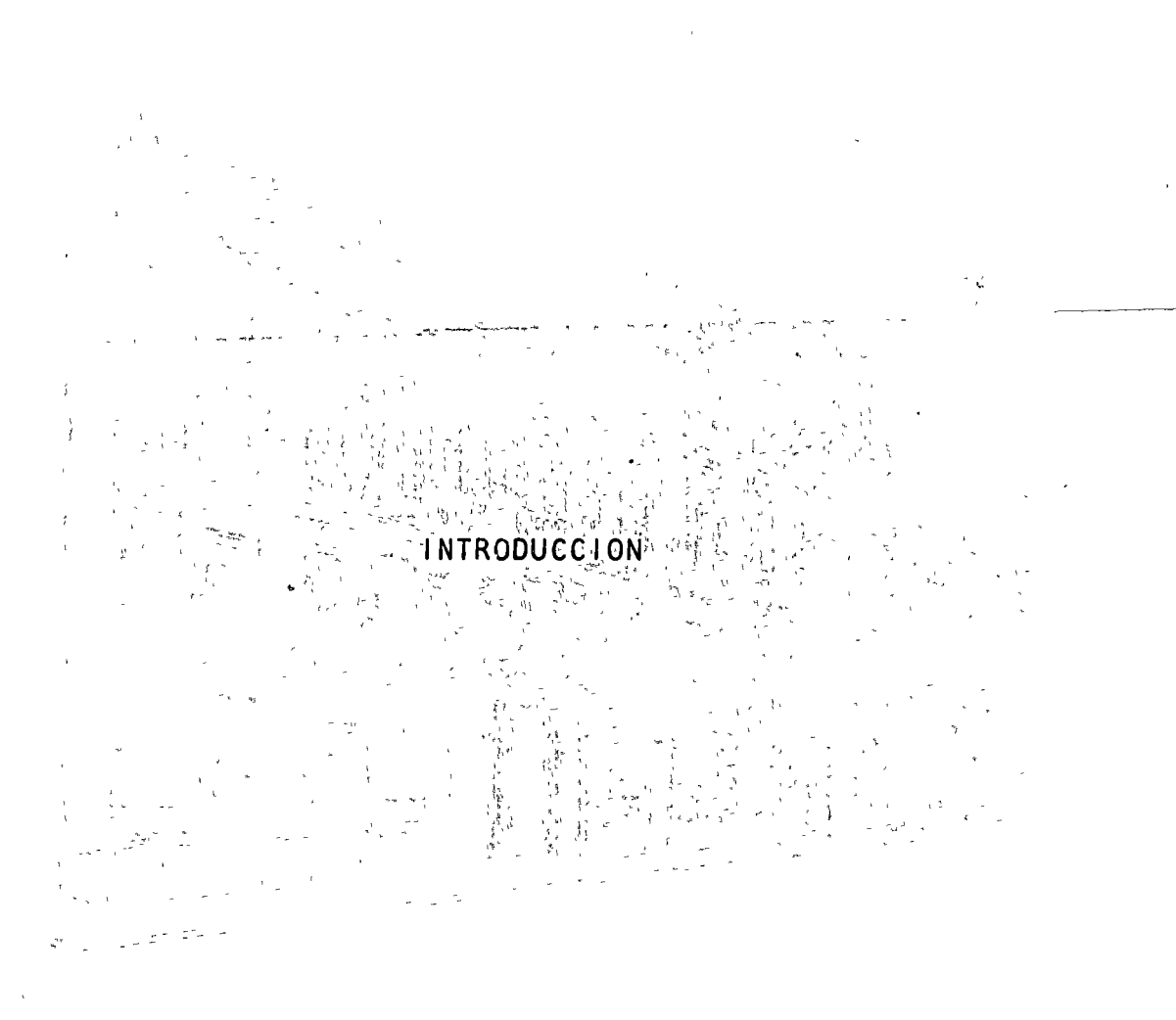

# DR. FELIPE OCHOO ROSSO

Tacuba 5, primer piso. México 1, D.F.<br>Teléfonos: 521-30-95 y 513-27-95

 $\label{eq:1} \mathcal{L}=\sqrt{\frac{2}{\lambda}}\sum_{i=1}^{N} \frac{1}{\lambda_{i}}\sum_{i=1}^{N} \frac{1}{\lambda_{i}}\sum_{i=1}^{N} \frac{1}{\lambda_{i}}\sum_{i=1}^{N} \frac{1}{\lambda_{i}}\sum_{i=1}^{N} \frac{1}{\lambda_{i}}\sum_{i=1}^{N} \frac{1}{\lambda_{i}}\sum_{i=1}^{N} \frac{1}{\lambda_{i}}\sum_{i=1}^{N} \frac{1}{\lambda_{i}}\sum_{i=1}^{N} \frac{1}{\lambda_{i}}\sum_{i=1}^{N} \frac{1}{\lambda$ 

# WANALISIS Y CONTROL DE SISTEMAS DE INVENTARIOS " nge is

 $\begin{array}{lll} \text{POR} & \text{EL} & \text{if } \mathcal{E} \subseteq \mathcal{E} \\ \text{if } \mathcal{E} \subseteq \mathcal{E} \text{ and } \mathcal{E} \subseteq \mathcal{E} \text{ and } \mathcal{E} \subseteq \mathcal{E} \text{ and } \mathcal{E} \subseteq \mathcal{E} \text{ and } \mathcal{E} \subseteq \mathcal{E} \text{ and } \mathcal{E} \subseteq \mathcal{E} \text{ and } \mathcal{E} \subseteq \mathcal{E} \text{ and } \mathcal{E} \subseteq \mathcal{E} \text{ and } \mathcal{E} \subseteq \mathcal{E} \text{ and } \mathcal$ 1. 第二打 税金管 and part of the said  $\mathbb{R}^{d}$  $\frac{1}{\Lambda}$  $\log{2}$ 

## DR. FELIPE OCHOA-ROSSO

 $\mathcal{V}^{\mathcal{I}}$  $\frac{1}{2}$   $\Delta$  $\mathbf{v} = \mathbf{v}$  $\sim 10^6$  $\mathbb{E} \big( \mathcal{E} \big) = \sum_{i=1}^n \mathbf{g}_i \big( \mathcal{E} \big) \big( \mathcal{E} \big)$ .<br>Lighedd

#### OCTUBRE, 1975

tiene un proceso repetitivo en la función de construcción, qeneralmente 1as empresas cuentan con almacén de materiales, sobre todo si la adquisición implica concurso entre proveedores y tiempos amplios de suministro.

o

o

#### 3. INVENTARIOS DE PRODUCTOS SEMITERMINADOS O TERMINADOS.

En la función de distribución de la producción a los clientes, se almacenan productos con diferente grado de acabado. Al mantener este inventario se disminuye la demora en el suministro a los clientes. Por lo<br>general, entre menos terminados se encuentren los productos más tardará la entrega, pero el. costo de mantener las existencias será menor.

#### 4. INVENTARIOS DE REFACCIONES Y ARTICULOS PARA CONSERVACION

Este tipo de a!macenaje sirve de apoyo para expeditar las funciones de conservación y mantenimiento. Por ejemplo, en empresas de servicio de transporte ferroviario se mantienen almacenes de artículos necesarios para la conservación y mantenimiento de vías, estructuras, terminales y telecomunicaciones, así como inventarios para reparación, conservación *y* mantenimiento del equipo tractivo y de arrastre. Otro tanto sucede con las empresas de transporte aéreo para el mantenimiento del equipo de vuelo.

#### 5. INVENTARIOS DE ARTICULOS DE CONSUMO

 $i$   $i$   $t$ 

Este tipo de almacenaje de artículos de consumo lo practican casi en su totalidad todas las empresas e instituciones en el desempeño de sus funciones administrativas, al mantener inventarios de papelería y artículos de oficina. Principalmente las empresas del sector servicios, como son las ,entidades del Gobierno Federal y los Gobiernos Estatales, inciden en grandes inventarios de este tipo.

En,Méxicp, las empresas del sector paraestatal,\_segGn sus funciones y atribuciones específicas utilizan sistemas de inventarios que incluyen uno, varios o todos los tipos de inventarios anteriores.

3

Por otra parte, atendiendo a las bodegas de almacenaje, estas pueden ser una o varias, localizádas en una misma zon ... ó en diversas zonas del país. > ,). ~:' 1 - \ ' ' *<sup>r</sup>*J

Las bodegas podrán ser propias, logrando la empresa el control total de todos los aspectos del almacenaje, sobre todo los concernientes a pérdida o daño de los artículos por mal manejo o robo. Las bodegas públicas pueden ser del tipo que manejan carga general, graneles o productos que requieren refrigeración. Se utilizan generalmente en la distribución de productos para el manejo de Jos volúmenes excedentes en períodos críticos.

*)* <sup>T</sup>i' ~, *4)' \t"* ' '

\_Adicionalmente a los tipos enumerados anteriormente, existe una amplia variedad de problemas de inventarios. Las empresas del sector de servicios financieros tienen problemas serios de control del inventario de efectivo, el cual- hay necesidad de mantenerlo debido a la demanda de los cuenta habientes y a las disposiciones del sistema de depósito legal que establece como norma el Banco de México. Por tanto ese dinero ocioso deberá administrarse convenientemente, pudiendo utilizar conceptos y modelos derivados de la teoría de inventarios.

 $\mathcal{N}_\bullet(\mathbb{P}^{(k)}) = \mathcal{N}_\bullet(\mathbb{P}^{(k)}) = \mathcal{N}_\bullet(\mathbb{P}^{(k)}) = \mathcal{N}_\bullet(\mathbb{P}^{(k)})$ :Los aspectos de administración de niveles de personal son también en su mayoría ,problemas de inventarios. Asi por ejemplo las empresas de aviación comercial-deben mantener un cierto nivel de inventario de sobrecargos. Si se capacita un alto número, habrá que cubrir los sueldos del personal no asignado, y si se tiene un déficit, habrá que cancelar vuelos o tomar medidas de emergencia, que de cualquier manera implican costos adicionales a la \_empres~. *..:\'* .\_ ,- :- . *e·* ' ~ ~ ' *1* ~ ...

Aún cuando el contexto de los sistemas de inventarios es muy amplio, el presente documento se restringirá a los cinco tipos de inventarios enumerados, que se refieren a la producción, distribución y mantenimiento de artículos.

 $\sim$   $\sim$ 

4

o

o

#### CARACTERISTICAS DE LA DEMANDA

 $\label{eq:2.1} \frac{\partial^2 f}{\partial t^2} = \frac{1}{2} \frac{\partial^2 f}{\partial t^2} + \frac{1}{2} \frac{\partial^2 f}{\partial t^2} + \frac{1}{2} \frac{\partial^2 f}{\partial t^2} + \frac{1}{2} \frac{\partial^2 f}{\partial t^2} + \frac{1}{2} \frac{\partial^2 f}{\partial t^2} + \frac{1}{2} \frac{\partial^2 f}{\partial t^2} + \frac{1}{2} \frac{\partial^2 f}{\partial t^2} + \frac{1}{2} \frac{\partial^2 f}{\partial t^2} + \frac{1}{2} \frac{\partial^2 f}{\partial t^2$ 

The difference in the distribution of the contract of

Al analizar la demanda representada por las requisiciones al almacén, se distinguen las siguientes características de la misma:

a. Tamaño de la demanda.

- Se expresa por x, en toneladas, unidades, etc. La demanda esperada en períodos futuros puede ser conocida de antemano, en cuyo caso el sistema de inventarios se dice deterministico\*.

Si la demanda no se conoce con certeza, el sistema de inventarios se dice probabilístico. En este caso posiblemente se conozca la función de distribución de probabilidades  $f(x)$  o por lo menos una medida de su gtendencia; central; yede su dispersión, ya sea en forma estadística, o en a forma subjetiva dada por la experiencia.

b. Tasa de la demanda.  $\sigma_{\rm C}$  ,  $\sigma_{\rm C}$  ,  $\sigma_{\rm C}$ 

...Es el tamaño de la demanda por unidad de tiempo y se designa por r. Si se presenta una demanda x en un período de tiempo t, la tasa de demanda está dada por  $r = x/t$ .

Para sistemas probabilísticos se utiliza la tasa de demanda promedio. Si  $\bar{x}$  (t) es la demanda promedio durante el período t, la tasa de demanda promedio será:  $r = \bar{x}$  (t)/t.

ARD ORNOGATOR BOARD AND CONTROL  $\label{eq:2.1} \frac{1}{\sqrt{2\pi}}\left(\frac{1}{\sqrt{2\pi}}\right)^{1/2}\frac{1}{\sqrt{2\pi}}\left(\frac{1}{\sqrt{2\pi}}\right)^{1/2}\frac{1}{\sqrt{2\pi}}\left(\frac{1}{\sqrt{2\pi}}\right)^{1/2}\frac{1}{\sqrt{2\pi}}\left(\frac{1}{\sqrt{2\pi}}\right)^{1/2}\frac{1}{\sqrt{2\pi}}\left(\frac{1}{\sqrt{2\pi}}\right)^{1/2}\frac{1}{\sqrt{2\pi}}\left(\frac{1}{\sqrt{2\pi}}\right)^{1/2}\frac{1}{\sqrt{2\pi}}\$ 不適合感 たいきゅうごうしょう

デモ さいしんけい のほう マーク En este documento se considera siempre que la reposición al almaçén está bajo control del que toma decisiones. Para los sistemas de inventarios en los cuales la reposición es probabilística existe toda una teoría para su análisis y control, como es el caso de presas de almacenamiento, en el cual la demanda de agua para riego puede considerarse conocida, pero la reposición de agua de lluvia a la presa es resultado de un proceso estocástico.

#### **BIBLIOGRAFIA**

- $\begin{bmatrix} 1 \end{bmatrix}$ Nador, E., Inventory Systems, John Wiley & Sons, Inc. 1966.
- $\lceil 2 \rceil$ Ackoff, R.L. y Sasieni; M.W., Fundamentos de Investigación de Operaciones, Editorial Limusa-Wiley, S.A., 1971.
- $\mathbf{|3|}$ Hadley, G. y Within, T.M., Analysis of Inventory Systems, Prentice Hall, Inc., 1963.
- $[4]$ Jenkins, C.H., Modern Warehouse Management, Mc Graw Hill, 1968.
- $\lceil 5 \rceil$ Wagner, H., Statistical Management of Inventory Systems, John Wiley and Sons, Nueva York, 1962.
- $\lceil 6 \rceil$ Hanssmann, F., Operations Research in Production and Inventory Control. John Wiley and Sons, Nueva York, 1962.
- $\lceil 7 \rceil$ The EDP Master Plan, An action for the Implementation of the Electronic Data Processing Policy in the Federal Government, Gobierno de Canada, Treasury Board Secretariat, Diciembre 1972.
- $[8]$ Within, T.M., Theory of Inventory Management, Princeton University Press, 1963.
- $\cdot$  [9]  $\cdot$ Márquez, J., "Business Planning and Analysis: an Inventory Model Considering Random Demand with a Different Distribution Function per Unit Time", presentado en la Reunión del A.I.C.H.E.-I.M.I.Q., Denver, Colorado, 1970.
- $[10]$ Brown, R., Statistical Forecasting for Inventory Control, Mc Gray Hill Book Co., Nueva York, 1959.

expresa como q<sub>i</sub>. Si el tamaño del pedido es el mismo en cada pedido se escribe q y se dice que es el "tamaño del lote".

#### IV. FUNCION DE COSTOS

En los sistemas de inventarios solo los siguientes costos se consideran  $significations y$  sujetos a control:

ന

o

o

o

- a. Costo de Mantenimiento del Inventario
- b. Costo por Déficit en Almacén
- c. Costo de Adquisición para reposición de Inventarios.
- a. Costo de Mantenimiento del Inventario Este costo se representa por lo general como:

$$
c_1 = I_1 c_1 \tag{1}
$$

donde  $C_1$  es el costo de mantenimiento del inventario por unidad de tiempo,  $I_1$  es la cantidad de inventario promedio por unidad de tiempo y c<sub>1</sub> es el costo unitario de mantenimiento del inventario por unidad de tiempo y por unidad del inventario.

El costo unitario  $c_1$  es a su vez función de una serie de componentes de costo, a saber:

l. Costo de operación del almacén, que incluye los costos de renta o depreciación de instalaciones y equipo, consumos, sueldos y salarios de operadores, personal de estiba y administrativo, reparación de instalaciones y equipo, gastos de oficina, comunicaciones, impuestos y varios.

8

corresponde a los costos de equipo ocioso o de programas de producción interrumpidos.

Si el almacén es de materiales para programas de construcción en que se afecta la ruta crítica, el costo puede ser el de las sanciones asociadas con los retrasos respectivos del programa de construcción.

En los casos anteriores no hay pérdida de la requisición y se supone que los costos son proporcionales tanto al déficit como a la duración del mismo.

En el caso de sistemas de inventario de artículos de consumo es posible que se pierda la venta, lo cual\_ implica un costo fijo cada vez que se incurre en el déficit, que incluye la utilidad no realizada de dicha requisición y las consecuencias subjetivas que puede ocasionar el no satisfacer la demanda.

Costo de las Adquisiciones  $c.$ 

o

o

$$
c_3 = I_3 c_3 \tag{3}
$$

donde  $C_3$  es el costo de los pedidos para reposición de inventarios por unidad de tiempo,  $I_3$  es el número promedi<mark>o de r</mark>eposiciones por unidad de tiempo y  $c_3$  es el costo de cada pedido.

El costo del pedido de q unidades puede hacerse con un proveedor externo a la empresa, en cuyo caso se incluyen adicionalmente al costo de las unidades, los costos de elaboración del pedido (fijos y variables), de transporte del proveedor a la bodega y seguro, de descarga e inspección y otros.

Si el pedido se refiere a la producción de q unidades dentro de la propia

*Optinizacion* ha contribuido muy sustancialmente a resolver el problema de inventarios.

De la ecuación (4) se puede observar que para minimizar C, es necesario conocer las características del problema, los parámetros c<sub>1</sub>, c<sub>2</sub> y c<sub>3</sub>, así como las expresiones de  $I_1$ ,  $I_2$  e  $I_3$  en términos de las variables decisionales: cuándo hacer los pedidos para abastecer el inventario y cuál debe ser el tamaño del pedido.

La teoría de inventarios aplica el análisis de sistemas en la solución de problemas de inventarios de acuerdo con los siguientes pasos: a. determinación de las propiedas y características del sistema, b. formulación del problema de inventarios, c. desarrollo de un modelo matemático de optimización que represente al sistema, d. selección de método o algoritmo de solución del modelo y e. derivación de la solución óptima del sistema de inventarios

La teoría de inventarios, iniciada en 1915 por F.H. Harris, que se considera publicó la clásica fórmula del tamaño del lote óptimo {pedido óptimo), y que a partir de la terminación de la segunda guerra mundial ha tenido un gran auqe\*, se ha preocupado por la optimización del costo total C, considerando siempre  $\cdot$  conocidos  $c_1$ ,  $c_2$  y  $c_3$ .

Sin embargo, a continuación se postula la necesidad y conveniencia de analizar los problemas de inventarios eliminando la hipótesis anterior.

En efecto, se discute la posibilidad de realizar el control de inventarios y la minimización de costos, tanto reduciendo los costos unitarios, como aplicando modelos de optimización a la expresión {4).

Como tésis se apunta la necesidad de jerarquizar el control de inventarios, iniciando una revisión de los costos  $c_1$  y  $c_2$  principalmente, buscando su

 $\bigcirc$ 

o

<sup>\*</sup> Al final de este documento se presenta una lista bibliográfica de publicaciones sobre el tema de inventanios

siderúrgica integrada del sector paraestatal, que responderá dentro de poco por el 50 % de la producción de acero en el país, mantiene inventarios para las adquisiciones de empresas del sector no-integrado y de las empresas generadoras y distribuidoras de energéticos, que responden por el 100 % de la producción nacional, así como de empresas prestadoras de servicios de transporte y telecomunicaciones. Estas a su vez proporcionan bienes y servicios fundamentales a la operación de la industria siderúrgica básica.

- $2.$ Existe una gran experiencia de varios años en el control computarizado de inventarios por parte de la empresa productora de energéticos más importante de México.
- $3.$ El sector paraestatal cuenta con el 27 % de la capacidad de computación instalada en el país.

 $\sigma_{\rm{eff}} = 10^{-12} \rm{eV}^{-1}$  , where  $\sigma_{\rm{eff}}$  is  $\sigma_{\rm{eff}}$  and  $\sigma_{\rm{eff}}$  and  $\sigma_{\rm{eff}}$  $\sim t^{-2}$ Por tanto esta coyuntura permite concluir sobre la ventaja de establecer 4. primeramente un "sistema de codificación" de inventarios común a todas las empresas que lo ameriten.

- 5. En segundo lugar, la creación de un Centro de Aplicaciones de Computación al área de inventarios. Este servicio tan especializado se ofrecería a todas las empresas del sector paraestatal que lo requirierán, para las aplicaciones de inventarios, de acuerdo con las características y necesidades del propio país.
- 6. Este tipo de aplicación de los sistemas de cómputo, desarrollado en México, haría mínimo el problema de utilización de equipo de cómputo extranjero, dado que, como apuntan acertadamente los canadienses, el equipo de cómputo
- Cabe hacer notar que el Gobierno de Canadá, dentro de su plan de acción para la reorganización del servicio de procesamiento de datos en el gobierno federal ha recomendado la implantación de un centro con características semejantes [7].

16

#### b. Estandarización de la Utilización del Espacio

..

o

o

o

Esto debe incluir distribución óptima del espacio disponible que concilie la mejor utilización del mismo con la eficiencia en el manejo de la carga. Se deberá determinar el método de estiba para cada artículo y la cubicación del mismo. Finalmente se obtendrá, para cada tipo de carga, el número de metros cuadrados que deberán usar cada 1000 cajas, por ejemplo de cada artículo.

- c. Reportes de control de las Operaciones Los estándares de tiempos y utilización de espacios deberán estar apoyados por un sistema de información, cuyos reportes permitan medir el grado de eficiencia con que la operación diaria se acerca a las metas fijadas por dichos estándares.
- d. Planeación de las Operaciones El proceso de planeación de las operaciones tiene por objeto preveer los requerimientos de espacio futuros y prepararse de antemano para satisfacerlos.
- e. Implantación de Métodos de Reducción de Costos Aún cuando la operación eficiente de almacenes se logra por medio de controles efectivos y motivación del personal, se requieren desde luego otros elementos. Estos incluyen los equipos y procedimientos adecuados, instalaciones adecuadas y sistemas de seguridad. Adicionalmente, cuando esto es posible, deberán utilizarse métodos de estiba a base de paletización, lo cual reduce substancialmente los tiempos de manejo de carga.

Finalmente deben mencionarse los métodos para la localización eficiente de los artículos almacenados dentro de las bodegas, dado que muchas yeces los tiempos de búsqueda son muy importantes.

14

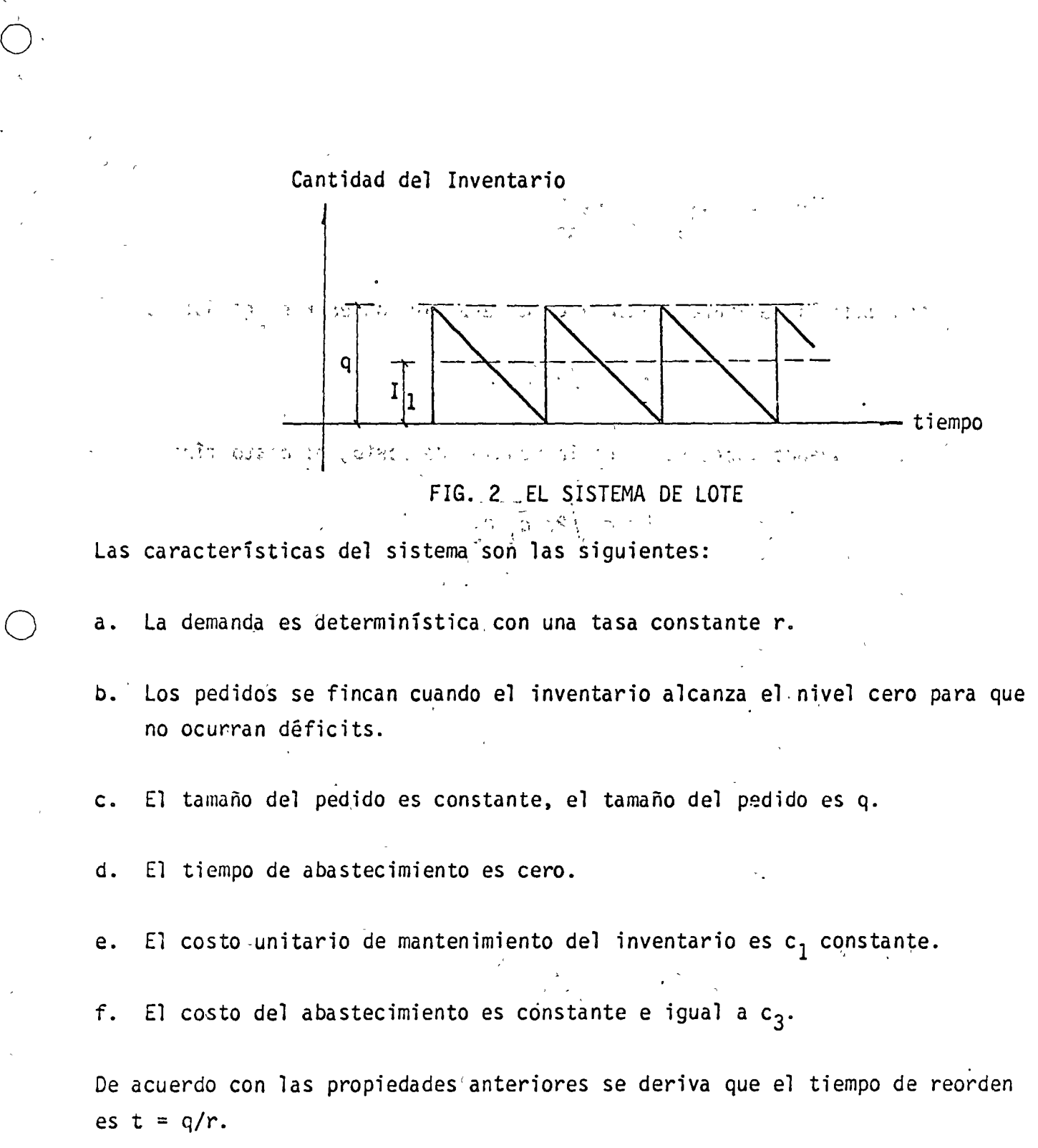

El inventario promedio  $I_1$  = q/2 y el promedio de abastecimientos por unidad de tiempo es  $I_3 = 1/t = r/q$ . Por tanto la expresión del costo total del sistema es:

18

 $\mathbf{u}$  ,  $\mathbf{v}$  ,  $\mathbf{u}$ 

o

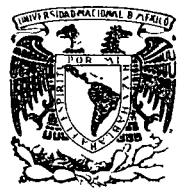

 $\bigcirc$ 

o

o

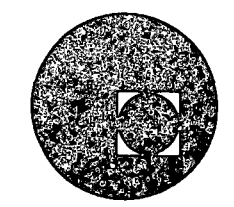

### centro de educación continua facultad de ingeniería, unam

q'

#### LA TOMA DE DECISIONES EN EL CONTROL DE INVENTARIOS

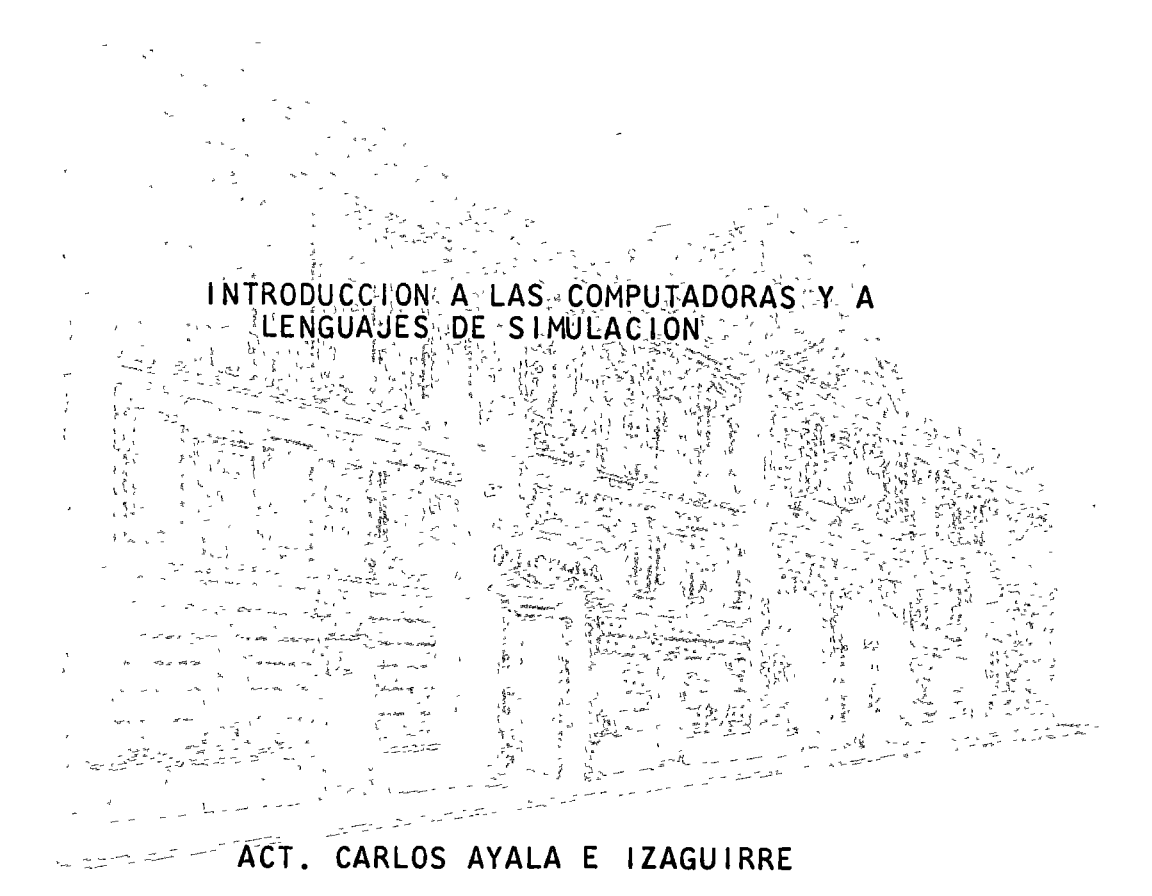

4 Nov. de 1975

 $\frac{1}{2} = \frac{1}{2} \frac{m_{\rm eff}^2 \lambda}{m_{\rm eff}^2}$ 

#### INTRODUCCION A LAS COMPUTADORAS

 $\ddot{\phantom{a}}$ 

 $\hat{r}$  .  $\hat{r}$ 

 $\phi$  .  $\mathcal{L}$ 爱:

#### COMPONENTES BASICOS DE UNA COMPUTADORA

Un equipo de Cómputo Electrónico se puede considerar como un Siste-الكاري والمحافظ  $\Delta \sim 10^{-1}$  km s  $^{-1}$  $\mathcal{L}(\mathbf{r})$  and  $\mathcal{L}(\mathbf{r})$  $\sim 10^{-11}$ ma.

 $\label{eq:2.1} \frac{1}{2} \int_{\mathbb{R}^3} \left| \nabla \phi \right|^2 \, d\mathbf{x} = \int_{\mathbb{R}^3} \left| \nabla \phi \right|^2 \, d\mathbf{x} = \int_{\mathbb{R}^3} \left| \nabla \phi \right|^2 \, d\mathbf{x} = \int_{\mathbb{R}^3} \left| \nabla \phi \right|^2 \, d\mathbf{x}$  $\mathcal{L}(\mathcal{A})$  and  $\mathcal{L}(\mathcal{A})$  and  $\mathcal{L}(\mathcal{A})$  $\mathcal{L}^{\text{max}}$ Este Sistema, a su vez, está constituido de cinco subsistemas que and the same of the same of the same of the  $4.41 \pm 2.00$  $\mathcal{L}_{\rm{max}}$ son:

1) Memoria

 $\sim$   $(2)$  Control  $\sim$ 

: 3) Aritmética y Lógica General A) Entrada como  $\mathcal{L}^{(k)}$  .  $\mathcal{A}(\mathbf{q},\mathbf{q})$  $\mathcal{L}^{\text{max}}$ 

 $\mathcal{L}_{\mathcal{A}}=\mathcal{L}_{\mathcal{A}}\left(\mathcal{A}\right)$  , Salida $\mathcal{I}=\mathcal{A}\mathcal{M}_{\mathcal{A}}$  , where  $\mathcal{L}_{\mathcal{A}}$  $\mathcal{L}(\mathcal{F}_1)$  .

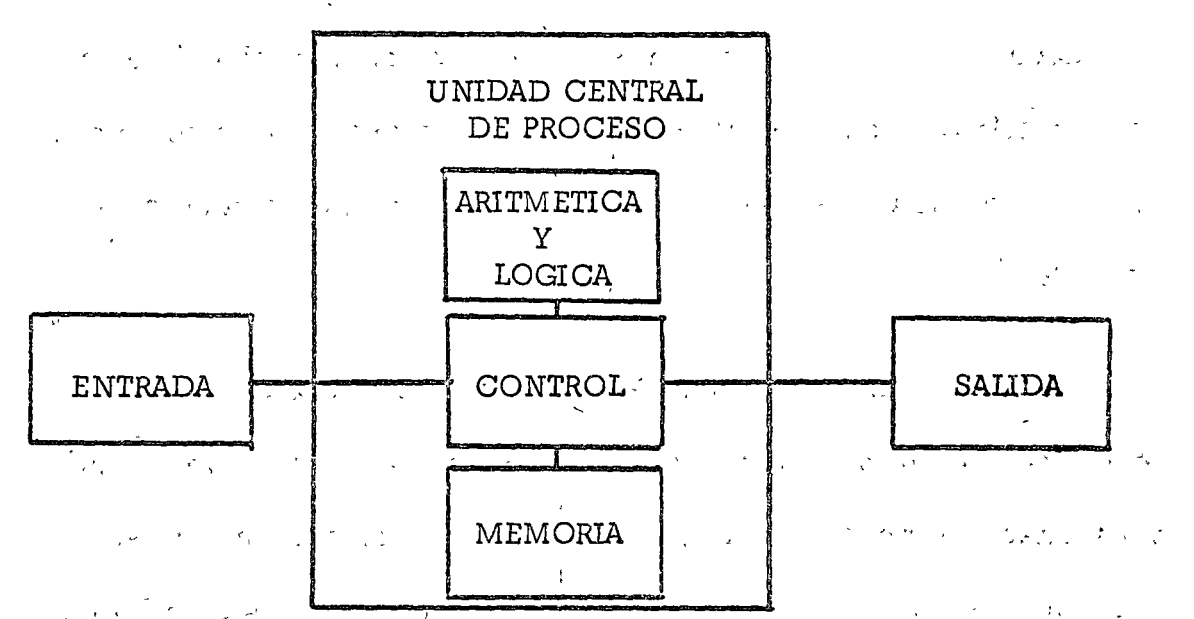

Si se compara la estructura de un sistema de Cómputo electrónico - $\label{eq:2.1} \mathcal{L} = \mathcal{L}_{\mathcal{L}} = \mathcal{L} \mathcal{L} \mathcal{L}$  $\mathcal{L}$ con la organización empleada por el hombre para procesar los proble- $\lambda_{\rm 2}$  ,  $\lambda_{\rm 1}$  ,  $\lambda_{\rm 2}$  $1.30022$ mas, se encuentra que existe, entre el sistema y la organización, una similitud sumamente marcada.

 $~\frac{1}{200}$  comparación *y* de transformación , para la solución de cualquier pro- $\mathbf{E}^{(N,\mathbf{q})}_{\mathbf{q}}$  is a set of  $\mathcal{L}:\mathbb{R}^n\rightarrow\mathbb{R}^n$ blema •

4.

o

Las operaciones que puede ejecutar son: suma, resta, multiplicación, división, comparar los valores de dos operandos y transformar de punto fijo a flotante *y* viceversa.

 $\star$  .  $\sim$  .  $\sim$  . Usualmente los Subsistemas de memoria, aritmético *y* lógico *y* de con-  $\label{eq:2.1} \Psi_{\alpha\beta\gamma\delta}(\mathbf{x}) = \frac{1}{2} \left[ \begin{array}{cc} \mathbf{y} & \mathbf{y} \\ \mathbf{y} & \mathbf{y} \end{array} \right] \quad \text{and} \quad \mathbf{y} = \frac{1}{2} \left[ \begin{array}{cc} \mathbf{y} & \mathbf{y} \\ \mathbf{y} & \mathbf{y} \end{array} \right] \quad \text{and} \quad \mathbf{y} = \frac{1}{2} \left[ \begin{array}{cc} \mathbf{y} & \mathbf{y} \\ \mathbf{y} & \mathbf{y} \end{array} \right] \quad \text{$ tiol están colocadas en un sólo mueble y forman lo que se conoce co-ディックス きゅうしょう アール・アール mo unidad Central de Proceso.

#### 4) ENTRADA .

. -

La entrada es el subsistema que permite a la computadora aceptar in-  $\mathbb{Z}^2$  $\mathcal{L}^{\mathcal{L}}\left(\mathcal{P}^{\mathcal{L}}\right)=\mathcal{P}^{\mathcal{L}}\left(\mathcal{P}^{\mathcal{L}}\right)=\mathcal{P}^{\mathcal{L}}\left(\mathcal{P}^{\mathcal{L}}\right)=\mathcal{P}^{\mathcal{L}}\left(\mathcal{P}^{\mathcal{L}}\right)$ formación del exterior. La información que se debe suministrar a la  $\mathfrak{D}^{\infty}$  is the property of  $\mathcal{L}_{\mathcal{A}}$  , the property of the property of  $\mathcal{L}_{\mathcal{A}}$  $\sim 200$  km s  $^{-1}$ computadora puede efectuarse por diversos medios, los más comunes  $\sqrt{1-4\sqrt{3}}$  $\mathcal{L}(\mathcal{A}) = \mathcal{L}(\mathcal{A}) = \mathcal{L}(\mathcal{A}) = \mathcal{L}(\mathcal{A})$ (2) 医牙尖的  $11.71$  ,  $11.81$  ,  $11.71$  ,  $11.71$  ,  $11.71$  ,  $11.71$ son:

Lector de tarjetas perforadas

. ,  $\frac{1}{2}$  ,  $\frac{1}{2}$  ,  $\frac{1}{2}$  ,  $\frac{1}{2}$  $\mathcal{L}^{\pm}$  $\mathcal{L}_{\rm{max}}$ Lector de cinta perforada ,,,

Lector de cinta magnética

Lector de discos magnéticos

Lector de caracteres ópticos

Terminales de Teleproceso

 $\mathcal{L} \subset \mathcal{L}$  :  $\mathcal{L} \subset \mathcal{L}$  ,  $\mathcal{L} \subset \mathcal{L}$  ,  $\mathcal{L} \subset \mathcal{L}$ Además de los elementos ya mencionados, es necesario agregar las  $\mathcal{L}^{\mathcal{L}}\left(\mathcal{L}^{\mathcal{L}}\right) \cong \mathcal{L}^{\mathcal{L}}\left(\mathcal{L}^{\mathcal{L}}\right)$  . In addition, the set of  $\mathcal{L}^{\mathcal{L}}$ terminales interconectadas a base de taclado de máquina de escribir; por medio de estas terminales el operador se puede comunicar direc-

#### tamente con la computadora.

 $\sqrt{t}$  and

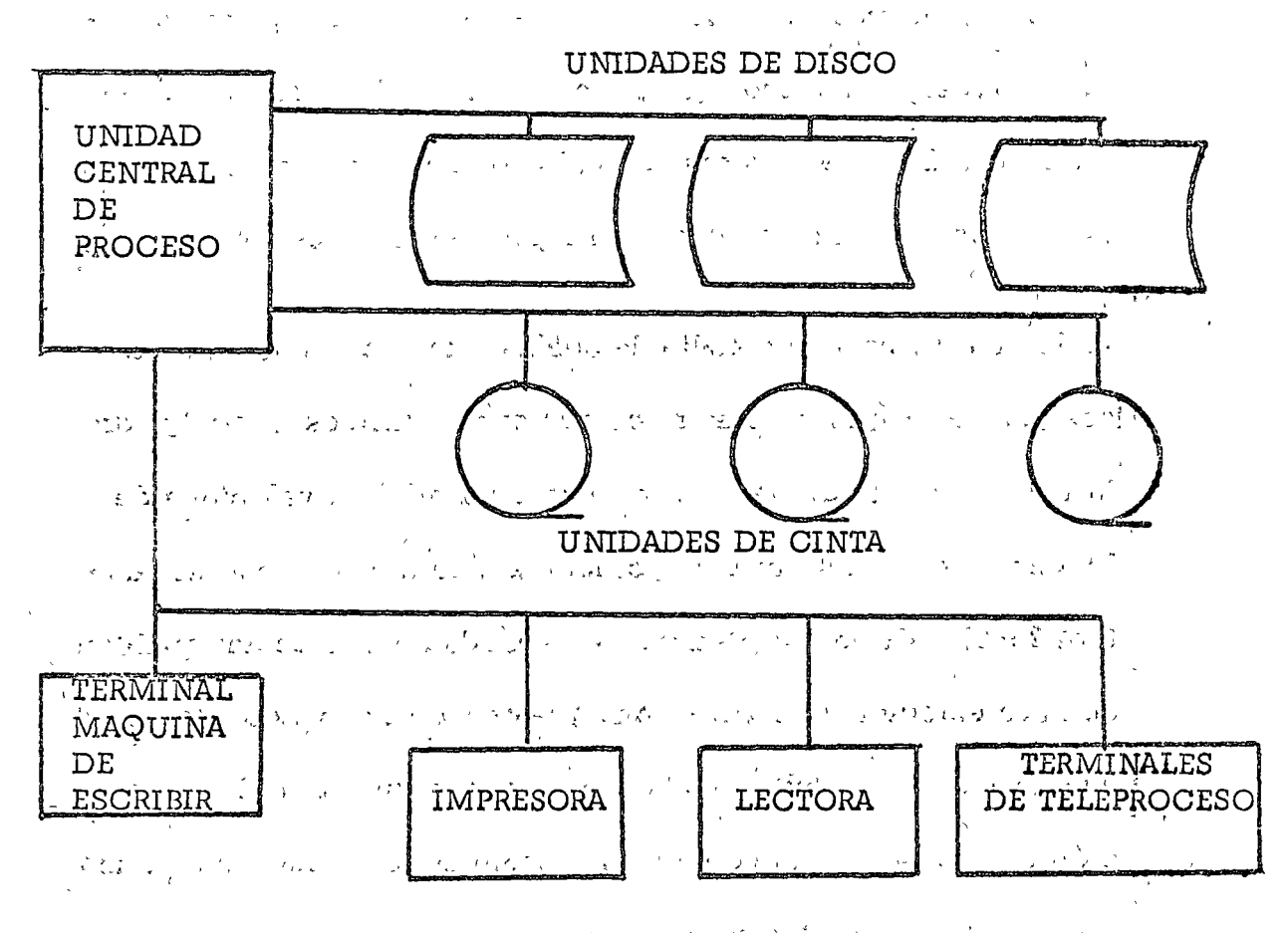

#### SALIDA 5)

El subsistema de salida es el medio por el cual la computadora propor- $2.29 \times 10^{3} - 12$ ciona información al exterior.

Normalmente los elementos de salida con esencialmente los mismos que los de entrada, sin embargo, es necesario agregar a los ya descritos la impresora, que es la que imprime todos los resultados que deben quedar por escrito de los diferentes procesos.

 $2.325$ 

mación se graba por pulgada de longitud, en una pulgada se tienen 1600 caracteres, y la velocidad de movimiento de la cinta ès de 75 pulgadas por segundo. Estas cintas cuentan con una cabeza lectora-grabadora y con los circuitos de comprobación necesarios que aseguran que tanto la información grabada como la leída es correcta.

En cintas magnéticas en donde se almacenan todos los datos de aquellos archivos que pueden ser secuenciales, por no se necesario hacer consultas de datos aislados.

回子 如  $\mathcal{A}_k \otimes \mathcal{B}_k \mathcal{C} \otimes \mathcal{C}_k \otimes \mathcal{C}_k \otimes \mathcal{C}_k \otimes \mathcal{C}_k \otimes \mathcal{C}_k \otimes \mathcal{C}_k \otimes \mathcal{C}_k \otimes \mathcal{C}_k \otimes \mathcal{C}_k \otimes \mathcal{C}_k \otimes \mathcal{C}_k$  $1 - 2 - 1 + 2 - 2 + 2 + 5 = 7$ **Construction** DISCOS MAGNETICOS

El tiempo de acceso de esta unidad es de 30 milisegundos (3330),  $\,$ el tiempo de acceso es lo que tarda la máquina en tener disponible, para la unidad central de proceso, la información que se le está solicitando. La velocidad de transmisión, una vez que se logró el acceso a ella, es de 806,000 caracteres por segúndo, esta es la unidad más rápida del sistema, sin embargo si se le compa- $\sim$   $^{\prime\prime}$  ra con la velocidad de operación de la unidad central de proceso  $\sim$  $\rightarrow$  (2 nanosegundos por caracter) se observa que es sumamente lenta.

 $^{\circ}$   $\sim$  Los paquetes de discos están formados por ,10 discos superpuestos, estos discos à diferencia de los discos fonográficos no tie-'nen zurco sino que su'superficie es completamente lisa. Para -

7.

 $\bigcirc$  ción es la que se está solicitando , la computadora busca la información en los archivos de discos y envía la respuesta a la ter minal en donde es desplegada en el tubo de rayos catódicos, toda esta operación toma como promedio dos segundos ( unidades - $3770$ ).

o

o

 $\rightarrow$ 

o

La interconexión de estas terminales con la computadora es mediante cable telefónico.

A LIGHT CONVERSE IN THE SALASHED OF THE CONTRACTOR

El advenimiento de las computadoras y su creciente desarrollo han ocasionado un cambio radical en el enfóque dado al análisis de sistemas; conjuntamente se observa el desarrollo paralelo de los lenguajes de programación que ha permitido la elaboración de sistemas orientados a la resolución de problemas específicos. En el proporciones de la construcción de la construcción de la construcción de la construcción

 $\epsilon$  ,  $\epsilon$  ,  $\epsilon$ 

 $\mathcal{L} = \mathcal{O}(\mathbb{R})$ 

والمتابع وينتهي المحجلات المتناور

Los primeros métodos que se programaron fueron los mismos que se usaban manualmente, con la ayuda de la regla de cal culo y de la sumadora. Los nuevos enfoques hacen uso de las características de las computadoras, que tienen capacidad para almacenar grandes cantidades de información, operar a alta velocidad, efectuar una serie de operaciones específicas y realizar decisiones lógicas. La aplicación de las computadoras ha desarrollado también nuevos tópicos como los métodos numéricos para computadoras, en donde el análisis numérico y las matemáticas proporcionan métodos susceptibles  $625.5\%$ para programárse en la máquina.

r sawar Chesta employees watches in model release

El lenguaje más elemental es el de máquina y su uso eficiente

#### GPSS (GENERAL PURPOSE SIMULATION SYSTEM)

El GPSS es un Sistema orientado al análisis de sistemas me-KIND OF BUILDING diante la simulación. La simulación es una técnica que propor A control of the control and a second of the of ciona un medio efectivo para probar, evaluar y manipular un the condition there is a company **Change Instally** sistema propuesto sin la acción directa de los componentes del  $\mathsf{Ext}(\mathsf{D}_\mathsf{A}(\mathsf{A}^{\mathsf{A}}(\mathsf{A}^{\mathsf{A}}))\otimes\mathsf{Ext}(\mathsf{A}^{\mathsf{A}}(\mathsf{A}^{\mathsf{A}}))\otimes\mathsf{Ext}(\mathsf{A}^{\mathsf{A}}(\mathsf{A}^{\mathsf{A}}(\mathsf{A}^{\mathsf{A}}))\otimes\mathsf{Ext}(\mathsf{A}^{\mathsf{A}}(\mathsf{A}^{\mathsf{A}}))\otimes\mathsf{Ext}(\mathsf{A}^{\mathsf{A}}(\mathsf{A}^{\mathsf{A}}))\otimes\mathsf{Ext}(\mathsf{A}^{\math$ sistema raal.

 $4.37 - 1.1$  ,  $1.1$  ,  $1.1$  $\label{eq:3} \mathcal{F}^{\mathcal{L}}_{\mathcal{R}} = \mathcal{F}^{\mathcal{L}}_{\mathcal{R}} \mathcal{F}^{\mathcal{L}}_{\mathcal{R}} \mathcal{F}^{\mathcal{L}}_{\mathcal{R}} \mathcal{F}^{\mathcal{L}}_{\mathcal{R}} \mathcal{F}^{\mathcal{L}}_{\mathcal{R}} \mathcal{F}^{\mathcal{L}}_{\mathcal{R}} \mathcal{F}^{\mathcal{L}}_{\mathcal{R}} \mathcal{F}^{\mathcal{L}}_{\mathcal{R}} \mathcal{F}^{\mathcal{L}}_{\mathcal{R}} \mathcal{F}^{\mathcal{L$ El primer paso en el análisis de cualquier sistema consiste en  $\mathcal{L}_{\mathcal{A}}=\mathcal{L}_{\mathcal{A}}=\mathcal{L}_{\mathcal{A}}\mathcal{L}_{\mathcal{A}}=\mathcal{L}_{\mathcal{A}}\mathcal{L}_{\mathcal{A}}\mathcal{L}_{\mathcal{A}}=\mathcal{L}_{\mathcal{A}}\mathcal{L}_{\mathcal{A}}\mathcal{L}_{\mathcal{A}}\mathcal{L}_{\mathcal{A}}$ aislar los elementos que lo conforman y formular las reglas l**ó-**الأليان والمركوبة والملاح محصر المستعملة متحصلة  $\omega_{\mathbf{c}} \in \mathcal{L}(I_{\mathbf{c}})$ gicas que gobiernan sus interacciones. La descripción resultante es conocida como modelo del Sistema.

经公司利润 电电子电压 计自动控制 医骨髓下支 化乙酰胺 El GPSS proporciona una herramienta para manipular modelos interesados en la ocurrencia de eventos discretos los cuales " pueden ser considerados como unidades de tráfico. Por medio de la observación del flujo de dichas unidades através del diagrama de bloques que constituye el modelo, se obtienen atributos numéricos los cuales sirven como indicadores para el aná lisis del funcionamiento del Sistema.

La estructura del sistema que se va a simular se describe en forma de diagramas de bloques. Cada tipo de bloque represen ta una acción específica la ucal es característica de alguna o-

#### DYNAMO (DYNAMIC MODELS)

·o

o

o

Es un lenguaje de simulación creado con el propósito de simular ciertos tipos de sistemas dinámicos de información con  $\tau$ retroalimentación, los cuales es posible describir en terminos de un conjunto de ecuaciones de diferencias.

*1* 

El campo de aplicación de este sistema se encuentra en el análisis de problemas en las áreas de administración de empresas ra za Andores de Lego y la economía. ' • '· ' ,, • ' ~' .... ::. *u* ,. ' '"'- : .,  $\mathbf{r}$ 

, and the polarization of the contract of the state  $\mathcal{L}_\text{c}$ 

DYNAMO es un programa de computadora que compila y ejecuta modelos de simulación contínua. El uso de modelos continuos es útil cuando/el comportamiento del sistema depende más bien en flujos agregados que en la ocurrencia de eventos discretos.

Estos modelos se plantean agregando las actividades en flujos continuos y poniendo este flujo en el contexto de variables y ecuaciones que afectan al Sistema y a su vez son afectadas  $$ por éste; formando así un sistema cerrado de retroalimentación por lo que el comportamiento de las componentes de estos siste mas no pueden estudiarse aisladamente.

La herramienta básica de la simulación contínua es la integr<u>a</u>

ుతు) చినారాయం  $\omega_1=\frac{1}{2}(\frac{1}{2}-\frac{1}{2}(\frac{1}{2}+\frac{1}{2}))$  $\sim 10^{-1}$ En este capítulo se describen las reglas que se deben obser-ນ ເພື່ອ ໄດ້ກ່າວ ເພື່ອ ເພື່ອເພື່ອ ເພື່ອ ເພື່ອ ເພື່ອ ເພື່ອ ເພື່ອ ເພື່ອການ ແລະ ເພື່ອ ເພື່ອ ເພື່ອ ເພື່ອ ເພື່ອ ເພື່<br>ເພື່ອ ໄດ້ກ່າວ ເພື່ອ ເພື່ອ ເພື່ອ ເພື່ອ ເພື່ອ ເພື່ອ ເພື່ອ ເພື່ອ ເພື່ອ ເພື່ອ ເພື່ອ ເພື່ອ ເພື່ອ ເພື່ອ ເພື່ອ ເພື່ອເ var para transcribir un modelo matemático que representa aun 如此地 医月子 经有限收益 网络地利人 医关节性变性 网络一种 有的第三人 sistema dinámico con retroalimentación al formato del lengua າຍໃຫ້ເຂັ້ນເຊິ່ງ ແລະ ເປັນ ເຊິ່ງ ແລະ ເຊິ່ງ ແລະ ເຊິ່ງ ແລະ ເຊິ່ງ ແລະ ເຊິ່ງ ແລະ ເຊິ່ງ ແລະ ເຊິ່ງ ແລະ ເຊິ່ງ ແລະ ເຊິ່ງ<br>ເຊິ່ງ ແລະ ເຊິ່ງ ແລະ ເຊິ່ງ ແລະ ເຊິ່ງ ແລະ ເຊິ່ງ ແລະ ເຊິ່ງ ແລະ ເຊິ່ງ ແລະ ເຊິ່ງ ແລະ ເຊິ່ງ ແລະ ເຊິ່ງ ແລະ ເຊິ່ງ ແລະ je orientado DYNAMO. Estas son: el formato de las tarjetas, la formulación de las ecuaciones, el uso de funciones en las ecuaciones y, por último, las instrucciones de dirección o de control del lenguaje y el orden permisible para estas.

the second course the second of the collection

#### $2.1$ Formato de las Tarjetas

学院 ひろうのひ りょうこうこう ままい デルカード

くみつかめ じんしゃいえい La codificación en cada una de las tarjetas que conforman el modelo debe iniciarse en la primera columna con la especifi-าเป็น กับและเจทรีม การการสำเร็จในของกรีแท of the will style sal cación del tipo de ecuación (L,A,R,S,N,C,CP,T ó TOP) o -ระกาศ แล้วที่เล่น แต่การการแล้วไปได้รับสีขั้นใหม่ และที่ที่สายให้เว็บ และที่ 110 ล del tipo de instrucción de dirección (SPEC, PRINT, PLOT, RUN, ST ACT Constitute was developed to provide a \*, NOTE, NOISE, MACRO o MEND), definiéndose de esta ma-- Northern Commercial Commercial Commercial たみのや 合計 すうせん こうしゃ nera el tipo de tarjeta.

La ecuación ocualquier otra información se separa del tipo de tarjeta por uno o más espacios en blanco.  $\mathbb{E}\left[ \left\{ \mathbf{X}_{i}\right\} \right] =\mathbb{E}\left[ \left\{ \mathbf{X}_{i}\right\} \right] =\mathbb{E}\left[ \mathbf{X}_{i}\right]$ 

 $\mathcal{F}=\{p_1\mathcal{F}_1\mathcal{F}_2\mathcal{F}_3\mathcal{F}_4\mathcal{F}_5\mathcal{F}_6\mathcal{F}_7\mathcal{F}_8\mathcal{F}_9\mathcal{F}_9\mathcal{F}_9\mathcal{F}_9\mathcal{F}_9\mathcal{F}_9\mathcal{F}_9\mathcal{F}_9\mathcal{F}_9\mathcal{F}_9\mathcal{F}_9\mathcal{F}_9\mathcal{F}_9\mathcal{F}_9\mathcal{F}_9\mathcal{F}_9\mathcal{F}_9\mathcal{F}_9\mathcal{F}_9\mathcal{F}_9\mathcal{F}_9\mathcal{F}_$ 

ສິດຕິເອີຣັດໃຫ້ຮູບແຕ່ໃຫ້ໄດ້ ເປັນໄດ້ເພາະເຮົາ ເຊິ່ງ ທີ່ທຳເໜີນ ຮັບ ເຊຍນະເຊີນ ເຊິ່ງ ຄຳ ເຊິ່ງ ຮູບເພາະ No se permite dejar espacios en blanco entre los miembros **LESSAGNON COLLECT**  $25 - 14 - 24 - 27$ de una ecuación o entre la información de una instrucción de dirección. El primer espacio en blanco indica la terminación jetas de continuación es codificando un apóstrofe inmediatamente después del último caracter de la ecuación en la primera tarjeta y continuar en la siguiente tarjeta a partir de la primera columna. El apóstrofe en la primera tarjeta puede ser codificado antes de la columna 72 si es más conveniente interrumpir la expresión antes, proporcionando así más legibilidad. Constantinople of the Committee of the Committee of the Committee of the Committee of the Committee

Las columnas de la 73 a la 80 son frecuentemente utilizadas Myanitation of the common of the community para numerar la secuencia de las tarjetas aunque por supuesto, la dipposition de la provincia de la la provincia de la constanza de la se pueden utilizar para codificar cualquier otra información adicional de interés para el analista.

Definición de las Variables o Cantidades Las variables se definen con uno a siete caracteres alfabéticos o núméricos de los cuales el primero debe ser alfabé $\tau$ 

经管理 医骨关节 人名英格兰人姓氏利尔的变体 医大脑性脑炎 医阴道 医假性脑膜炎 化硫酸盐

tico.

Los nombres de variables definidas dentro de una función -**Contract Contract** and Holly  $\overline{u}$  and  $\overline{u}$ de usuario (macro instrucción) se inician con el símbolo \$. the second company of the second company of the product Este símbolo puede usarse en la definición de otras varia-المراد الموطوع المحافظ  $\sigma = \sqrt{1-\sigma}$ bles pero se debe observar su significado especial en dichas funciones.

Ecuacionés de nivel (L). – Relacionan una cantidad en el 1nstante de cálculo actual con el valor que tenía en el instante المساحي المستخدم المستخدم والمستخدم والمستخدم والمستخدم والمستخدم والمستخدم والمستخدم والمستخدم والمستخدم والمستخدم والمستخدم de cálculo inmediato anterior y con sus tasas de cambio ge-Constantino of the Common Common الاستعفار والمستناد والمستنبذ والمستنقط والمحافظ والمتعلم neradas durante el intervalo formado entre dichos instantes de cálculo, esto es, los niveles son las acumulaciones dentro del sistema, ya que, definen el valor presente de aquellas cantidades resultantes de la acumulación de la diferencia entre las tasas de entrada y las de salida.

leto do sauna de han amado los de la molos la retsuportes? Ecuaciones auxiliares (A). - Son funciones algebráicas com-المعروض لرعي الرازان المستقرر المسافر المستقرب القطاعية لاطفاعه المتنافية المتحدة والمتحدة puestas de niveles y de otras variables auxiliares. Las ecua おのを出力し おうげんしょう メラーボール ciones auxiliares no deben depender de otras ecuaciones au a të ndhtë vite dishikurat e shkrit e verë në të të të kundishte në verë të verëta. xiliares que a su vez dependen de las primeras, esto es, la and the same of the state of the same of the state definición de ecuaciones simultáneas no es permitido entre  $\mathbb{Z}$ ecúaciones auxiliares.  $\mathbb{Q} \backslash \mathbb{Z}$  and a set  $\mathbb{Z} \backslash \mathbb{Z}$ 

the state of the second to any control of the state of the state Estas ecuaciones son auxiliares en el sentido de que las ex the state of the control of the second constitution of the first component of the second control of the second presiones que definen pueden ser substituídas en las ecuathe contract of the country of the second terms. ciones de las tasas, sin embargo, su razón de ser reside en'que generalmente las ecuaciones de las tasas resultan muy complejas y es conveniente definirlas en términos de uno o más conceptos con significado independiente guardan do así una correspondencia cerrada con el sistema real al -

res de interês que reflejan el domportamiento del sistema. Estas eduaciones son evaluadas solamente en los instantes en los que se requiere la impresión de resultados.

Si hay un número considerable de intervalos de solución o de câlculo entre los perfodos de impresión, se obtiene un ahorro en el tiempo de ejecución que requiere el desarrollo del modelo; considerando en ecuaciones suplementarias aquellas variables que solamente serán impresas.

Ecuaciones de valores iniciales (N) . - Son expresiones algebrateas utilizádas para definir, como su mombre lo indi-Ca, valores iniciales de los niveles (y de algunas tasás) gue deben proporcionars e antes de que el primer cielo de cál Eulo en las ecuaciones de principio, es decir reflejan el estado inicial del sistema a partir del cual se efectuará el analisis.

Wha Constante puede s'er calculada a partir de wha couación de vallor liniciali, lia cuali se expresa en función de otras can tidades. Ecuaciones de constantes ((c). - Es una expresión donde el Vallor mumérico de una cantidad se declara explicitamente

 $E\Gamma$  formato básico de las ecuaciones es: **Light Street**  $cantidad = expresión a l·debráica.$ 

<sup>156</sup> Los operadores aritméticos usados por el DYNAMO son:  $f + y = f * y$   $I$  para suma, resta, multiplicación y división, res pectivamente. La jerarquía de los operadores es primero mul "tiplicación y división y después suma y resta. Cuando se encuentren operadores de igual jerarquía se ejecutan las ope raciones de izquierda a derecha. Estás reglas son alteradas mediante el uso de paréntesis, les decir, colocando entre paréntesis las operaciones que se ejecutarán en primera ins ัง รังกีรีรีวี tancia.<br>- Classifications with the counselonger of the some me what cover to romany obel tou saistaur fu kall eu Wes Definición de los Subfindices en sema de marches de la constitución Los nombres de las variables o cantidades se definen en términos de subínices que los ubica en el tiempo para efec tos de cálculo. Niveles, auxiliares y suplementarios tie- $7 + 1$ nen úna sola letra como subindice. En cambio, las tasas and not be absoluted siempré<sup>ci</sup>tienen dos letras como subindice, ya que estas se รูปกลุ่มทุนประกอบ ของร définen en un intervalo de tiempo y nó en un instante como ocurre con las anteriormente mencionadas. Por último, las constantes no tienen subindice independientemente de que se

Las suplementarias se expresan en función de constantes  $\mathbf{q} = \mathbf{v} + \mathbf{z} \mathbf{G}$ <sub>の</sub>は、「『』(sin subfndice) de niveles, auxiliares y suplementarias del instante o tiempo actual (K), y de tasas calculadas en el intervalo inmediato anterior (JK). Note que una variable suplementaria solamente aparece del lado derecho de una expresión que define a otra ecuación suplementaria.

Constantes y valores iniciales se expresan en función de valores numéricos o de otros valores iniciales, razón por  $\frac{1}{2}$   $\sim$  la cual no se permiten los subindices para estos dos tipos de Aecuaciones. A constitution of the Constantine and constitution

A continuación se presenta un resumen tabular que las con venciones que se deben tomar en cuenta en la transcripción  $\ddot{\phantom{a}}$  del modelo al formato del DYNAMO:  $\ddot{\phantom{a}}$ 

make the experiment of the company of the second of the

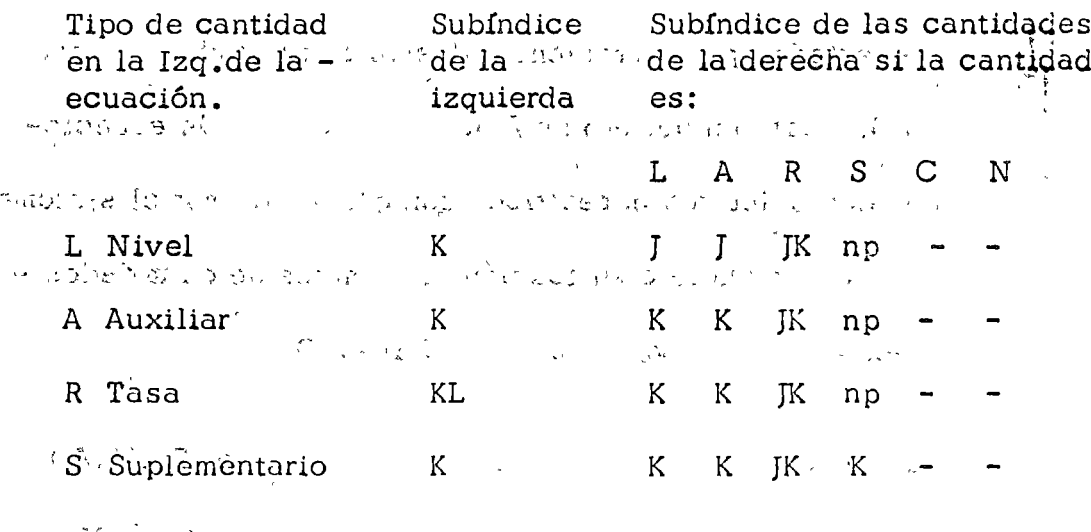

la instrucción de dirección MACRO.

La utilización de estas funciones evitan que el usuario requiera codificar un número de ecuaciones en forma repetitiva para efectuar un cálculo específico, para salvar esta dificultad este lenguaje incluye aquellas funciones que se consideran de mayor aplicación en los modelos representativos de un sistema dinámico con retroalimentación.

El número de argumentos (datos fuente para que la función efectue los cálculos correspondientes) se proporcionan en el orden estipulado y separados por comas. Estos argumentos pueden ser, si el usuario lo requiere, funciones algebráicas o simplemente nombres de cantidades o variables.

しゅまいい

Función Limitadora (Clip 6 FIFGE)  $\label{eq:2.1} \left\langle \mathcal{L}^{\mathcal{A}} \mathcal{L}_{\mathcal{A}} \right\rangle = \left\langle \mathcal{L}_{\mathcal{A}} \mathcal{L}_{\mathcal{A}} \right\rangle = \left\langle \mathcal{L}^{\mathcal{A}} \mathcal{L} \right\rangle$ Esta función está constituída por cuatro operandos no nece-أتحام الأكام المتابع وماري sariamente distintos; los valores posibles de la cantidad que المنابع التعاريف المتعارفات しょう めいさんいき ile i nominati ウエッル está igualada a la función están definidos por el primero y segundo operandos, la elección de uno de ellos dependen de CAST KIT KIT PE QODBBI PHOTOL CONDU la relación que existe entre el tercer y cuarto operandos, es たんしょうそう decir, si se define a la función como:

 $\sim$  0.0  $V = CLIP(p,q,r,s)$  6  $V = FIFGE(p,q,r,s)$ 

unter de salida de éste, en contraste, un rezago es una clase especial de nivel donde la tasa de salida solamente está determinada por el nivel intérno almacenado en el rezago y por una constante. かをう ほうしゅう いっこ Contractor Contractor Hay dos clases de rezagos: de materiales y de información. La diferencia entre ellos es importante cuando la cantidad que define el tiempo medio requerido para que transcurra el rezago es variable.

and the state of the state of

 $\mathcal{L}(\mathbf{y}) = \mathcal{L}(\mathbf{y}) = \mathcal{L}(\mathbf{y}) = \mathcal{L}(\mathbf{y}) = \mathcal{L}(\mathbf{y}) = \mathcal{L}(\mathbf{y}) = \mathcal{L}(\mathbf{y}) = \mathcal{L}(\mathbf{y}) = \mathcal{L}(\mathbf{y})$ 

go Cuando el flujo de entrada y el de salida y el nivel entre ellos es constante se dice que el rezago está en "estado uniforme". En condiciones de estado uniforme la tasa de flujo multiplica- $\cdot$  da por el tiempo medio que define el rezago da como resultado la cantidad en tránsito en dicho rezago, si el tiempo médio del rezago es reducido a la mitad del valor anterior, la cantidad es almacenada en el nivel es redúcida si el flujo es cons tante, esto requiere que el flujo de salída se increménte por algún período de tiempo hasta que retorne el rezago a las co<u>n</u> diciones de estado uniforme, en cambio, para los rezagos de información en condiciones de estado uniforme las tasas de entrada y de salida permanecen invariables ante cambios en el tiempo medio del rezago.

#### la tasa de salida. y. V

Un rezago exponencial de tercer orden para materiales consis. te de tres rezagos de primer orden pròcesados secuencialmen te; su formato es:

 $V = \Delta V$  = 3 (IN, DEL) and the state of the state of the state donde V, IN y DEL tienen la misma interpretación que en el caso anterior.  $+1.5 - 1.1$ 

الواسد وأبدا الأراري والتواريخ Por último, el formato de un rezago de tercer orden para información es: ath Mount

 $\mathcal{A} \times \mathcal{B} \times \mathcal{A} \times \mathcal{B} \times \mathcal{B} \times \mathcal{B}$  $V = DLINK3$   $(IN, DEL)$ 

donde IN es la tasa de entrada al rezago.

DEL el tiempo medio del rezago.

A CATALONIC CONTROL CONTROL しゅぎしゅう しょうめんしゃ  $\sim 20\,$ un nivel o auxiliar. V. Y. and the construction of the most  $\sqrt{1-\lambda^2}$  and

マング・ファイル しょうしょう しゅうしょ インカ マンこ はんしょういっと Función de Máximos y Mínimos (MAX, MIN) (森) 最も かいがい しゅうしょうど かいかい うまいしょ

El valor asociado a la función es el mayor o el menor de los  $\sim 10^{12}$ argumentos codificados, según se especifique MAX ó MIN respectivamente si la función se define como:

La primera genera variables con una distribución de probabilidades uniforme con valores entre  $-\frac{1}{2}$  y  $\frac{1}{2}$ , y se define de la siguiente forma:

$$
V = NÓISL()
$$

note que esta función no tiene argumentos pero sin embargo -د.<br>د المعروف الأول الأول المعروفي المركز tiene paréntesis.

**Carl Committee** 

La segunda genera variables con una función de distribución de probabilidades normal (GAUSS) con media "MEAN" y desviación estandar "STDV" y está definida como:  $V = NORMRN$  (MEAN, STDV) **SAMSA CO** 

Los valores obtenidos a partir de esta función no producen una función de distribución normal "perfecta" ya que las variables no exceden una desviación estandar de 2.4.

幼 な タクナート Respecto a los valores de la secuencia de númros aleatorios para procesos repetitivos de un modelo en particular, habrá ocasiones que el usuario requiera la misma secuencia y ocasiones en las que requiera otra secuencia. Para lograr esto, se deben tener en cuenta las siguientes consideraciones: Para cada intervalo de cálculo de longitud DT, con el uso de NOISE o NORMRN se obtiene el siguiente número en secuenvalor de una cantidad; durante un intervalo de longitud DT.

**SALE SALE** 

PULSE (HGHT, FRST, INTVL)

donde

**HGHT** altura del pulso (incremento en la cantidad) 深くと みょとう FRST Tiempo en el cual el primer pulso se presentará

**INTVL** Intervalo entre pulsos Lington C

El primer pulso ocurre al tiempo FRST, y las subsecuentes ocurren en FRST+INTVL, FRST+2 (INTVL), FRST + 3° (INTVL).

La cantidad que define la altura del pulso puede ser variable produciendo así incrementos de diferentes valores.

けいしゅうしょうしき

on factor.

Si las cantidades que definen el tiempo del primer pulso y el intervalo entre estos son variables la metodología de cálculo es la siguiente: DYNAMO guarda un registro del tiempo en el cual se efectuó la ultima acción para cada ecuación, الموارد فالمتعارض والمستوقف والمتحرج والمتعارض والمتعارض والمتعارض como un ejemplo considere el siguiente: En cada instante de cálculo el valor actual de la cantidad INTVL es comparado con el tiempo total de proceso para analizar si se presentará un evento; la respuesta es afirmativa si el tiempo de proceso es mayor o igual que el valor actual de INTVL sea INTVL1 es registrado como el tiempo en el cual se presentó el último

donde TIEMPO es el producto del número de instantes de cálculo transcurridos desde el inicio del proceso multiplicado por DT. Si SLP y STRT son constantes, se define una función  $\sim$ Rampa con pendiente SLP y con origen en el tiempo STRT. Si STRT es variable el proceso de cálculo es análogo al descrito en la función de pulsos, por último si SLP es variable esta función está definida por el producto de DT y la suma de todos los valores de SLP a par tir de STRT.

Función de Muestras (SAMPLE)

Los valores de la función dependen de una variable, de un intervalo y de un valor inicial si la función se define como:

ないかけじょくくじらいとう

SAMPLE (X, INTVL, ISAM) donde

 $\boldsymbol{\mathsf{X}}$ variable a ser muestreada

**INTVL** Intervalo entre muestreos ા તેવ Valor inicial **ISAM** 

いしゃりがい しょう

Entonces el valor de la función es igual a X cada vez que transcurre un intervalo de tiempo igual a INTVL (punto muestral) e igual a ISAM entre puntos muestrales.
esencialmente actua como un filtro de perturbaciones aleatorias y como consecuencia produce un rezago en los canales de información y en las decisiones, razón por la cual se presenta un dilema entre más suavizado para reducir perturba ciones aleatorias no significativas y menos suavizado para redu cir el tiempo en obtener la información de interés. Los suavi-s zados se caracterizan entonces por: la atenuación de rápidas M. R. G. G. C. S. S. G. WILLIAMS fluctuaciones y la creación de rezagos de tiempo.

 $\sim 210^{-2.1}$ 

 $\alpha = \gamma - \beta \lambda \sqrt{-1} \gamma$ 

Función Escalonada (STEP)

Esta función produce un incremento en el valor de la cantidad definida mediante esta función.

计字符 医心脏

STEP (HGHT, STTM)

Los valores son

STEP= 0 si TIEMPO STTM

STEP=HGHT si TIEMPO **STTM** 

Las cantidades HGHT y STTM pueden ser variables, since the STTM lo es la metodología de cálculo es análoga a la descrita en la función de pulsos.

mera define los valores de la variable independiente y la segunda los de la variable dependiente.

La definición de la función tabular es la siquiente:

 $\mathbb{R}^n$  , and  $\mathbb{R}^n$  , and  $\mathbb{R}^n$  , and  $\mathbb{R}^n$  , and  $\mathbb{R}^n$  $\frac{1}{2}$ V=TABLE(TAB, X, XLOW, SHIGH, XINCR) And the transformation of the contract of donde TAB nombre de la tabla  $\frac{1}{2}$  ,  $\frac{1}{2}$  ,  $\frac{1}{2}$ **Contract American Communication**  $X \rightarrow$ variable independiente **XLOW** valor mínimo de la variable independiente. المتأثر المتمر والأعراف المتواطئ الأمر ならえられるが الأوالي والمراد XHIGH Valor máximo de la variable independiente. **XINCR** Incremento de la variable-**A Midependiente Profited and** 

การประมาณ ค.ศ. 2012 - มีน้ำ 10 กันที่สุด และที่สุดที่สุดที่ ครับ 10 กัน Los valores de la variable dependiente se anotan en una tar-jeta que define a una tabla (una T en la primera columna), el nombre de la tabla (mismo que en la definición anteriormente mencionada) igualada a los: valores de la variable ordenados en orden creciente y divididos por una diagonal, es decir;

> T TAB= albicidle

en donde a, b, c, d y e son los valores posibles de la variable dependiente. .  $\label{eq:2} \mathcal{L}(\mathcal{A}) = \mathcal{L}(\mathcal{A}) = \mathcal{L}(\mathcal{A})$ 

El próceso seguido por el DYNAMO para asignar un valor a la

mus delma tot en ci il il ci BIBLIO GRAFIA 经无损损失 计数据程序 医心脏病

(1) 我只以一看, 2000年, 1000年, 1000年, 1000  $\label{eq:2.1} \mathcal{F}^{(k)} = \mathcal{F}^{(k)}_{k} = \mathcal{F}^{(k)}_{k} = \mathcal{F}^{(k)}_{k} \mathcal{N}^{(k)}_{k}$ FORRESTER, JAY W. INDUSTRIAL DYNAMICS AND THE REAL PROPERTY OF REAL PROPERTY.

1961 MASSACHUSETTS INSTITUTE OF TECHNOLOGY

 $\mathcal{F}^{\pm}$ for a significant of the page to PUGH, ALEXANDER L.  $\sqrt{2}$  (N  $\alpha$  $\sigma$  and  $\sigma$ the property of the control games DYNAMO USER'S MANUAL **Contract Contract** 

1968 MASSACHUSETTS INSTITUTE ORTECHNOLOGY v 精神病 医二氯化物

IBM 2010年4月11日

GENERAL PURPOSE SIMULATION SYSTEM USER'S MANUAL

1968  $\mathbb{E}_{\mathbf{z}}\left[\mathbf{z}^{\top}\right] = \mathbb{E}_{\mathbf{z}}\left[\mathbf{z}^{\top}\right] = \mathbf{z}^{\top}\mathbf{z} + \mathbf{z}^{\top}\mathbf{z} + \mathbf{z}^{\top}\mathbf{z} + \mathbf{z}^{\top}\mathbf{z}$ 

 $\sim 10^{-10}$ mental communications of an international communication of the IBM

a shi ne I GENERAL PURPOSE SIMULATION SYSTEM INTRODUCTORY USER'S MANUAL And the contract of the contract of the contract of the contract of the contract of the contract of the contract of the contract of the contract of the contract of the contract of the contract of the contract

Contract of Contract Contract of 全部的第三人称单数 计 **NAYLOR** 

 $\mathbb{R}^2$ 

and a statement TECNICAS DE SIMUIACION EN COMPUTADORAS スーンばく しげんりょう 1971 LIMUSA WILEY

**Standards** 

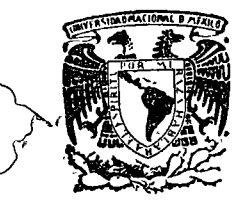

o

o

centro de educación continua división facultad d e de s uperiores ingenierfa, un a m

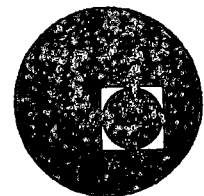

CONTROL DE INVENTARIOS

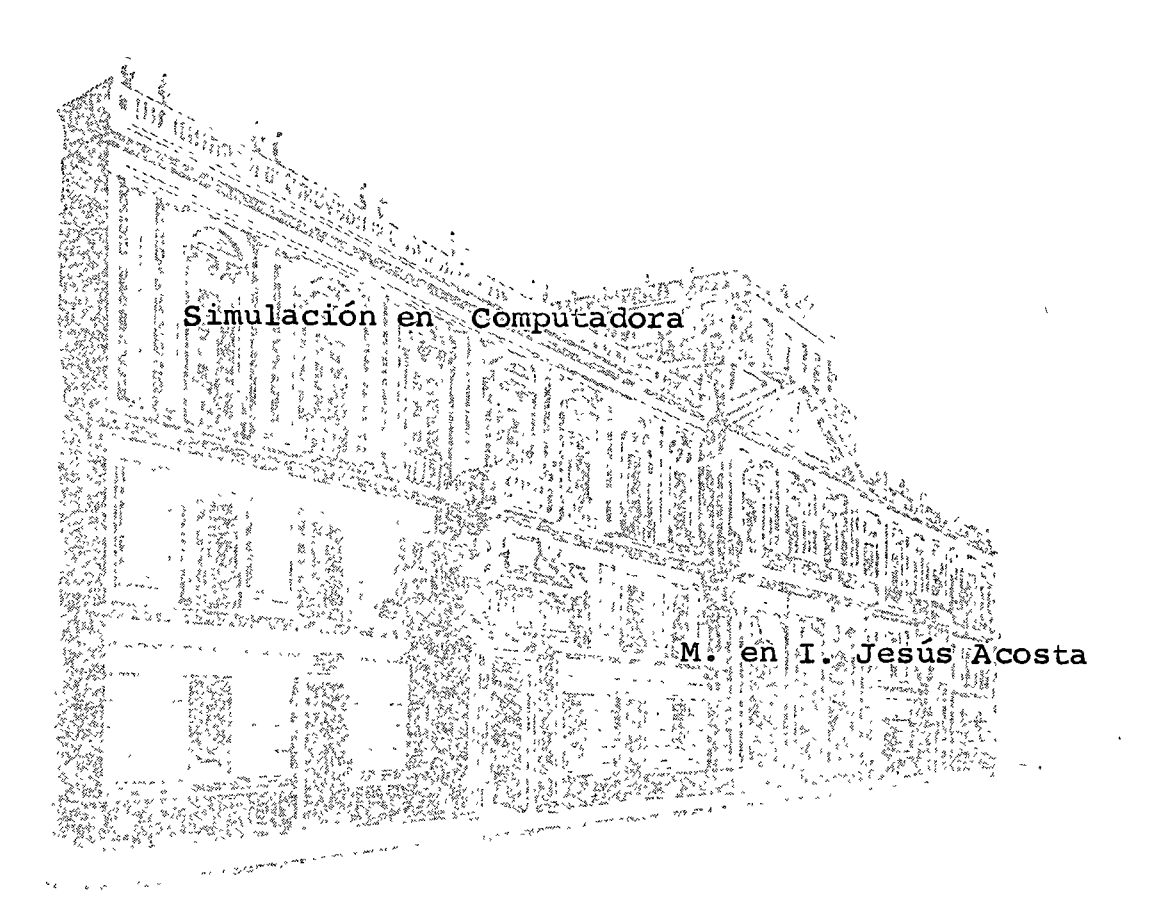

# CENTRO DE EDUCACION CONTINUA.

 $1.33a$ فروة للمروك للمستقاد فحفيد كالقاد

 $\sqrt{22246}$ M. en T. Jesús Acosta Flores.

#### F. Bridgets

 $\Delta$ 

 $\bigcirc$ 

 $\left($ 

 $\frac{1}{2}$ 

ALCOHOL SE TO STATE

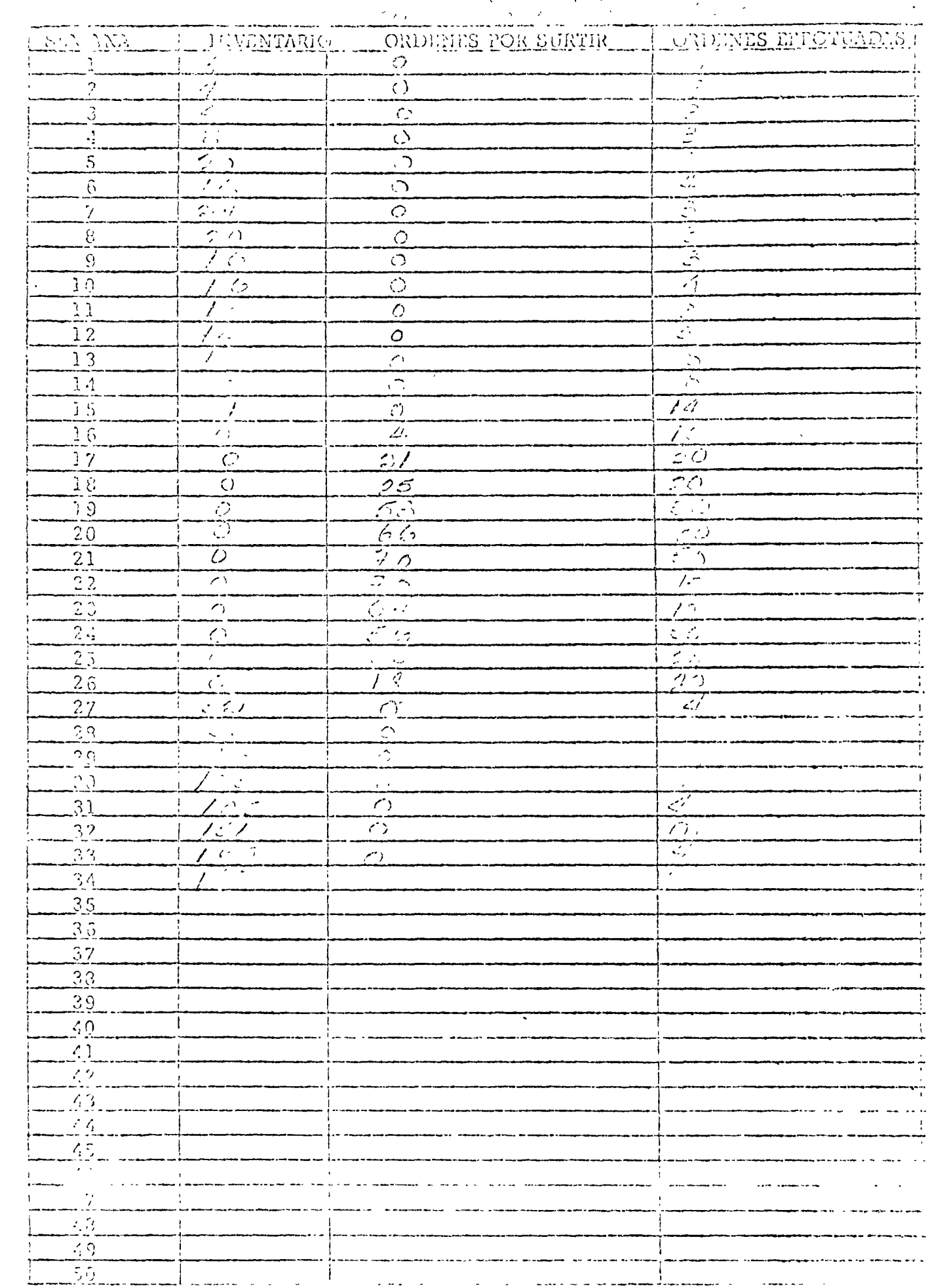

 $\ldots$ 

 $\overline{1}$  and  $\overline{1}$ 

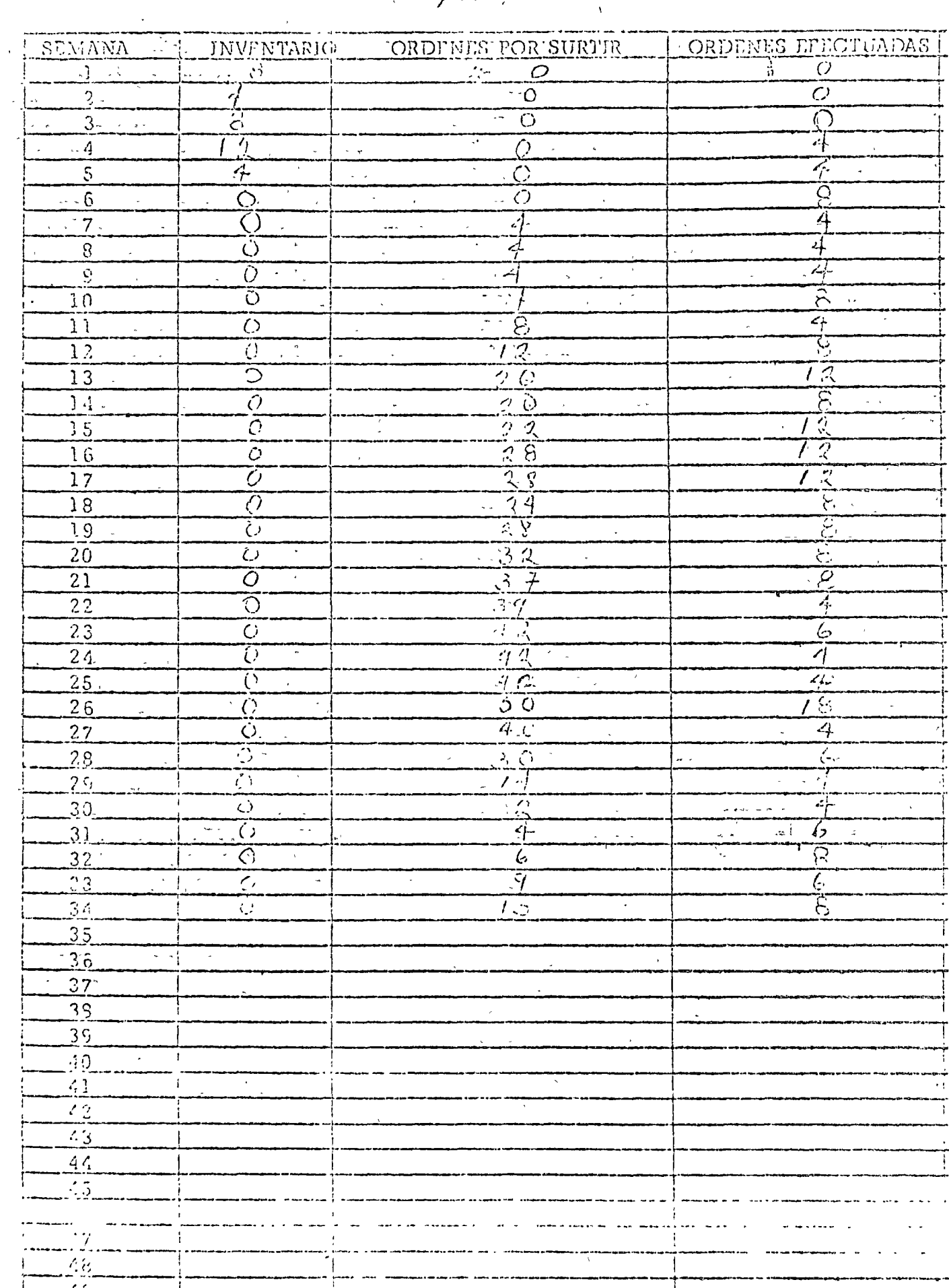

Filly Char

 $\mathcal{A}^{\mathcal{A}}$ 

 $\mathcal{F}_{\mathcal{A}}$ 

 $\int_{\omega_{\infty}}^{\alpha} \vert \cdot \vert^{\frac{1}{m}} = \vert \cdot \vert_0$ 

 $\bigcirc$ 

 $\bigcup$ 

 $\bigcirc$ 

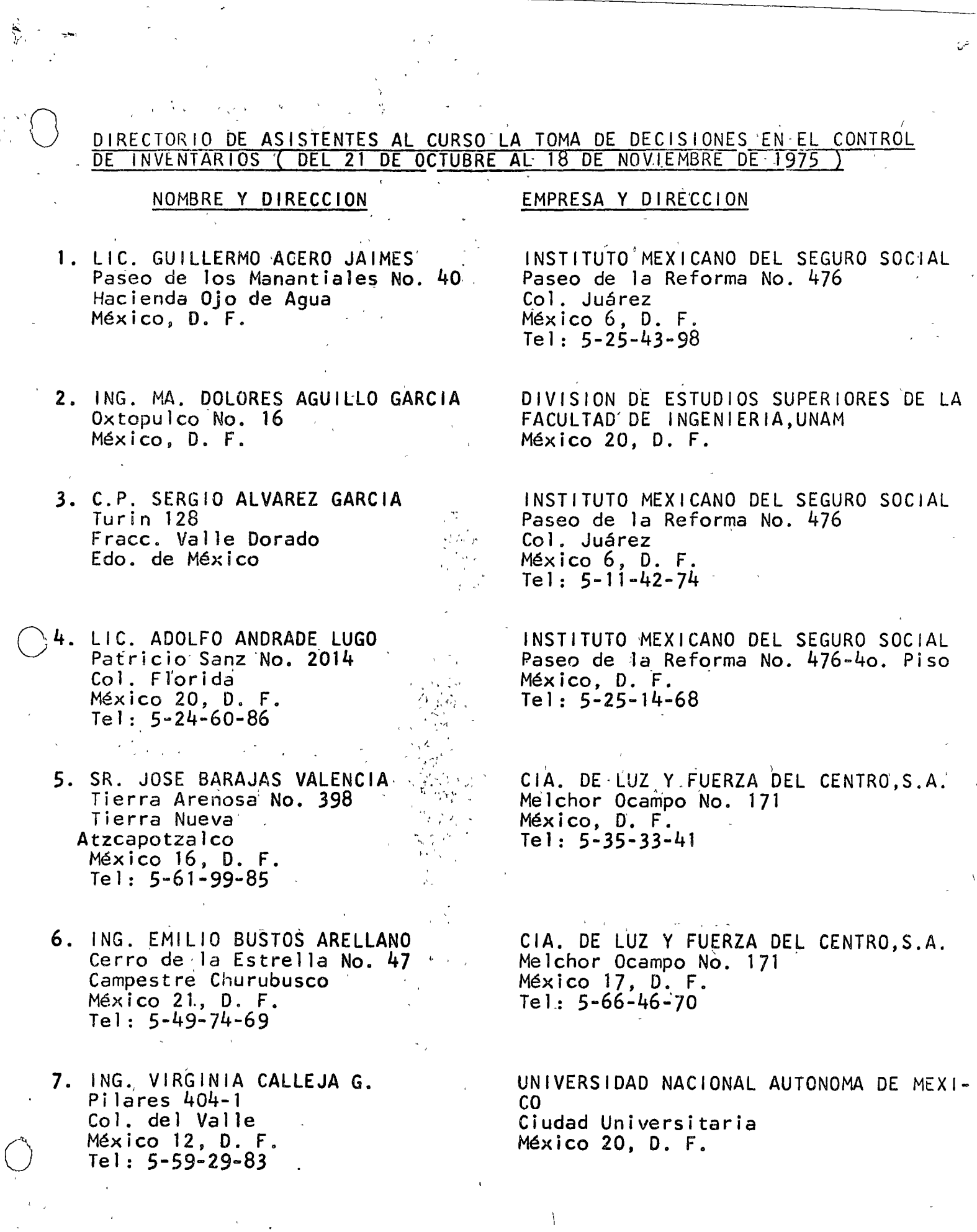

 $\label{eq:2} \frac{1}{\sqrt{2}}\sum_{i=1}^n\frac{1}{\sqrt{2}}\sum_{i=1}^n\frac{1}{\sqrt{2}}\sum_{i=1}^n\frac{1}{\sqrt{2}}\sum_{i=1}^n\frac{1}{\sqrt{2}}\sum_{i=1}^n\frac{1}{\sqrt{2}}\sum_{i=1}^n\frac{1}{\sqrt{2}}\sum_{i=1}^n\frac{1}{\sqrt{2}}\sum_{i=1}^n\frac{1}{\sqrt{2}}\sum_{i=1}^n\frac{1}{\sqrt{2}}\sum_{i=1}^n\frac{1}{\sqrt{2}}\sum_{i=1}^n\frac{1$ 

 $\chi_{\rm{th}}$ 

 $\bigcup$ 

 $\bigcirc$ 

 $\tilde{\mathbf{v}}$ 

 $\mathcal{L}_{\mathcal{A}}$ 

.<br>ش

DIRECTORIO DE ASISTENTES AL CURSO LA TOMA DE DECISIONES EN EL CONTROL DE INVENTARIOS ( DEL 21 DE OCTUBRE AL 18 DE NOVIEMBRE DE 1975 )

#### NOMBRE Y DIRECCION

 $\mathbf{v}$ 

- 15. ING. ARTURO FUENTES ZENON . Isla Clarión No. 10<br>Col. Prado Vallejo<br>México 14, D. F.<br>Tel: 5-67-75-17
- 16. SR. HERNANDEZ GARCIA Calle 14 No. 216<br>Guadalupe Proletaria México 14, D. F. Tel:  $3-92-19-15$
- 17. ING. SERGIO GARCIA MORALES Edificio Colima Depto. 25 México 12, D. F. Tel:  $5-97-25-55$
- 18. SR. ADOLFO GUAJARDO TAMEZ Plan de Ayala No. 428 Amatitlan Cuernavaca, Morelos Tel:  $4 - 18 - 09$
- 19. ING. MARIO HERNANDEZ CABRERA Dr. Lució No. 251-8<br>Col. Doctores México 7. D. F.
- 20. SR. RICARDO HERRERIAS GALINDO Ret. 9 No. 29 Jardin Balbuena México 9, D. F. Tel:  $5 - 71 - 48 - 46$
- 21. ING. GUSTAVO HOYO México, D. F.

#### EMPRESA Y DIRECCION

FACULTAD DE INGENIERIA, UNAM Ciudad Universitaria México 20, D. F.

MAQUINARIA PANAMERICANA; S.A. DE C.V. Blv. M. Avila Camacho No. 245<br>Naucalpan de J. Edo. de Mexico Tel:  $5 - 76 - 45 - 00$ 

SYNTEX, S. A.<br>Km. 1 Carret. Federal Cuernavaca, Morelos  $Tel: 2-75-00$ 

MECANICA FALK, S. A.<br>Poniente 150 No. 842<br>Col. Industrial Vallejo México 16, D. F.<br>Tel: 5-87-18-11

 $\xi$  ,  $\ell$  ,<br>  $\gamma_{\rm M}$  ,

CIA. DE LUZ Y FUERZA DEL CENTRO, S.A. Melchor Ocampo No. 171 México 17, D. F.<br>Tel: 5-66-83-48

SEPANAL<sup>"</sup> Insurgentes Sur No. 552-90. Piso  $México, 0, F.$ Tel: 5-64-80-00 Ext. 29

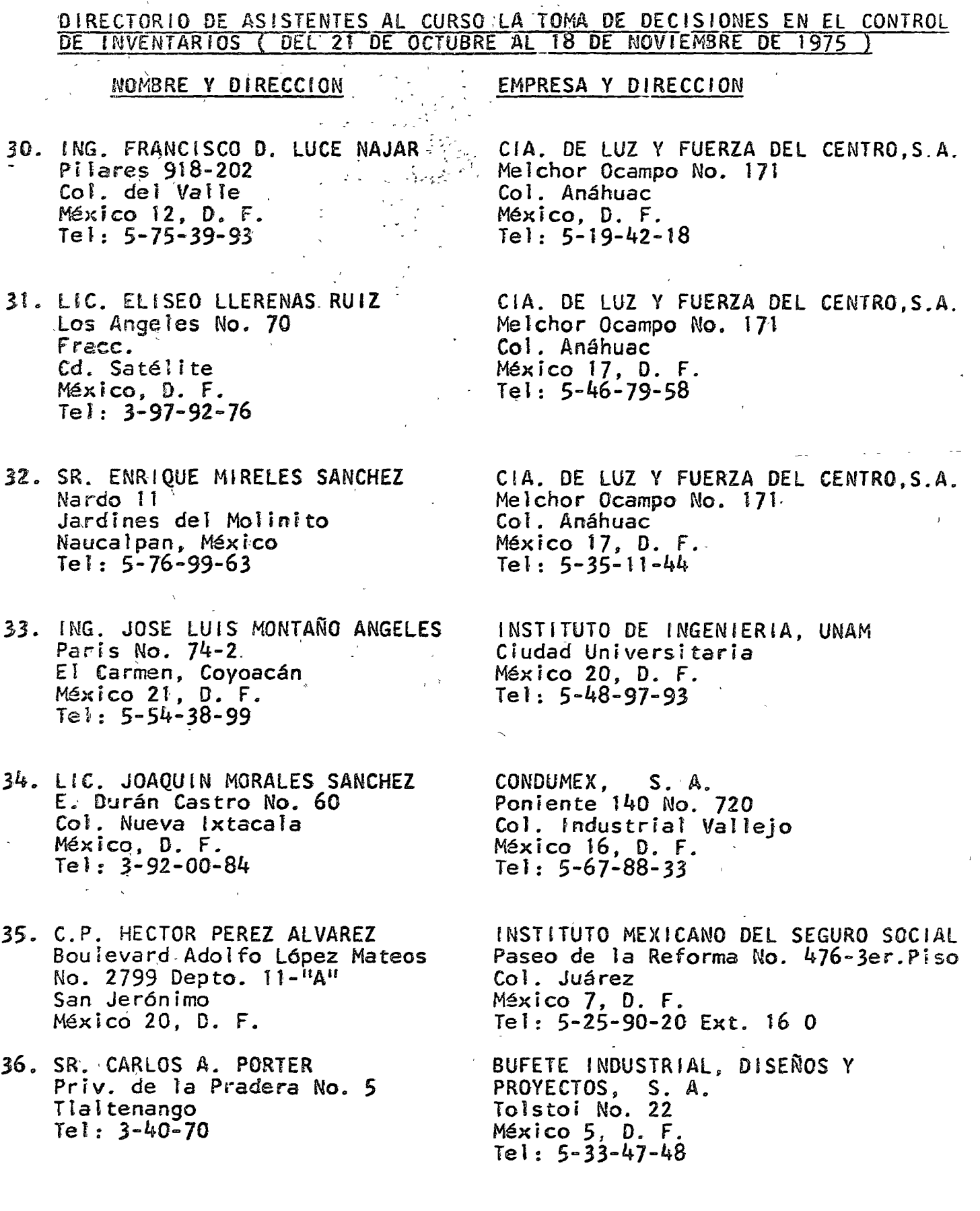

 $\sim$   $\sim$   $\sim$ 

 $\label{eq:2.1} \frac{1}{\sqrt{2\pi}}\frac{1}{\sqrt{2\pi}}\int_{0}^{\pi}\frac{1}{\sqrt{2\pi}}\left(\frac{1}{\sqrt{2\pi}}\right)^{2}d\tau.$ 

 $\label{eq:2} \frac{1}{2} \sum_{i=1}^n \frac{1}{2} \sum_{j=1}^n \frac{1}{2} \sum_{j=1}^n \frac{1}{2} \sum_{j=1}^n \frac{1}{2} \sum_{j=1}^n \frac{1}{2} \sum_{j=1}^n \frac{1}{2} \sum_{j=1}^n \frac{1}{2} \sum_{j=1}^n \frac{1}{2} \sum_{j=1}^n \frac{1}{2} \sum_{j=1}^n \frac{1}{2} \sum_{j=1}^n \frac{1}{2} \sum_{j=1}^n \frac{1}{2} \sum_{j=1}^n \frac{1}{$ 

 $\bigcirc$ 

 $\bar{\bar{z}}$ 

 $\mathcal{L}$ 

 $\bigcirc$ 

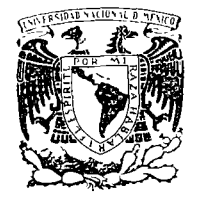

 $\boldsymbol{\sigma}$ 

centro de educación continua división d e estudios superiores facultad  $\mathbf d$   $\mathbf e$ ingeniería, unam

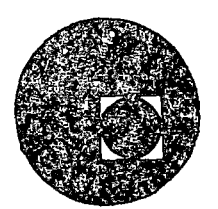

# LA TOMA DE DECISIONES EN EL CONTROL DE INVENTARIOS

# CONTROL DE UN INVENTARIO BAJO CERTEZA

M. en I. JESUS ACOSTA

PALACIO DE MINERIA Tacuba 5, primer piso. México 1, D F. TELEFONOS: 513-27-95  $512 - 31 - 23$   $521 - 73 - 35$ 

CONTROL DE INVENTARIO BAJO CERTEZA.

Appotesis básicas y notación.

 $\hat{C}$ 

I. El articulo se demanda una unidad por unidad de tiempo tasa se espera que continúe indefinidamente.

2. Sin importar cuándo se cologue la orden, o cuántas unidades se ordenen, los articulos llegaran exactamente L años después que se coloca la orden.

3, La empresa tiene registros de tal manera que ol almacenista conoce en cada momento cuántas unidades del artículo se tienen en el almacen y cuanto se ha ordenado a la fabrica. La suma de

4. Se tendrá un costo de espacio anual igual a fu veces el número múximo de unidades que se tenga en inventario.

5. El costo de adquisición de un lote que contiene Quindudes del artículo es igual a un elemento fijo \$F mas un elemento variable \$0

6. La empresa paga impuestos sobre ingresos con una tasa r.

7. Existe una tasa de interes anual i tal que el empresario Es indiferente entre un flujo de dinero de cualquier cantidad À en confuser fecha y un flujo de dinero inmediato igual al valor presente de A an el interés i.

Naturaleza General de la estrategia óptima.

Simplemente se predotermina un punto de reorden R y una cantidad ordenada Q y so instruyé al almacenista para que coloque una nueva orden por<br>Q unidudes a la fábrica siempre que el status decline a R. Debido a que la<br>tasa de demanda, la fecha de entrega, y todos los costos son constante no habra rason para cambiar Ró Q de una orden en la fábrica a la siguiento y ol problema dos seleccionar una estratogia óptima so reduce a doterminar los valoros óptimos fyos de Ry Q.

COSTO DEL ESPACIO ENEL ALMACEN Espacio para 1000 unidades cuesta \$20.00/año.  $W = \frac{1}{4}20.00 / 1000 \text{ m}^2.02$ Q es la cantidad máxima que se almacenará.  $Estraking 19 1273 + .02×400 = 1281$  $1265 + .02 \times 800 = 1281$  $\mathsf{B}$  $1263 + .024600 = 1279$  $\mathsf{C}$ IMPUESTOS Supplya gue  $r = .52$ Ahouro on imprestos: Espacio en el almacén:  $A . SLX . 02X400 = 4$  $B = S2x, 02x800 = 8$  $.$   $52x.02 x600 = 6$  $\mathsf{C}$  $ad_{gurs1c10}^{'}w_{51c10}^{'} + D(F * vQ)/Q = rD(F/Q + v)$  $.52\%1000 (21/400 + 1.2) = 651$ A.  $5251000$  (41/2003/1.2) = 638  $.5211000 (21/600 + 1.2) = 642$ Estrategia A  $1281 - 4 - 651 = 626 / a^2$ .  $|28|$  -  $8 - 638 = 635$  /  $438$ . S.  $1279 - 6 - 642 = 631 / 470.$  $\subset$ EVALUACION DE ESTRATEGIAS EN EL CASO GENERAL. to costo del lote. Un nuevo lote se udguerre cada  $n_g = Q/D$  años. y se Tiene un costo anual de  $\left(\frac{1}{N_a} + \frac{1}{2}\right)(\nu Q + F) = \left(\frac{D}{Q} + \frac{1}{2}\right)(\nu Q + F)$ 2. Costo de espacio del almacen ی ما 3. Ahorro en impuestos.  $rwQ + rD(v + F/Q)$  $C(R_{0},Q) = (D/Q + 1/2)(vQ + F) + wQ - rwQ - rD(v + F/Q)$ COSTO TOTAL =  $D(i-r)\sigma + D(i-r)F/Q + (i-r)\omega Q + 1/z i(\sigma Q + F)$ ORDEN OPTIMA. Detevando e igualando a cero se obtiene  $Q^* = \sqrt{\frac{(1-r)F}{(1-r)w + \frac{1}{2}\lambda v}}$ (Formula de Wilson)

 $(Para e^{\frac{1}{2}}$  ejemplo  $Q^* = 418$ 

Supiner un costo por m<sup>2</sup> de espacio. Espacio requerido = Espacio disponible  $Q^F$  es el óptimo  $S<sub>1</sub>$  $F1N$  $n^{\circ}$ Espacio requerido > Espacio disponible. Aumentar el costo  $51$ supuesto. h o  $costo = 0$ no Disminuir el costo BIENES DESOLETOS. Existe precuentemente un riesgo apreciable que un artículo en inventario lleque a ser obsoleto.  $Q = 200$  $D = 200$  $Q = 100$  $\mathcal{S}$  $\circ$ se usará en lugar de j  $k = i + (1 - r)i$ j. probabilidad que el artículo será obsoluto en el período de un año.

 $\mathcal{S}_{\mathcal{A}}$ 

 $\bigcirc$ 

 $\bigcap$ 

 $\bigcirc$ 

$$
Q_{R} = \sqrt{\frac{(1-r)\overline{r_{R}}}{(1-r)w + \frac{1}{2}\lambda \overline{v_{R}}}} \overline{D}
$$

PONTO OPTIMO DE REDRDERM

\nSe enconfivava medhante un legemplo.

\nSupenga:

\n
$$
\overline{D} = 362
$$
\n
$$
\overline{L} = .108
$$
\n
$$
\overline{R} \circ \overline{L} \overline{D} = 39
$$
\n
$$
\overline{F} = $84.00
$$
\n
$$
\overline{L} = .124
$$
\n
$$
T = .52
$$
\n1.24

SE ha utilizado el método de simulación de Monte  $base$   $sT$   $m$   $nR$ مدرداه los coeficientes Aa y BR.

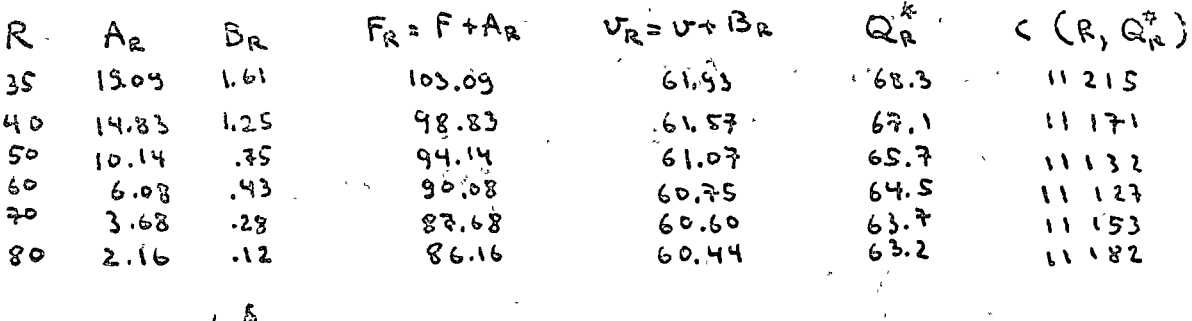

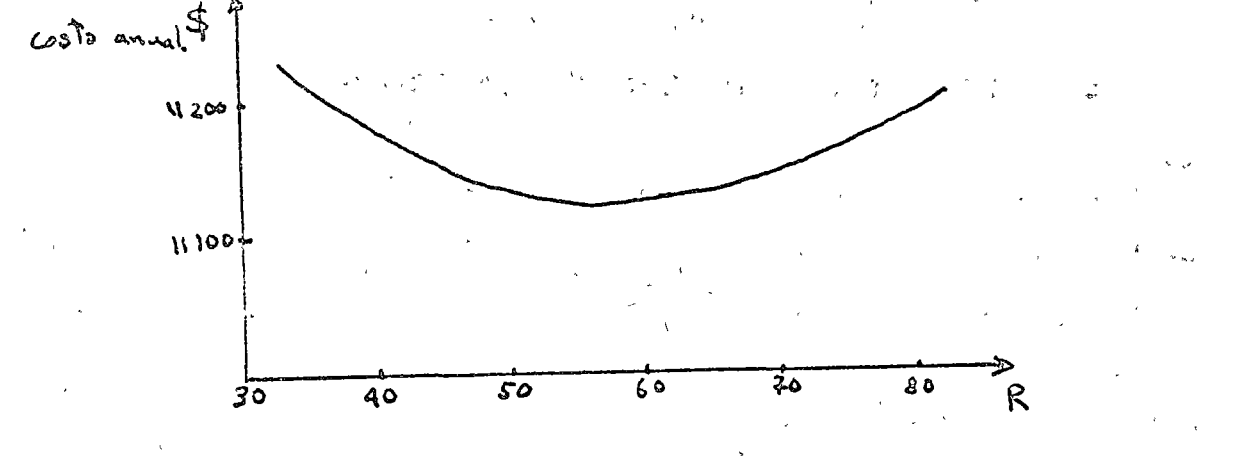

DEMANDA:

 $5^{\frac{1}{2}}=Q^{*}+R^{2}$  $S = Q \frac{1}{d} + \frac{1}{2} \frac{\sqrt{a}r_d}{d}$ donde à es la demanda del cliente entre dos revisiones Heaver Grinding without company

Onieneno de 1963, et connité éjéculiva de la ilhoker grinding wheel company, se recurse para examinarisms requerimientes de copital para ese año: Uno de los propositos de l'enviro era reducir los mueles de inventario en pitalectus. termination j'abtenier fondos para adquirir equipo de inanufac tura achicional.

Historia del inventorio de productos territorados:

En 1962, Hooker ara el 450 fabricante de productes abrancees en los ill. s/A., con ventas anuales de 20 millones de délares pour era la compañía ma, prejuena, ja que no posezó una linguicompleta de maguinance para pulir, piedras para afilar, etc., y la competent -crè con los lideres de la induscria era muy intenso. Sus directures arribuían el cretimizato sosténido de las vennes Va la alta calidad de los productos, y a su bien entrenada rapidamente la demanda constituta un elémente import -tante de sur programa de mércadea. En 1955 de corolisció un inventorio de productos terminales despues de varios piños de debates intermitentes dentre del comme espectures Existieron 31,0 zones fundamentales para tomor rata decision : i) reducir él número de ordeniès èn la fébrica y porconsiguiente los costos de preparación. 2) reducir les problemas en la programación de la producción -ries, y J) abaste cer à los clientes en forma más répida O Dé les 50000 topos diferentes de whells vendidos en 1954, el comite ejecutivo autorizo almacenar los 100

tepos de demanda mas frecuente, en

Eslo puede ser confesté el Sr. Griffin " Pero metas: no podemos parmitirnos tanén altas pardides por obsolusancia an O nuestro inventario de productos terminados. El último año alvalor de logoe se despendició jué del 5% del valor medio del inventario da productos farminados. Esto as, \$ 100,000 a précio de venta you una compania del tanza ño de la nuestra no podemos parmitirlo. Hace 2 años era al sulfuro de nuestres wheels de acero inoxidable lo que las compañías acurarás concontraban, que contaminaba sus: Pingetes', El último año introdujimos la nueva linea yankee de Wheels dealbanilleria. Suferiormente habiames vandide mu chos de nuestres wheels corrientes de albaniteria y come los Wheels gangere son mucho majores no podemos ain, carsali da alos wheels antigués.

El Sr. Georga Poing, contrator, quien era responsable del control del inventories de préductés terminades, fue el siguiente an aspresor surophores acarea de los efectos y las causas reales del inventario excestro, y lo atribuidatas fallas dela fabrica para complie sus premises de pregramación de élitreges. Sabes las biva cométic, les dyp voltanité hacia el gerente de production, Sr llester Oilleat que las ordenas de producción para articulos an stock siempre vein eil final, noimporta euangrande sean estées. Elles son las altimas que sa fabricazam y usualmente nos lacdonais 667 samanas, para antragarlas desde la fabrica aun enando su parsonal siampre promote 4. Poulante tenemes que conservar 50% o 100% más de stock a la mano que lo que menten driamos. Sf consiguieremes entregarles on 4 semanas.

So hace lo mejoi que se piede con las ordenes en stock Repli co of Sx Owaill," Pero tu sabes que usariamos mas tiempo extra si sucamos las ordonos on stock on 4 somanas. Homos acordado usar las ordenos on stock como colchon de segamidad previendo que no podamos eumplisim a trempo.

Al final, casi todas las ordenes expedidas se tienen que producir con el 50% de cuerripo exiva. Esto política de Orépide entrage puede ser buene para los chentes, pero nos convierte en une organización novemble.

El pierdente de la compaña, Sr. Richard Houker, sugnitu que seria buena idea investigar algunas aspectos antes de conté--muai con la discussion, producto al Sr. l'oung que selecciomais una pequetra muiestre de artéculos y analizara que sucedinas si las cantudades allevadas en inventario se reduje  $-\nu$ sn

Control del inventario de piuductes terminados

El sistema que el Sr-Vourig establecto para contidar el inventario, se baso en el calculo derrio del status de cada articulo almacenado, dicho-status se define como; et rumero de unidades o la mano + el numero en ordenes. de la fébrica = el número pedidio, por les chentes. Para cada artículo se especufico un punto de reorden R. y un status maximo 5; y cada vez que el status del articulo en menor organización se ordenation las unidades no compás para dicentar el status 5. El punto de vendon, et status máximo de calá articulo, se rivisaban une voe el ano, o mas a munudo si habian sido dévuel--tas un gran-numero de ordines.

Las ordenes de los clientes se auchivan en la secuencia en que se récibian, y se abastecian en este musmo ordén, excepto sl'el stock a la mano era insuficiente pava satisfacer una orden particular. Estas or--denes se conservaban en el archivo y so utilizaba Of stock para the series satisfacer la siguiente ordon y ordenos que puidieran abastecorse onforma  $\infty$  completz.

Adingue la taza de rechazo varia considerablemente la princillo à articulo, los Ingenieros han sido incapacionale Vencontrar cualquier otro factor que tenga efectos nombles so--bie les avecules defectueses; j'en particular tien concluide qui la fraccion de rechazo no varia de alguna manera siste--instrés con la carridad de unidades producidas, cadavez... Acordando que une orden de fábrica se calculara dividento la cantudad ordenada por uno menos la tasa de rechazo Reipecto al costo asociado con los rechazos los Ingenies rost conclujaton que en el promedio, las fallas ocurrieron Igualmente la traves de todo élproceso de production. Dadio que la mano de obia divecta,, se empleó a una tasa refe--invarionnemente constante durante todo el proceso de manufac--tuva, los costos de mano de obra directa de un pro-Oducto difectuose son en préviedes la mitad del de une preze buine. Comp los macenales directos, entran todos al inicio del proceso de produccion j'et costo de materiales directos de une présa dépértuées es logual de une prense Duerra. Efectos de la expeditación sobrela mario de doraducto

Un subproducto del estudio ya descrito, es la información de que les falles, estaban mas omenos igualmente dis--Tribuidas atraves de todas las operaciones redel proceso de producción, y basandose en este y otros nechos ano--Tados por el estudio, el 1050 de contabilidad de costos O Sr. Arthur Ulilson, desarrollo formulas relativas a la car--Tidad de trabajo que serva atilizado por una expeditación on et persode de sur procesamiente novinal en cual or un lote fuera expedida.

La tabla 2 es un resumen del movimiento de stock del or tículo 53020 derivada del registro estadístico de la lubla 1 Cevande el Sr. Young examiné la clistribución de frecuencia de las cantidades ordunadaspor los clientes, se sorprendido perdi pecho de que la distribución estaba muy lejos de ser unifor me, con carilidades tales como 9, 11, 13 etc. fuera totalmente da alla, pare despues de consultar al gerante de ventas esuduyó que las paculiaridades de la distribución probablemente exan una raflajo apresimado de las farticularidades en los hábitos de cule nai de los clientes y por consiguiente no habia razón para pero. sart que tamment la distribución de las contidadesde ordina jutura's diferinan de la distribución de la tabla 2.

La tabla 3 rapidade los datos y calculos sobre los costos están dar para el articulo 53026, basada en una cantidad nominal ordenada de 57 y una tasa de rechazo del 5%

El costo estandar de manufactura del articulo fue de 463.95 que vos lleva à un costo total estandar de fés. Il j y una garanca de 115.06 sobre el precio de venta promedes de \$98.77. El procio de venta varia d'ependiendo de la clase de cliente que realiza la compra (Distribution, magazista, etc.) y de la cantided yve compra La table 4 muestres la tasa de jastos ganerales de le fabrica del 200% que fue usada an Enero de 1963. Dunque Hor keur planes operar solamente al 90% de la capacinad fois presupuestation una cierta cantidad de tiempo extra, para manaja. flugtua ciones alcatorias en las ordenes potre subiece. entrogas tardias a los clientes. Historicamente, Hooker be en contrado la mocosidad de algun trampo estra, aun cuando la utilización de la capacidad de la fabrica en un año fuera del 75%, para provenir que el trempo extra jueva de massado; Habia una política an la compania, que ena la de adquit Fir tanto agorjo nuevo de manufactura pomo fuese nuevos. rio para mantener la confucidad utiligada abajo del 90%.

#### $\approx$  8  $\approx$

# $FA-C$ <br>509 $R4$

#### Evnitit 1

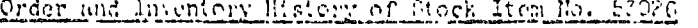

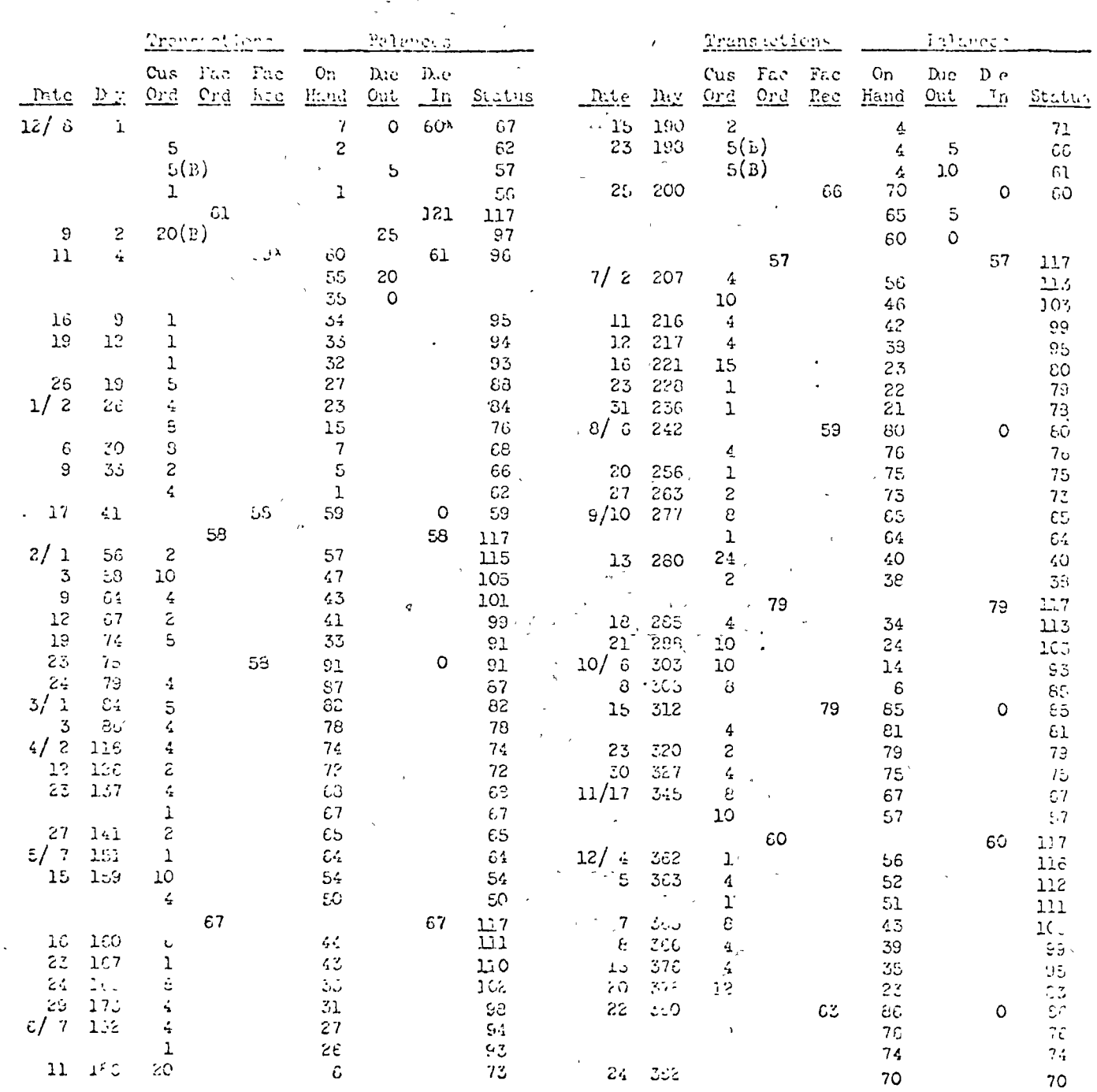

from December 9, 1001 to Discover 24, 1000

\*igoered on 10/07 (41 days before day 1).

 $200$ 

## $Fxh1b1f-3$

 $-10-$ 

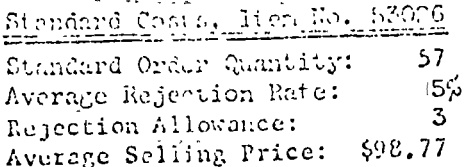

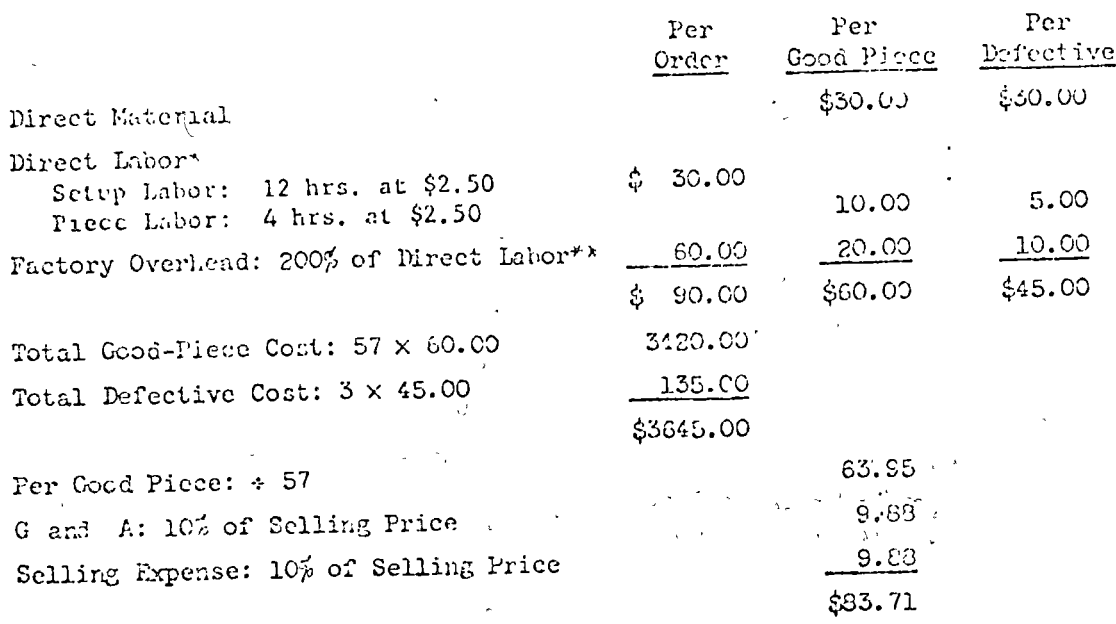

\* Includes no charge for overtime.

\*\* See Exhibit 4.

 $\frac{1}{3}$ 

 $\begin{array}{c} \Gamma\,\Delta$  - C<br>599R4

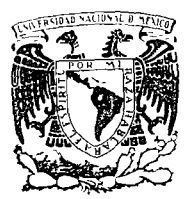

centro de educación continua  $d e$ estudios división superiores facultad  $d e$ ingeniería, unam

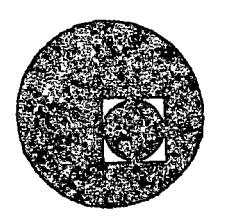

LA TOMA DE DECISIONES EN EL CONTROL DE INVENTARIOS.

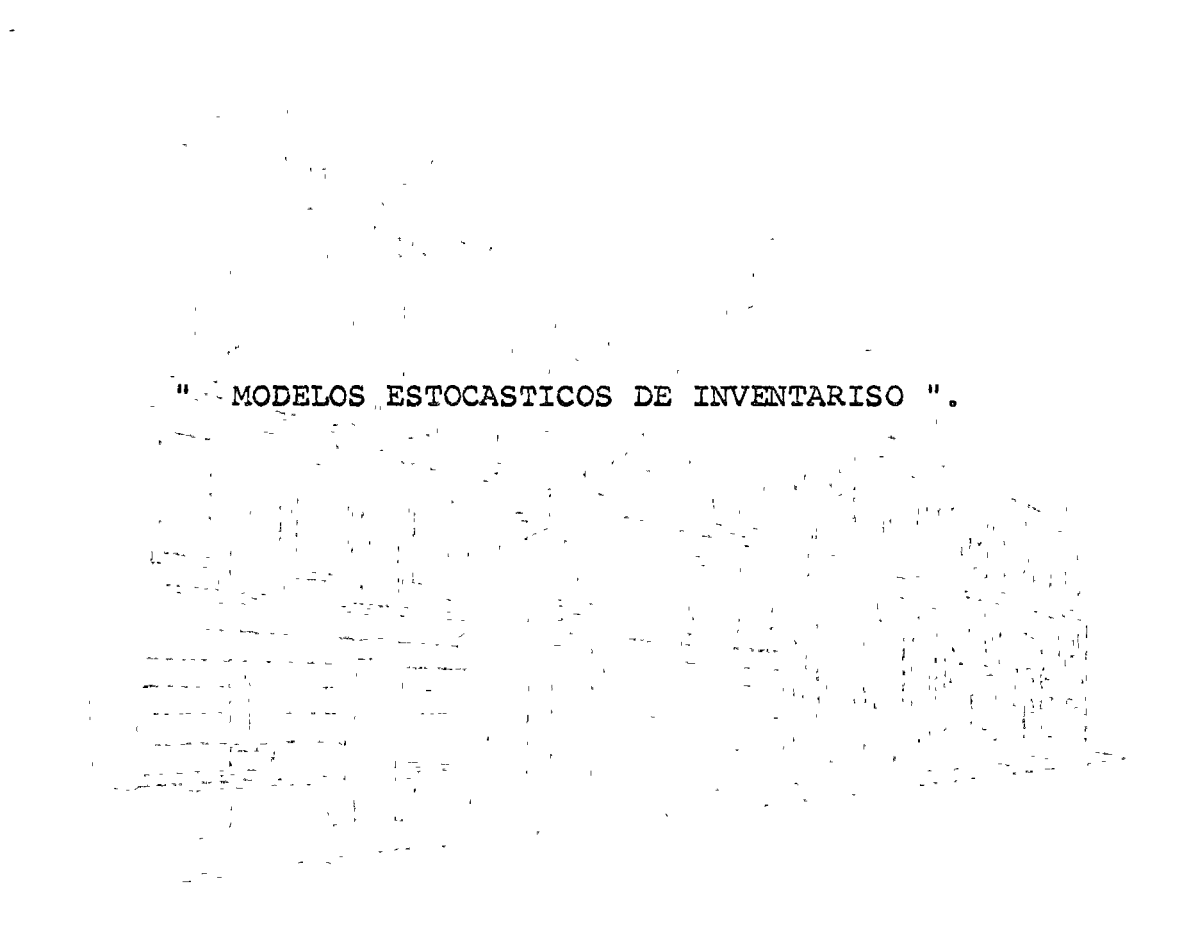

ACT. ARCADIO GAMBOA MEDINA.

PALACIO DE MINERIA Tacuba 5, primer piso. México 1, D F. TELEFONOS: 513-27-95  $512 - 31 - 23$   $521 - 73 - 35$ 

 $\mathcal{U}^{\infty}$ 

 $\frac{d\mathbb{E}}{\mathbb{E}\left[\mathbb{E}\left[\mathbb{E}\left$ 

 $\begin{array}{c} \frac{1}{2} & \frac{1}{2} \\ \frac{1}{2} & \frac{1}{2} \end{array}$ 

# MODELOS ESTOCASTICOS DE INVENTARIOS

 $\label{eq:V} V = \frac{1}{4} \sum_{\alpha \in \mathcal{A}} \frac{1}{2 \pi \sqrt{2 \pi}} \frac{1}{\sqrt{2 \pi}} \, \mathrm{d} \mathcal{S}$  $\label{eq:2} \mathcal{L}(\mathbf{x}) = \mathcal{L}(\mathbf{x}) = \mathcal{L}(\mathbf{x}^{\text{max}})$ por el **Sylven State** 

a a becomes Act. Arcadio Gamboa Medinant as a constant  $\frac{1}{2}$  and  $\frac{1}{2}$  . The set of  $\frac{1}{2}$  ,  $\frac{1}{2}$  ,  $\frac{1}{2}$  ,  $\frac{1}{2}$  ,  $\frac{1}{2}$  ,  $\frac{1}{2}$  $\sqrt{2}$  ,  $\sqrt{2}$ ويناطب ومعاوني الفافا

and the same states of the first of the Contract of the Society and the state of the

 $\epsilon$  y  $\sim$  $\label{eq:2.1} \frac{1}{\left(1-\frac{1}{2}\right)}\left(\frac{1}{\left(1-\frac{1}{2}\right)}\right)^{\frac{1}{2}}\left(\frac{1}{\left(1-\frac{1}{2}\right)}\right)^{\frac{1}{2}}\left(\frac{1}{\left(1-\frac{1}{2}\right)}\right)^{\frac{1}{2}}\left(\frac{1}{\left(1-\frac{1}{2}\right)}\right)^{\frac{1}{2}}\left(\frac{1}{\left(1-\frac{1}{2}\right)}\right)^{\frac{1}{2}}\left(\frac{1}{\left(1-\frac{1}{2}\right)}\right)^{\frac{1}{2}}\left(\frac{1}{\left(1-\frac$ nija je  $\frac{1}{\sqrt{2}}$  ,  $\frac{1}{\sqrt{2}}$ 

 $\frac{1}{\sqrt{2}}$  ,  $\frac{1}{\sqrt{2}}$  ,  $\frac{1}{\sqrt{2}}$  ,  $\frac{1}{\sqrt{2}}$  ,  $\frac{1}{\sqrt{2}}$  ,  $\frac{1}{\sqrt{2}}$ 

and colorate and the way of the control of the control of the control of the control of the control of the control of the control of the control of the control of the control of the control of the control of the control of  $\mathbf{s} \in \mathcal{B}$  , we have  $\mathcal{B} \in \mathcal{B}$  $\phi$  is a set of the set of  $\phi$   $\phi$   $\hat{V}$  and  $\hat{V}$  is a set of the set of  $\phi$  is a set of  $\phi$ Age of the COI and the College of MOVIEMBRE, 1975. The College

de una minimización. En el marco estocástico los costos resultan ser variables aleatorias, dado que la demanda es una variable aleatoria. Por lo tanto, la función objetivo se debe determinar en términos de valor esperado, para lo cual resulta conveniente combinar los costos esperados de mantenimiento y déficit en una fase cualquiera a través de una función que se llama de pérdida y que se denota por L. Post of a good and the second

#### Sean

y = existencia en almacén al principio de la fase  $r =$  demanda en la fase  $r + r$ **College Line**  $F = f$ unción de distribución de r f = función de densidad de r  $\mu$  = valor esperado de r

Caso 1 : Demanda de tipo continuo

En este çaso la función de pérdida está dada por la siguiente relación:  $\mathcal{L}^{\text{max}}$ 一种 医一种 机化学 Codes Col

> $c_1 f'(y-r) f(r) dr + c_2 f(r-y) f(r) dr$ , sit y > 0  $(1)$  $L(y) = f$

$$
c_2 \int_0^{\infty} (r-y) f(r) dr, \quad \text{si } y \leq 0
$$
 (2)

うずだいてい トミ

La segunda integral en (1) se puede desarrollar como sigue:

$$
\int_{y}^{m} (r-y) f(r) dr = \int_{0}^{m} (r-y) f(r) dr - \int_{0}^{m} (r-y) f(r) dr
$$
  
=  $\mu - y + \int_{0}^{m} (y-r) f(r) dr$  (3)

en donde, por hipótesis, tanto la demanda como la existencia son números enteros. $\mathbb{Q}_{\mathbb{Z}_p}$ 

ing District and an

 $\mathcal{L}^{\mathcal{L}}$  $\bar{\mathbf{r}}$ 

 $-34.1$ 

Analogemente el caso continuo se désarrolla la segunda sumatoria en (8) para **linegar မွန်းမိုင်း မြန်မာနိုင်ငံ မိုင်းမိုင်း မိုင်းမိုင်း မိုင်းမိုင်း မိုင်းမိုင်း မိုင်းမိုင်း မိုင်းမိုင်**<br>ကျွန်မာနိုင်ငံ မိုင်းမိုင်း မိုင်းမိုင်း မိုင်းမိုင်းမိုင်းမိုင်းမိုင်းမိုင်းမိုင်းမိုင်းမိုင်းမိုင်းမိုင်း **PATE SER** international Aland Mills RE 187 - All all all all

**WERE TO RATE OF ALL** 

$$
L(y) = \begin{cases} \frac{1}{2} \left( \frac{1}{2} + \frac{1}{2} \right) \left( \frac{1}{2} + \frac{1}{2} \right) \left( \frac{1}{
$$

$$
c_2(\mu - y) , \quad si^{\dagger} y \leq 0 \tag{11}
$$

 $\frac{1}{\epsilon}$ 

La sumatoria en (10) se puede simplificar agrupando términos de la siguiente forma:

$$
\sum_{r=0}^{6} (y-r) f(r) = yf(0) + (y-1)f(1) + (y-2)f(2) + ... + 2f(y-2) + f(y-1)
$$
\n
$$
= f(0) + f(1) + f(2) + ... + f(y-2) + f(y^2-1)
$$
\n
$$
+ f(0) + f(1) + f(2) + ... + f(y-2)
$$
\n
$$
+ ...
$$
\n
$$
\vdots
$$
\n
$$
+ f(0) + f(1)
$$
\n
$$
+ f(0)
$$
\n
$$
= F(0) + F(1) + ... + \widehat{F(y-2)} + F(y-1)
$$
\n
$$
= \sum_{r=0}^{9} F(r) = \mathbb{Q}(y)
$$
\n(12)  
\n
$$
\sum_{r=0}^{9} f(r) = \mathbb{Q}(y)
$$
\n
$$
\sum_{r=0}^{9} f(r) = \mathbb{Q}(y)
$$
\n
$$
\sum_{r=0}^{9} f(r) = \mathbb{Q}(y)
$$
\n
$$
\sum_{r=0}^{9} f(r) = \mathbb{Q}(y)
$$
\n
$$
\sum_{r=0}^{9} f(r) = \mathbb{Q}(y)
$$
\n
$$
\sum_{r=0}^{9} f(r) = \mathbb{Q}(y)
$$
\n
$$
\sum_{r=0}^{9} f(r) = 0
$$
\n(13)

### Caso 2: Demanda de tipo discreto

En este caso 
$$
y^*
$$
 es el mínimo valor de y tal que  $\Delta y C_1(x, y) \ge 0$ 

\n
$$
(\Delta y C_1)(x, y) = c(y+1-x) + L(y+1) - c(y-x) = u(L(y)) + c(1+c_2)Q(y)
$$
\n
$$
= c + c_2(x-y-1) + c(c_1+c_2)Q(y+1) - c_2(x-y) - (c_1+c_2)Q(y)
$$
\n
$$
= c - c_2 + (c_1+c_2) \left[ \sum_{r=0}^{n} F(r) - \sum_{r=0}^{n} F(r) \right]
$$
\n
$$
= c - c_2 + (c_1+c_2)F(y)
$$

Por lo tanto, C, alcanza su minimo en  $y_1^*$ , en donde  $y_1^*$  es el minimo valor de y tal que - 2  $\mathcal{L} \mathcal{L}$  .

 $F(y) \geq \frac{C_2 - C}{C_1 + C_2}$ 

La política óptima en cualquiera de los dos casos consiste en pedir y\*-x unidades. si  $x \leq y^*$ , y en no hacer el pedido, si  $x \geq y^*$ . El costo esperado total óptimo es

 $C_x^k(x) = \int_1^x \frac{C(y^k - x) + L(y^k)}{x^k - x} dx$ , si  $x < y^k$ <br> $L(x)$ , si  $x \ge y^k$ 

#### IV MODELO UNIFASICO CON COSTO DE ABASTECIMIENTO POR PEDIDO

Considérese ahora que en el proceso de la sección anterior sí hay costo de abastecimiento por pedido. En este caso se debe tomar en cuenta que si se hace el pedido, el costo total esperado analizado anteriormente se ve aumentado en ca Es decir, que se debe hacer un pedido de dos unidades y el costo esperado óptimo es

$$
\begin{array}{c}\n\ddots \\
\ddots \\
\ddots\n\end{array}
$$

 $\mathbf{r} = \mathbf{r}$ 

Â,

$$
C_1^*(2) = 5(4-2) + L(4)
$$
  
= 10 + 90(2.81-4) + (10+90)Q(4)  
= -97.1 + 100(1.32)

 $\mathcal{L}^{\mathcal{L}}(\mathcal{L}^{\mathcal{L}}(\mathcal{L}^{\mathcal{L$ 

Si el valor de c se cambia a 20, haciendo el pedido el costo subiría a 50.9. Por otro lado, Real  $\label{eq:2} \frac{1}{\sqrt{2}}\frac{1}{\sqrt{2}}\frac{d\chi}{d\chi} \frac{d\chi}{d\chi} = \frac{1}{2} \frac{1}{\sqrt{2}}\frac{d\chi}{d\chi} \frac{d\chi}{d\chi} \frac{d\chi}{d\chi} \frac{d\chi}{d\chi} \frac{d\chi}{d\chi} \frac{d\chi}{d\chi} \frac{d\chi}{d\chi} \frac{d\chi}{d\chi} \frac{d\chi}{d\chi} \frac{d\chi}{d\chi} \frac{d\chi}{d\chi} \frac{d\chi}{d\chi} \frac{d\chi}{d\chi} \frac{d\chi}{d\chi$ 

 $\mathcal{L}^{\mathcal{L}} = \mathcal{L}^{\mathcal{L}} \mathcal{L}^{\mathcal{L}} = \mathcal{L}^{\mathcal{L}}$ 

$$
\begin{bmatrix}\n x_1 & x_2 & x_3 \\
 x_4 & x_5 & x_6\n\end{bmatrix} = 90(1.81)^{1/2} + 100(1.27)
$$
\n
$$
= 99.9 > 50.9
$$

Por lo tanto, también se debería hacer el mismo pedido.

特殊 医麻醉机 Path of Jeremia **Service Control Service** VI PROGRAMACION DINAMICA

みんしゅぞく こうふういん  $\mathcal{F}$  . Algunos de los modelos estocásticos de inventarios son susceptibles de ser resueltos mediante el método de programación matemática. Ilamado programación dinâmica. En esta sección se presentan las ideas generales de la programación dinámica referidas al siguiente modelo de programación no lineal:

$$
\text{subject to } \lim_{n \to \infty} \frac{M_{\alpha} x}{n!} \sum_{i=1}^{n} f_{i,j} (x_{i,j})_{x_{i,j} = 1} \dots x_{i,j} \text{ for all } i \in \{1, \ldots, n\}.
$$
\n
$$
\text{subject to } \lim_{n \to \infty} \frac{n}{n} a_{j} x_{j} \leq b \quad \text{for all } i \in \{1, \ldots, n\}.
$$
\n
$$
\lim_{n \to \infty} \frac{1}{n} \sum_{i=1}^{n} a_{j} x_{j} \leq b \quad \text{for all } i \in \{1, \ldots, n\}.
$$
\n
$$
x_{j} \geq 0 \quad \text{if } \frac{1}{n} = 1, \ldots, n \quad \text{if } \frac{1}{n} = 1, \ldots, n \quad \text{if } \frac{1}{n
$$

 $x_j$  entero  $j = 1, ..., n$ 

en donde la maximización se debe realizar sobre enteros no negativos  $x_1, \ldots, x_{n-1}$  que satisfagan la desigualdad (18)

Por otro lado, despejando a  $x_n$  de (17) se obtiene :

$$
x_{n} \leq \frac{b}{a_{n}} - \frac{1}{a_{n}} \sum_{j=1}^{n} a_{j} x_{j}^{j} \leq \frac{b}{a_{n}}
$$
 (20)

O sea que  $\frac{b}{a}$  debe ser una cota superior de  $x_n$ , para que ésta sea admisible,<br>además de " tener que ser entero. Consecuentemente,  $[\frac{b}{a_n}]$  también es una cota superior de x<sub>n</sub>. Esto implica, junto con<sub>s</sub> (15), (16) y (19), que :

$$
Z^* = \max_{0 \le x_n \le \left[\frac{b}{a_n}\right]} \left\{ f_n(x_n) + \Lambda_{n-1}(b-a_n x_n) \right\}
$$
(21)  

$$
x_n \text{ entero}
$$

Por lo tanto, si se conociera la función  $\Lambda_{n+1}$ , el problema (14) se podría reducir a un problema de maximización de una sola variable. Para obtener A n-1 simplemente se debe reconocer la analógia-entre (19) y (15); es decir,

A  $_{n-1}^{+}$  (r) =  $_{\frac{x}{1}, \frac{1}{2}, \cdots, \frac{x}{n-1}}^{+}$  ( $\frac{n}{2}, \cdots, \frac{n}{n-1}$   $\left\{ \frac{1}{2}, \frac{1}{2}, \frac{1}{2}, \frac{1}{2} \right\}$   $\left\{ \frac{x}{2}, \frac{1}{2}, \cdots, \frac{1}{n} \right\}$ 

en donde  $x_1, \ldots, x_{n-1}$  deben ser enteros no negativos tales, que:

$$
\sum_{j=1}^n a_j x_j \leq r
$$

Procediendo de la misma forma que con Z\* se obtiene:

$$
\Lambda_{n-1} (r) = \max_{0 \leq x_{n-1} \leq [1, 1/2]} \{f_{n-1} (x_{n-1}) + \Lambda_{n-2} (r-a_{n-1}x_{n-1})\}
$$
 (22)  

$$
x_{n-1} \text{ enter}
$$

Para resolver el'problema a mano, resulta conveniente utilizar el siguiente formato de tablas:

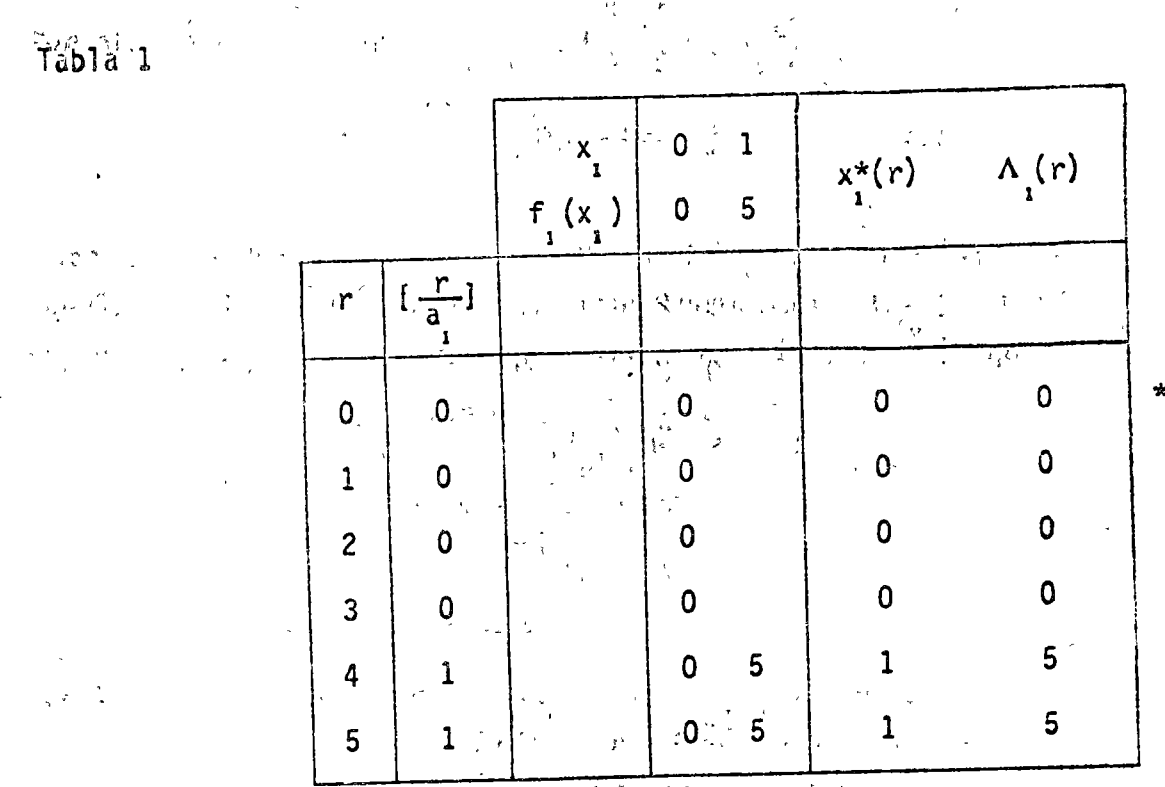

 $\label{eq:3.1} \begin{split} \mathcal{L}_{\text{max}} = \frac{1}{2} \sum_{i=1}^{N_{\text{max}}}\frac{1}{2} \sum_{i=1}^{N_{\text{max}}} \frac{1}{2} \sum_{i=1}^{N_{\text{max}}} \frac{1}{2} \sum_{i=1}^{N_{\text{max}}} \frac{1}{2} \sum_{i=1}^{N_{\text{max}}} \frac{1}{2} \sum_{i=1}^{N_{\text{max}}} \frac{1}{2} \sum_{i=1}^{N_{\text{max}}} \frac{1}{2} \sum_{i=1}^{N_{\text{max}}} \frac{1}{2} \sum_{i=1}^{N_{\$ 

 $\label{eq:3.1} \begin{array}{c} \left(\frac{1}{\sqrt{3}}\right)^2 \left( \frac{1}{\sqrt{3}}\right)^2 \left( \frac{1}{\sqrt{3}}\right)^2 \left( \frac{1}{\sqrt{3}}\right)^2 \left( \frac{1}{\sqrt{3}}\right)^2 \left( \frac{1}{\sqrt{3}}\right)^2 \left( \frac{1}{\sqrt{3}}\right)^2 \left( \frac{1}{\sqrt{3}}\right)^2 \left( \frac{1}{\sqrt{3}}\right)^2 \left( \frac{1}{\sqrt{3}}\right)^2 \left( \frac{1}{\sqrt{3}}\right)^2 \left( \frac{1}{\sqrt{3}}\right)^2 \$ 

Los valores del cuarto rectángulo de izquierda a derecha de la tabla corresponden  $a^{\vee}f'(\chi)$  ( $0 \le \chi \le \left[\frac{f'}{a_1}\right]$  y x ventero); y los del quinto al valor de  $\chi$  que maximiza a f  $(x)$  y al valor correspondiente de f  $(x)$ . Para tablas subsecuentes, sin embargo, en lugar de f  $(x)$  se deberá consid

Tabla 4

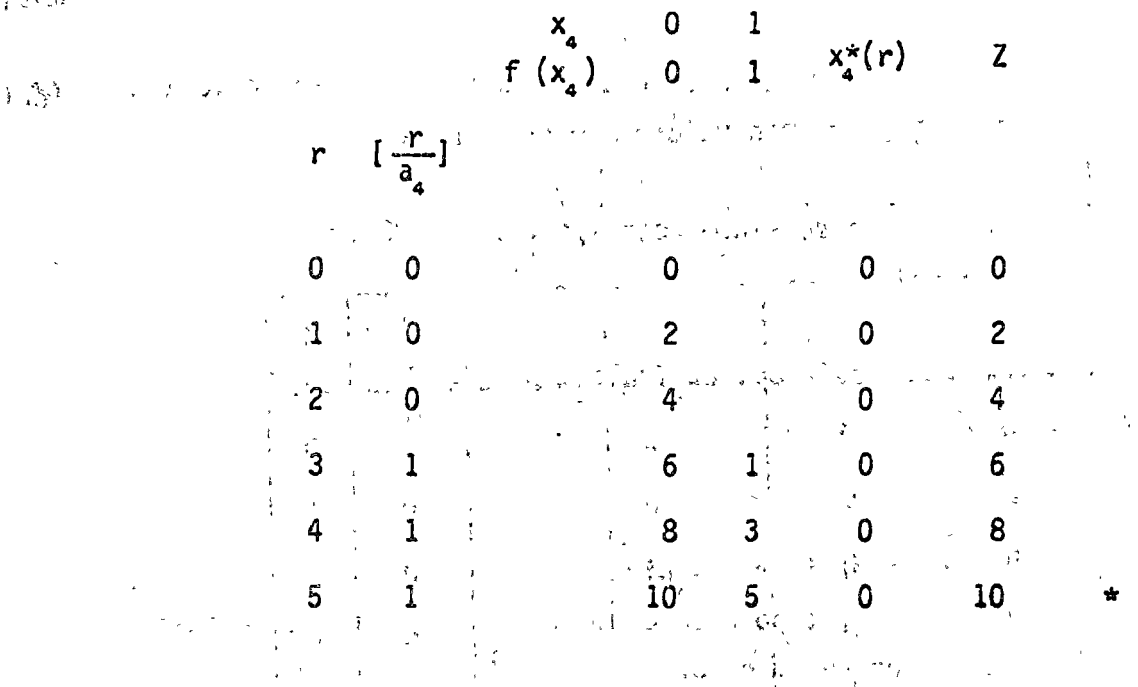

El valor óptimo de la función objetivo está dado por el valor máximo de Z, que es 10. El valor correspondiente de x es cero, y por lo tanto, las 5 unidades de la restricción quedan intactas. Se busca entonces en la Tabla 3 para  $r = 5$ y se encuentra que  $x_2 = 0$ . Consecuentemente, en la Tabla 2 se busca para  $r = 5$ , encontrandose que x = 5. Esto quiere decir que se utilizan las 5 unidades de  $i^{\text{a}}$ 'restricción, y así x = 0. - 5

VIII MODELO UNIFASICO CON RESTRICCION DE ESPACIO PARA VARIOS ARTICULOS

Considérese un proceso de inventarios de una fase y n tipos de artículos, bajo las siguientes hipótesis:

i) Se requiere tener en almacén suficiente número de cada uno de los n tipos de artículos.

La solución se puede obtener aplicando el método de programación dinámica expuesto anteriormente.

 $\mathbf{v}_i$ 

IX EJEMPLO

Min 
$$
Z = \lambda_1(y_1) + \lambda_2(y_2^{\prime}) + \lambda_3(y_3)
$$
.

sujeto a:

 $2y_1 + 3y_2 + 4y_3 \le 5$ 

 $y_i$ ,  $y_i$ ,  $y_j$ ,  $y_j$  enteros no negativos  $\frac{\mathbf{v}^{\star}_{\parallel}}{\mathbf{x}}$  .

$$
c_{22} = 20 \t\t y \t\t c_{23} = 30
$$
  
\n
$$
r \t f_1(r) \t F_1(r) \t Q_1(r) \t f_2(r) \t F_2(r) \t Q_2(r) \t f_3(r) \t G_3(r) \t Q_3(r)
$$

| 0 | • $\frac{3}{2}$ | •1  | 0   | •4 | •4  | •0  | •1 | •1 | 0  |
|---|-----------------|-----|-----|----|-----|-----|----|----|----|
| 1 | • $\frac{1}{2}$ | •2  | •1  | •3 | •7  | •4  | •1 | •2 | •1 |
| 2 | •3              | •5  | •3  | •2 | •9  | 1.1 | •2 | •3 |    |
| 3 | •2              | •7  | •8  | •1 | 2.0 | •2  |    |    |    |
| 4 | •2              | •9  | 1.5 | •1 | •2  | •3  |    |    |    |
| 5 | •1              | 2.4 | •1  | •1 | •1  | •1  |    |    |    |

 $\mathcal{L}(\mathcal{A},\mathcal{L})=\frac{1}{2}\sum_{i=1}^n\mathcal{L}(\mathcal{A},\mathcal{L})=\frac{1}{2}\sum_{i=1}^n\mathcal{L}(\mathcal{A},\mathcal{L})=\frac{1}{2}\sum_{i=1}^n\mathcal{L}(\mathcal{A},\mathcal{L})=\frac{1}{2}\sum_{i=1}^n\mathcal{L}(\mathcal{A},\mathcal{L})=\frac{1}{2}\sum_{i=1}^n\mathcal{L}(\mathcal{A},\mathcal{L})=\frac{1}{2}\sum_{i=1}^n\mathcal{L}(\mathcal{A},\mathcal{L})=\frac{1$  $\frac{1}{2} \frac{d^2}{dt^2} = \frac{1}{4} \left( \frac{d^2}{dt^2} \right)^2$  $\label{eq:3.1} \mathbb{E}_{\mathbf{M} \in \mathbb{R}^N} \left[ \left\langle \mathbf{M} \right\rangle \right] = \left\langle \mathbf{M} \right\rangle \left\langle \mathbf{M} \right\rangle \left\langle \mathbf{M} \right\rangle \left\langle \mathbf{M} \right\rangle \left\langle \mathbf{M} \right\rangle$  $\label{eq:2.1} \gamma_{\alpha\beta}=\frac{\kappa_2}{\kappa_1} \frac{\kappa_1}{\kappa_2} \frac{\kappa_1}{\kappa_1} \frac{\kappa_2}{\kappa_2} \frac{\kappa_2}{\kappa_1} \frac{\kappa_1}{\kappa_2} \frac{\kappa_2}{\kappa_1} \frac{\kappa_1}{\kappa_2} \frac{\kappa_2}{\kappa_2} \frac{\kappa_1}{\kappa_2} \frac{\kappa_2}{\kappa_1} \frac{\kappa_1}{\kappa_2} \frac{\kappa_2}{\kappa_2} \frac{\kappa_1}{\kappa_2} \frac{\kappa_2$  $\mu_1 = 2/6$  $\frac{1}{2} \frac{1}{\lambda_{\rm L}}$ أوالمكمو

$$
\mu_{\mathbf{a}} = 2.8
$$

$$
273.0 \cdot 103.0 \cdot 103.0 \cdot
$$

 $\sum_{x=0}^{100}$  (x)  $\sum_{y=2}^{100}$  (x) = 20y<sub>2</sub> + 20y<sub>2</sub> + 20<sup>y<sub>2</sub> + 20<sup>y<sub>2</sub></sub> (x)</sup></sup>  $\mathcal{C}_{Q\bar{l}k}$  ,  $\mathcal{C}_{\bar{l}k}$ 

$$
\lambda_{3}(y_{3}) = 84 - 30y_{3} + 30^{3} \sum_{r=0}^{3} F_{3}(r)
$$

Tabla 3

 $\omega = \frac{1}{2}$ 

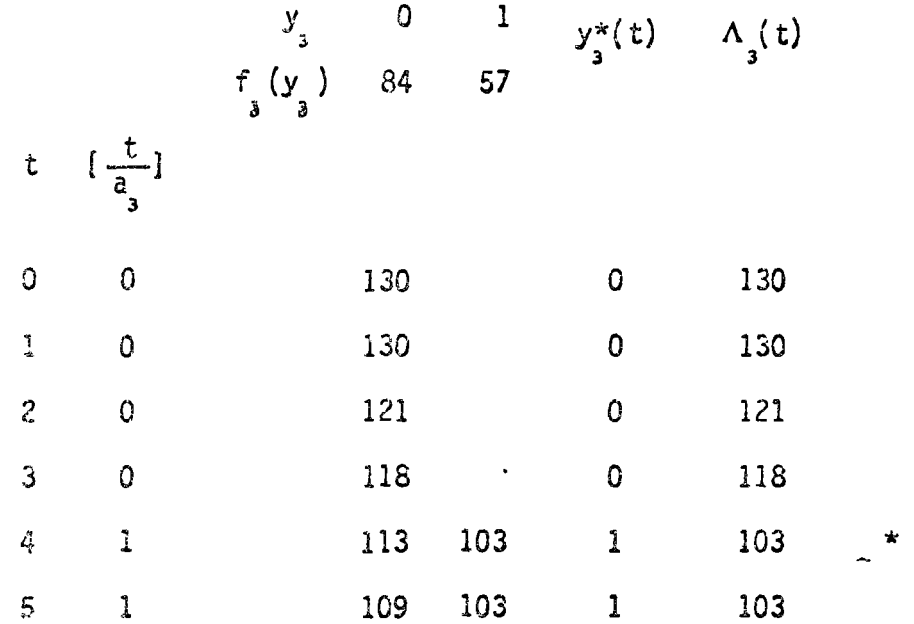

Por lo tanto, los niveles óptimos son  $y_1 = 0$ ,  $y_2 = 0$  y  $y_3 = 1$ . El costo esperado minimo es 103.

#### X NODELOS MULTIFASICOS

Extendiendo el modelo unifásico de la sección III a n fases, se crea un modelo multifásico que se puede resolver combinando el criterio de dicha sección con el principio recursivo de programación dinámica. En este caso el modelo no corresponde exactamente al presentado en la sección VI, pero la idea es exectamente la misma. Se empieza resolviendo el problema de la última fase y se sigue el análisis considerando una a una las fases inmediatas anteriores, hasta cubrir todo el horizonte en cuestión (Para un tratado detallado, véase OPERATIONS RESEARCH, AN INTRODUCTION, 1971, de H.A. Taha).

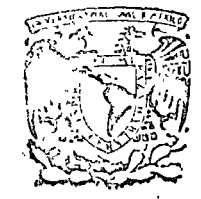

centro de educación continua división de estudios superiores facultad de ingeniería, unam

DIRECTORIO DE PROFESORES DEL CURSO LA TOMA DE DECI-

SIONES EN EL CONTROL DE

**INVENTARIOS** 

DIRECCION GENERAL DE INGENIERIA DE SISTEMAS S. O. P. XOLA 1755 MEXICO, D.F.

DR. FELIPE OCHOA ROSSO **DIRECTOR** FELIPE OCHOA ROSSO Y ASOCIADOS, S.C. AV. REVOLUCION 1909-7° MEXICO, D.F.

ACT. CARLOS GONZALEZ JAMESON SUB DIRECTOR DE DESARROLLO DE FUNCIONARIOS DIRECCION GENERAL DE OPERACION Y DESARROLLO DE ORGANISMOS Y EMPRESAS DEL SECTOR PARAESTATAL SECRETARIA DEL PATRIMONIO NACIONAL. INSURGENTES SUR 552-9°PISO MEXICO, D.F.

ACT. CARLOS AYALA IZAGUIRRE JEFE DE LA OFICINA DE PROGRAMACION'ESPECIALES S. O. P. XOLA 1755 P.B. MEXICO D.F.

ACT. ARCADIO GAMBOA MEDINA CONSULTOR FELIPE OCHOA Y ASOCIADOS, S.C. AV. REVOLUCION 1909-7° MEXICO<sup>2</sup> D.F.

Tacuba 5, primer piso. México 1, D. F. Teléfonos: 521-30-95 521-73-35

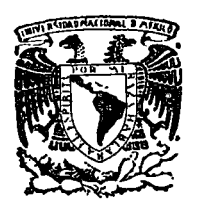

centro de educación continua división d e estudios  $\mathbf{S}$ facultad de ingeniería, unam

LA TOMA DE DECISIONES EN EL CONTROL DE INVENTARIOS

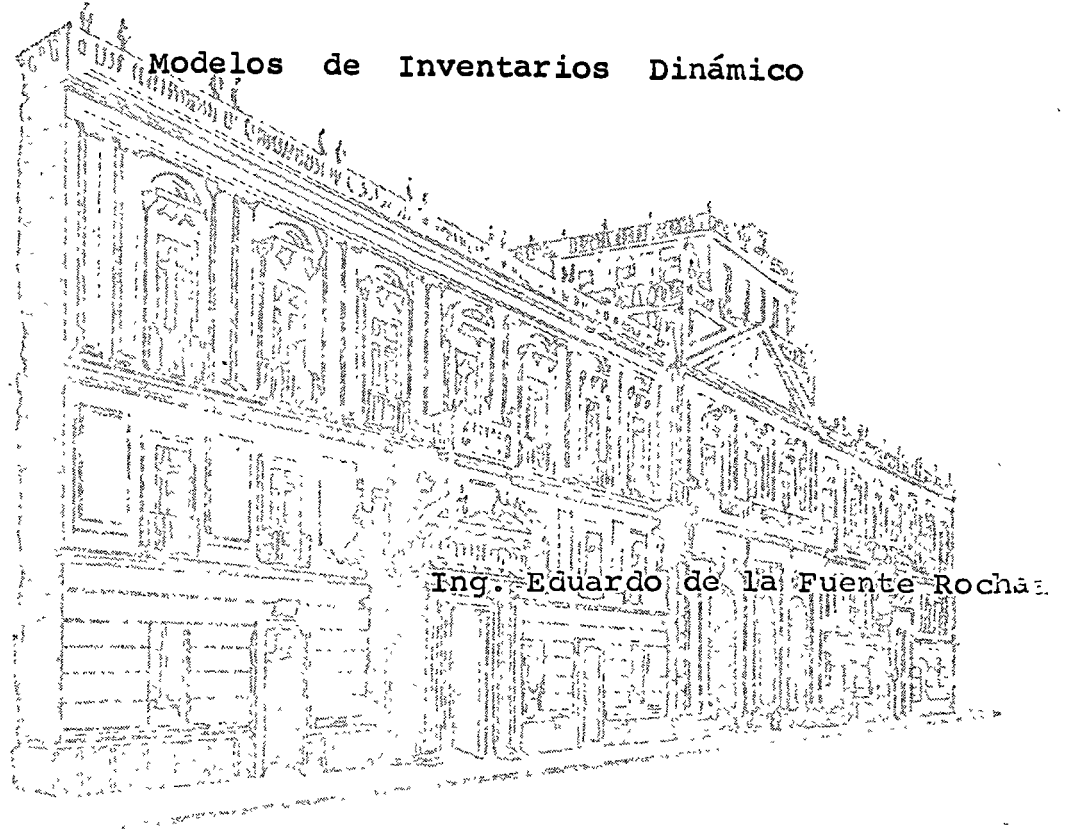

Noviembre de 1975
$0.3.0$ ulo (DIV) upicial A LA TRM (OV) TRWNMM103:

Demirdéión de fórmulas de ceste minime; Para desarrellar Cérval phra computación agnoillas que seen aplicables a cualquier resolución e de detos, empezaremos con la expresión general para el costo detal fe incremento.

TIC =  $\frac{C_1 Q_1}{Q_1}$  +  $\frac{C_2 Q_1}{Q_1}$  (  $\Box$  C I)

Esta es una couación para la curva del costo total de incrementos. y queremos determinar una expresión general para Q. El tamaño del leto asociado con ésta, el mínimo de la curva del costo total de incrementos. Matemáticamente esto se puede hacer encontrando al valor de 7 por el cual la inclinación de la curva total del costo de incremento es cero. usando los clementos de un écleulo diferenciel simple, la princra diri vación de la ecuación lecon respecto a Q. es : la proposa

$$
\frac{d^{2}(TTC)}{dQ} = \frac{Ch}{2} - \frac{CpR}{Q^{2}}
$$
 (2)

El Velor de la ecuación (2) es la inclinación de la línea tencente a la curva total del costo de incrementos. Deseamos saber el prior de Q cuando esta inclinación es (0) cero, . podemos ponerela ecuación. (2) igualada a cero y resolvemos por Q;

$$
\frac{Ch}{2} = \frac{CnR}{Q_0Z} = 0 \qquad Q_0 = \sqrt{2Qp\sqrt{Gq}} \qquad Q_1 = \sqrt{3}
$$

El costo de una solución óptima computada por la equación (3) puede ser derivada substituyendo el yalor de Quen la ecuación (1).

$$
\text{Tr}_{\mathbf{C}} = \sqrt{\text{Tr}_{\mathbf{C}}\text{Tr}_{\mathbf{C}}}
$$
 (4)

will número de brannos éptimo por eño lo y el tiempo entre que fuelnes To para una solución óptima es el siguiento.

Munolelo elfoico de inventavio. tons un precio cohtant lo mu asi que para desarrollar un sistem para decisiones que toma mueure los desguentos , deberios madificar el módelo elásico de inventuaria ma que incuya el precio o valor del sitticulo como una variable.

 $TIG = GP \frac{R}{Q} = \frac{IG}{2}$  M  $(7)$ de donde;

K = Costo por unidad o precio del artículo. M = Costo de inventario como una fracción de dicho inventario. Siguiendo el procedimiento anterior, la couación (7) es diferencia da con respecto a Q y el resultado os igual a cero.

Las siguientes férmulas para computación son;

$$
Q\phi = \sqrt{2QpR / KTH}
$$
 (8)  

$$
Q\phi = \sqrt{2QpR / KTH}
$$
 (8)

Las equaciones (3) y (9) entonces son usadas chrún sistema de decisiones para determinar la cantidad mas económica a producir cuando .. implican descuentoste

J. H. E. J. H. BROWN

### $\sqrt{yz}$  GRAFICAS )

The Magazine Common  $\label{eq:2.1} \frac{1}{\sqrt{2}}\int_{-\infty}^{\infty}\frac{dx}{\sqrt{2\pi}}\left(\frac{dx}{\sqrt{2\pi}}\right)^2\frac{dx}{\sqrt{2\pi}}\int_{-\infty}^{\infty}\frac{dx}{\sqrt{2\pi}}\frac{dx}{\sqrt{2\pi}}\frac{dx}{\sqrt{2\pi}}\frac{dx}{\sqrt{2\pi}}.$ 

a a la característica de la característica de la característica de la característica de la característica de l

#### CULVA DEL COSTO TOTAL DE  $\{e_n\}$ **TUCLEHENTOS**

and the same part of the Constant of the Constant of the Constant of the Constant of the Constant of the Constant of the Constant of the Constant of the Constant of the Constant of the Constant of the Constant of the Const OF QUITE A RIVER ON THE REAL PART OF A REPORT OF THE CONTRACTOR aby painting the most property of Algeria at the

> $\label{eq:2.1} \frac{1}{2} \left( \frac{1}{2} \frac{1}{2} \frac{1}{$  $\frac{1}{2}$  and

an the Parameter of the Constant of the Second Constant of the Constant of the Constant of the Constant of the า วัน อดรู้ มอนโดลล์ เฉพิดัรในใส่ 25 ปี เมื่อเจ้า คนุสังเทม พักแบร่ง แบบความเมืองอัตริย์ สาย เป็น  $\sim$   $\sim$   $\sim$ The first of the complete the content of the plane more complete than こおる Robert Marie La Communication and a service of the Communication of the Communication of the Communication of the Communication of the Communication of the Communication of the Communication of the Communication of the Com

> $600$  $T_{12}$  (possibles is k.)  $(1 - y_1)$ <br> $\frac{1}{2}$  (possibles is k.)  $(1 - y_1)$  $50<sub>3</sub>$ A Sos Company Registed Autors (1980) and the Company of the Company of the Company of the Company of the Company of the Company of the Company of the Company of the Company of the Company of the Company of the Company of t

ານເພຍາລະເລີນ ແລະ ເພຍາລະເລີນ ແລະຈະເລີນ ແລະຈະເລີນ ການ ເພຍາລະເລີນ ແລະ ເຊິ່ງ ແລະ ເຊິ່ງ ແລະ ເຊິ່ງ ແລະ ເຊິ່ງ ແລະ ເຊິ<br>ເຊິ່ງ ແລະ ເຊິ່ງ ແລະ ເຊິ່ງ ແລະ ເຊິ່ງ ແລະ ເຊິ່ງ ແລະ ເຊິ່ງ ແລະ ເຊິ່ງ ແລະ ເຊິ່ງ ແລະ ເຊິ່ງ ແລະ ເຊິ່ງ ແລະ ເຊິ່ງ ແລະ

∴ პია !  $\overline{\phantom{a}}$  $b$  = 250  $c_{36}$ 

 $\sim$  200 00 00 00 000 000 000 000

a supplement of phone able and produce the paper of the o RE doo o.x mo, chequa fhe earl with the  $\mathcal{R}_0 = \mathcal{R}_1$  is the contraction of  $\mathcal{R}_1$ 

**CG** No =  $7/20$ ೧೦ $\overline{0}$ 

#### $(7.5)$

y el tiempo optimo entre corridos es:

 $\chi$  16 )  $50 = 0$   $\sqrt{R} = 1$   $\sqrt{M}$   $\approx 0$ <br>20  $\approx 0$   $\sqrt{R} = 1$   $\sqrt{M}$   $\approx 0$  $R = 1 /$ 

LESS CONSTRUCTION CONTROL CONTROL PRIETRA DETIVADA Y SEGUNDA DERIVADA: ゆうめ れのうしいか しゃし もけ ニューブル

en evit i grosso consid La pendiente de una curva en un punte se encuentra evaluando la se production a contazione Terre e all'estate del derivada en ese punto. Nos interesa encontrar puntos donde la inclina-មិនឆ្នាំរៀន ចុះថ្ងៃទី១៥ ១ ខេត្ត នេះ ១ ខេ しゅうゆうし しゅうしょう とうほうしょう しょうかん ción sea cero. O punto donde la tangente a una curva sea horizontal. e formale  $\mathbf{r}_1$  ,  $\mathbf{r}_2$ El añálisis de la pendiente cero no solo ayuda al trozo de las curvas 행사로 주제 (http://www.com/hold.com/com/hold.com/hold/www.com/hold.com/hold/www.com/hold.com/hold/www.com/hold/hold sino que también es de gran eyvda para la determinación de los valores ທີ່ໃຫ້ມີຄອ້ວ, ອຳ ປັບກຳຜົນຄວາມປ່າງ ການ ທ່ານ ສະຫະພັດປະຊາກ MAXIMOS y MINIMOS de una función, ó sea la ganancia máxima y el costo الرأى والمنتشاة للاحتلالات والا وي ورادي الي دارو الراحم المعامل  $\mathcal{F}_{\mathbf{r}}$  . mínimo.

and the state of the state El procedimiento para encontràr puntos con una pendiente cèro -consiste en hacer que la primera derivada sea igual a cero, y luego cheal la valoristica conductive la constantino de dal conducerdo en 10 resolver la ecuación resultante. El punto de pendiente cero puede de-A DI LI WA FRANCISCO WA RISKO COMANDIALIST  $\sim 10^{-10}$ teminarse con la prueba de la primera denivada à si se ha llegado al rrio daeg su paleoffic po fredski j punto miximo, la pendiente a la inquierda es positiva, . En reclidad la pendiente combia de positiva a negativa a medida que erranmos un つうち いまったい さむかい レーエー・レー RESEARCHE LIME mínimo. No obstante, la pendiente no cambia de signo cuando eruzamente ที่ 15 ใช้มา เมื่อสะพาก และความ 1 ที่ <u>ไทร์ชาพ</u>าร์ก เพราะ un mínimo. No obstante, la pendiente ne cambia de signo cuando pasame-de de laboração de la construcción de luamos la primera derivada un poco a la derecha y alla izquiaria del ಾಲಿಯಾದ ಎಂದು ಸಂ punto de inclinación cero.

La cogunda della legales pubblicatonico le encuentron realitente el proceso emplarado prim determinar la distruir procedente . De ano 2 tación de la función de la derivada mís elte en:

in kar

63 M L

) con ayuda de computadoras continuará en la forma que hemos diseriti.

علام المراجع المراجع المراجع المراجع.<br>حول الأكراني المراجع المراجع المراجع  $\label{eq:2} \begin{split} \mathcal{L}(\mathbf{z},\mathbf{y})&=\frac{\sigma_{\mathbf{z}}^2}{2}e^{-\frac{\mathbf{z}}{2}(\mathbf{z}-\mathbf{y})}e^{-\frac{\mathbf{z}}{2}(\mathbf{z}-\mathbf{y})}e^{-\frac{\mathbf{z}}{2}(\mathbf{z}-\mathbf{y})}e^{-\frac{\mathbf{z}}{2}(\mathbf{z}-\mathbf{y})}e^{-\frac{\mathbf{z}}{2}(\mathbf{z}-\mathbf{y})}e^{-\frac{\mathbf{z}}{2}(\mathbf{z}-\mathbf{y})}e^{-\frac{\mathbf{z}}{2}(\mathbf{$ 

John John Start - 1998年1月19日 SBD RAM WELL ANOTHER TELEVISION IN THE CONTRACTOR

 $\label{eq:1.1} \mathcal{F}_{\mathcal{A}}(\mathbf{x}) = \mathcal{F}_{\mathcal{A}}(\mathbf{x}) \mathcal{F}_{\mathcal{A}}(\mathbf{x}) \mathcal{F}_{\mathcal{A}}(\mathbf{x}) = \mathcal{F}_{\mathcal{A}}(\mathbf{x}) \mathcal{F}_{\mathcal{A}}(\mathbf{x}) \mathcal{F}_{\mathcal{A}}(\mathbf{x}) = \mathcal{F}_{\mathcal{A}}(\mathbf{x}) \mathcal{F}_{\mathcal{A}}(\mathbf{x})$ a that is a common that the same was added to the parties of and the contract of the contract of the contract of the contract of the contract of the contract of the contract of the contract of the contract of the contract of the contract of the contract of the contract of the contra

and in the same of the same of the same of the same of the same of the same of the same of the same of the same  $\mathcal{L}(\mathcal{A},\mathcal{I})=\mathcal{L}(\mathcal{A},\mathcal{I})=\mathcal{L}(\mathcal{A},\mathcal{I})=\mathcal{L}(\mathcal{A},\mathcal{I})=\mathcal{L}(\mathcal{A},\mathcal{I})=\mathcal{L}(\mathcal{A},\mathcal{I})=\mathcal{L}(\mathcal{A},\mathcal{I})=\mathcal{L}(\mathcal{I},\mathcal{I})=\mathcal{L}(\mathcal{I},\mathcal{I})=\mathcal{I}(\mathcal{I},\mathcal{I})$ the top of the second common the second common to the second

and the same of the same of the same of the same of the same of the same of the same of the same of the same of the same of the same of the same of the same of the same of the same of the same of the same of the same of th a de la companya de la companya de la companya de la companya de la companya de la companya de la companya de<br>La companya de la companya de la companya de la companya de la companya de la companya de la companya de la co  $\mathbb{E}[\mathcal{Z}^{\mathcal{A}}] \left( \log \text{sign}(\mathcal{Z}^{\mathcal{A}}(x)) - \mathcal{Z} \log L \right) \leq \mathcal{Z}^{\mathcal{A}} \left( \log \mathcal{Z}^{\mathcal{A}}(x) \right) \leq \mathcal{Z}^{\mathcal{A}} \left( \log \mathcal{Z}^{\mathcal{A}}(x) \right)$ 

and a state of the state of the

nara, puesto que a mayor riesgo correspondía mayor costo. Sea.  $c_{i,j}$  el costo de la póliza por viajar del Estado i al Estado j. Los valores de  $c_{ij}$  aparecen en la figura 1. Juan Sop no con íi6 en la ruta rccomcnduda por el agente de seguros ya que este utilizb para definirla la técnica secrecional pin6lica (el que tiene 1 más saliva traga más pinole) con la consecuente ventaja, para la Compañía de Seguros. Juan se marcó como objetivo el buscar una ruta que hiciese mínimo *el* costo total de su p6liza.

 $\bigcap$  $\diagdown$ 

> Juan analizó el problema como sigue. Primero le pareció muy sig nificativo el siguiente principio

> Principio de optimalidad (Bellman); Una "política" 6ptima debe te ner la propiedad de que, independientemente de la ruta tomada pe ra llegar a un estado particular, las decisiones restantes deben constituir una política 6ptima para salir de ese estado.

Luego se dib cuenta de que una ruta 6ptima para salir del estado 6, por decir algo, no dependía de la ruta particular que le condujo $\cdot$ al estado 6. Presionando aún más su creatividad, Juan razonó que si el conocía de alguna manera las rutas 6ptimas para salir de los estados 5, 6 y 7, entonces el podría fácilmente determinar una ru ta óptima para salir del estado 3 en el caso de que el hubiese de

día calcular 1, (0), la mínima política de costo cuando 61 estaba en el estado 6 con dos etapas más para llegar a su destino final. T. observó que solo tenfa dos maneras para dejar el estado 6 una vez que decidió liegar a él. Una es ir al estado 8, la política de cos to asociada es c<sub>o</sub>, 8 más  $f_1(8)$  (que ya había calculado). La otra manera es ir al estadio 9, la correspondiente política de costo es c<sub>6.9</sub> más f<sub>1</sub>(9) (que también ya había calculado). Y, ¡Oh na ravilla. el valor de f<sub>2</sub>(6) debe ser la menor de estas dos sumas.  $\mathbb{R}^2$  is the substitution of  $\mathbb{R}^2$ 

Juan supuso que dentro de su locura debería de haber un método y, por supuesto, tenía razón. El método puede establecerse sucinta mente a través de la relación siguiente:

(2)  $f_n(s) = min \t c_{s1} + f_{n-1}$  (1) para  $n = 1, 2, 3, 4$  $\sum_{\lambda} \left( s, j \right)$  (s, j) Red

que establece que el valor de una política óptima con na etapas res  $(f_n(s))$  depende de la consecuencia de la acción inmediata tantes  $(c_{sj})$  y del valor correspondiente de una política óptima con  $(n-1)$  eta pas restantes. Este es un punto clave en todas las aplicaciones de la programación dinámica.

En términos simbólicos (2) establece que se pueden encontrar los va lores de  $f_1(s)$  cuando se conocen los valores de  $f_0(s)$ . – Enseguid**a** 

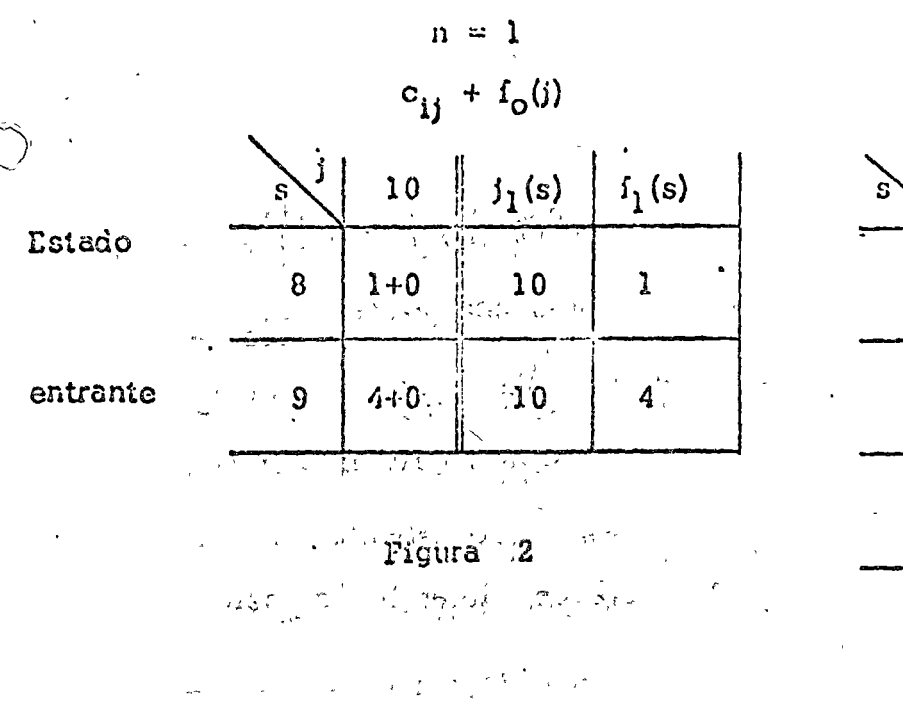

 $n = 2$  $c_{ij} + f_1(j)$ 

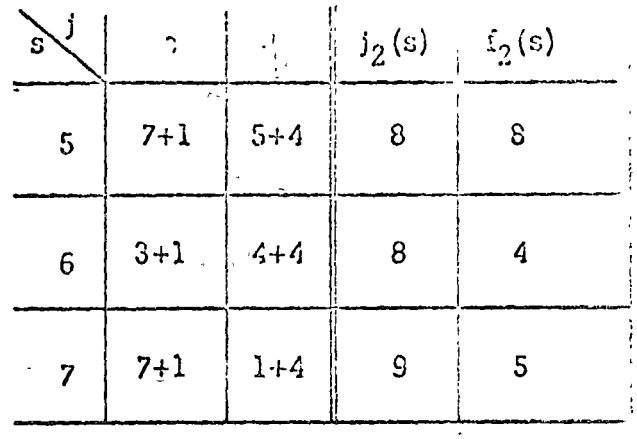

Figura 3

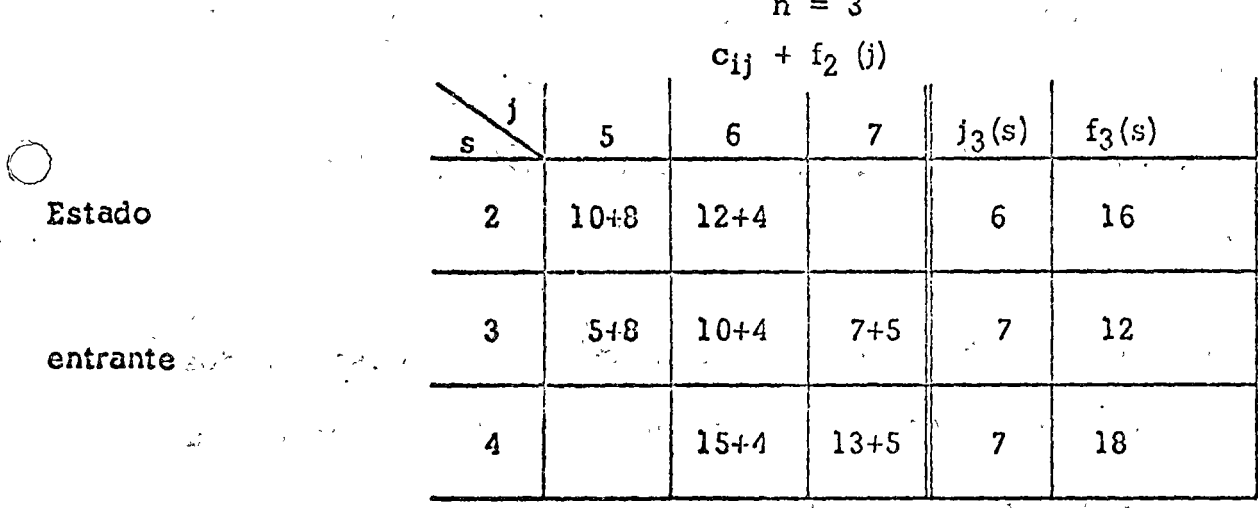

Figura  $\boldsymbol{4}$ 

 $n = 4$ 

 $c_{ij} + f_3$  (j)  $\Big|\Big|\ \beta_4(\varepsilon)\ \Big|\ \beta_4(\varepsilon)$  $\overline{4}$  $\mathbf{f}$  $\mathfrak{S}$  $\overline{\mathbf{2}}$ Estado  $\mathbf{1}^{\frac{1}{2}}$  $1+18.$  $2 + 16$  $5 + 12$  $\overline{3}$  $17$  $1.1.3$ entrante ...  $\cdot$ 

la tabla para (figura 5), se encuentra que una decisión óptima estir del estado 1 al estado 3. Pasando a la tabla para =  $3$  (figura  $8.4$ ), se observa que cuando Juan entra al estado 3 (tercer renglón), una decisión óptima es ir al estado 7. Continuan do con la tabla para  $n = 2$  (figura 3), se encuentra que cuando él entra al estado 7, una decisión óptima es ir al estado 9. Y del estado 9 él termina en el estado 10. En resumen, úna política ópti ma es la ruta del estado 1 al 3, al 7 al 9 al 10, la cual, como  $f_A(1)$  indica, tiene un costo de 5+7+1+4=17.

Debe observarse que la programación dinámica es más eficiente que enumerar y evaluar cada política posible. En este problema particu lar, se tienen 14 rutas distintas del Centro a Ensenada, Para evaluar el costo de cada ruta es necesario sumar las 4 c. apropiadas '(una para cada etapa). Luego una enumeración completa habría reque  $\text{rido}^{\perp}(14)(3) = 42$  sumas, comparado con el total de 16 involucradas en la figura 3 a 5. La ventaja relativa del método recursivo queda fuera de duda en las aplicaciones típicas, donde una enumeración completa generalmente es prácticamente imposible.

Juan juzgó que su experiencia contiene algunos conceptos y enfoques que aparecen en subsécuentés aplicaciones. Para aprovechar estas idea's cuando se estudie cada nuevo modelo debe preguntarse:

 $\mathcal{A}$ culo era lo suficientemente pequeño, él podía suponer que la producción en el período i podía usarse para satisfacer, en tera o parcialmente, a la demanda existente en ese período, 安全 かいみがい فالجامع والأرادي puesto que la demanda variaba de un período a otro y existían  $1v$ ) C. C. Capter C. C. Carter ciertas economías en la producción por lote, podía ser econó-31 512 1924 20 32 323 1120 1121 12 小脑 医小板 机工作费 动物 mico producir más de lo que se necesitaba en un período y al  $\mathcal{L}(\mathbb{Z}_2) = \mathbb{Z}_2 \oplus \mathbb{Z}_2 \oplus \mathbb{Z$ macenar el exceso hasta que se requiriera posteriormente. Sin. and the land company of a series of spin embargo se tenía un costo por almacenar el inventario resultan-CAR MARTINE TRANSPORTED TO A 12 te. Dependiendo de las circunstancias, este costo era atribuible a factores tales como: intereses sobre el capital que tenfa que pedir prestado para financiar el inventario, rentas de los al macenes, seguros y mantenimiento. Dicho "costo de inventario" debía tomarse en cuenta al determinar el programa de producción. v) El objetivo de la "Dinámica, S.A." debía ser el determinar un programa que minimice el costo total de producción más el de inventario sujeto a la restricción de que se satisfaga la demanda en cualquier período.

Juan pensó que podría aprovechar la experiencia que obtuvo en su via je y que, aunque la situación estaba muy idealizada, contemplaba muchas consideraciones importantes en lo relativo a la selección de una política de inventarios. Se fijó entonces como propósito fundamentar -

inventario i,. Luego la función objetivo podía escribirse como:

$$
\min \sum_{t=1}^{N} c_t (x_t, i_t) \tag{1}
$$

Juan observó que debían imponerse ciertas restricciones a las variubles  $x_t$ ,  $i_t$ . Primeramente, como ya lo había pensado, el que la producción debe tomar valores enteros:

$$
x_{+} = 0, 1, 2, \ldots
$$
 para cada período t (2)

además Juan fijó el deseo de "Dinámica, S.A." de encontrar una política en la cual el nivel de inventario fuese cero al final del perfodo N.

> $i_{N}$  = 0 · (inventario final nulo).  $(3)$

l'inalmente estipuló que la demanda de cada período debía ser entera y oportunamente satisfecha. Para lograr esta condición dedujo dos restricciones. La primera podría llamarse una "identidad contable" ya que establece que:

inventario entrante en el período t

más

Inventario al final producción en el período t del período t menos

demanda en el período t

Con la perspicacia de costumbre juan observó que todas las restiteciones son lineales, de manera tal que si cada función de costo - $C_{\varepsilon}(x_{\varepsilon}, i)$  era lineal, entonces todo el problema serfa lineal con la única variante de de que las variantes deberían ser enteras.  $Sin$ embargo Juan pensó que en muchas aplicaciones a modelos de pro ducción, las funciones de costo eran no lineales. Por ejemplo, en muchos casos el costo de producir el primer lote de artículos frecuen temente es mayor que el costo "incremental" de producir unidades subsecuentes. Y cuando la producción excede a la capacidad normal durante un período, el costo incremental también puede crecer debido al uso de tiempo extra.

Amparándose en razonamientos de este tipo. Juan decidió seguir explo rando la aplicación de la Programación Dinámica y dejar el descubri miento de la Programación Lineal Entera para más adelante.

Recordó que en el "problema folklórico" la idea computacional era empezar los cálculos "por el final" (ninguna etapa restante) y trabajar -"hacía atrás" hasta llegar al inicio del proceso. Aquí el final del proceso es cuando solo queda un periodo en el horizonte de planeación, y el inicio es cuando restan N periodos.

Juan encontró conveniente usar un sistema de findices en donde el  $$ subindice 1 represents el final del horizonte y el subindice N el. principio. - Específicamente definió :

 $x_n(i)$  = un nivel de producción que conduce a f<sub>n</sub>(i)

Puesto que el inventario al final del horizonte es nulo, de acuerdo con (3), entonces resulta :

(6) 
$$
f_0(0) = 0
$$
  $(n = 0)$ 

Ahora veamos  $n = 1$ . El inventario entrante i, puede ser cual quier entero entre 0 y d<sub>1</sub>, pero, independientemente del nivel específico, la cantidad producida debe ser  $d_1 - i$  de manera que se satisfaga toda la demanda al final del periodo. Se sigue que :

$$
f_1(i) = C_1(d_1 - i, 0) \text{ para } i = 0, 1, ..., d_1
$$

Siguiendo con n=2, se observa que si el inventario entrante se de signa por i, y el nivel de producción con x; entonces el costo asociado es :

$$
C_2(x, 1 + x - d_2) + f_1(i + x - d_2)
$$

suponiendo que se actua optimamente para n=1. Obsérvese que la cantidad  $1 + x - d_2$  es simplemente el inventario al final del perio El valor para l puede ser cualquier entero entre o y  $d_1+d_2$ . do. Dado i, el valor entero de x debe ser al menos tan grande como  $d_2 - i$  con objeto de cubrir la demanda del periodo, pero no mayor que  $d_1 + d_2 - i$  porque el inventario final debe ser nulo. Una x

 $f_2(1), \ldots, f_2(a_1 + a_2)$ , luego obtener  $f_3(0), f_3(1), \ldots, f_3(a_1 + a_2 + a_3)$ continuando después para valores sucesivos de n hasta llegar a  $f_{N=1}(0)$ ,  $f_{N-1}(1)$ ,  $\cdots$ ,  $f_{N-1}(d_1+d_2+\cdots+d_{N-1})$  y finalmente a  $f_N(i_Q)$ .

and the company of the contract of the company

Para encontrar el programa óptimo, se checa que nivel de producción  $x_{\rm N}(i_{\rm O})$  condujo al valor para  $f_{\rm N}(i_{\rm O})$ , esta es una decisión óptima en el inicio del horizonie. En la siguiente etapa el inventario entrante será  $I_{Q}$  +  $x_{N}(i_{Q})$  -  $d_{N}$ . Se encuentra el nivel de producción que conduce al valor  $f_{N-1}(l_0 + x_N(l_0) - d_N)$  y así enseguida. Este proceso se aclarará en la aplicación siguiente a "Dinámica, S.A."

En este momento Juan hizo una pausa para aclarar lo que había hecho para caracterizar el problema en términos de programación dinámica.-الرابط بأن الموقعات المتفائلة والمستحيلة في هوم التأسيق العليل والمعلوم المتحرر El problema lo visualizó por etapas, en donde n designa al número 然实现线路和 电自动调节器 的复数化解器 网络自己英格兰人的自己 经交易 经公司的经 de etapas (aquí periodos) hasta el término del periodo final. Para ilus **Cash Roman Community** trar supóngase de nuevo que  $N = 4$  y los periodos son enero, febre ro, marzo y abril, de esta manera n = 1 se refiere a abril y n = 4 a  $\mathcal{O}(\mathcal{O}(n^2))$  and the set of  $\mathcal{O}(n^2)$  . The set of  $\mathcal{O}(n^2)$  , we can be a set enero. Los requerimientos de enero son representados con  $d_A$  en la -المتقادمان والمسترد والمتقاطي والمتواري والمعون والمحارب والمحارب والمتوارث والمستحيل fórmula de recurrencia (8). Una notación similar se usó para las fun ciones de costo.

 $1.2 - 2.5$  M  $1.3$ Lo que es novedoso es el considerar que el nivel de inventario entran te describe al estado en que se tienen n periodos restante. Continuando con la ilustración de "4 meses"; obsérvese que dada la canti-

en una política óptima el alargar el horizonte. N. Este último análisis se le ocurrió al pensar que una política óptima puede ser influenciada drásticamento por la imposición de una restricción.

Para que el análisis sea simple, se supone estacionalidad en el . tiempo para las funciones de demanda y de costo. Especificamen  $1.3 - 3.7 - 1.1$ te sea :

 $D = 3$  para todos los periodos (demanda estacionaria).  $(1)$ Supóngase que la función de costo es simplemente la suma de un

término debido a la producción y un costo de inventario lineal, es r pin to es :

(2) 
$$
C_t(x_t, i_t) = C(x_t) + h^{i_t}
$$
 para todos los períodos con :

(3) 
$$
C_o(0) = 0
$$
,  $C(1) = 15$ ,  $C(2) = 17$ ,  $C(3) = 19$ ,  $C(4) = 21$ ,  
 $C(5) = 23$ 

 $\langle 4 \rangle$ 

 $h = 1$ 

Luego el costo de producción puede verse como constituído por un costo de arranque 13 más un costo variable unitario de 2 por artícu lo producido, El costo de inventario es justamente una vez el ni vel final del mismo.

Una complicación adicional es que Dinámica, S.A., tiene una capa-

fin del periodo la restricción de inventario en  $(5)$  evita que x ex ceda a  $7-i$ . (Obsérvese que x min  $(5, 6-i)$  para n = 2).

o

o

 $\bigcirc$ 

Con objeto de realizar el análisis, es necesario tener disponibles los valores f<sub>n</sub>(i), luego esta labor se presenta enseguida. El for mato de las tablas numéricas es muy similar al usado en el ejemplo folklórico. Un renglón de la tabla corresponde a un valor del inventario entrante i, y una columna al nivel de producción  $x$ . -Puesto que la demanda debe satisfacerse en cada periodo y el inventario al final de un periodo no puede ser mayor que 4, ciertas entradas de la tabla no sé consideran por ser combinaciones no factibles. Las entradas que aparecen en el cuerpo de una tabla son la suma de los costos para el periodo inmediato y el costo da una política 6ptima en *los* períodos subsecuentes. Para cada ren g16n, el mínimo de estas sumas se muestra a la derecha, en la co lumna titulada f (i) junto con el correspondiente nivel do produc ción 6ptimo  $x_n(i)$ . La funcion telida català interpresso

La expresión (6) para  $f_1(i)$  está tabulada en la figura  $q \in \mathbb{N}$  obsérv<u>e</u> se la construcción detallada de la tabla. Se tienen 5 renglones,uno para cada valor factible de i. Algunas posibilidades están canceladas. Por ejemplo si  $i = 1$  entonces  $x \nleq 2$  con objeto de · satisfacer la demanda. Si  $i = 4$  entonces  $x \le 2$  con objeto de que el inventario al final del horizonte sea cero. La primera en trada :

Los cálculos que conducen a  $\mathbf{f_3}(i)$  se muestran en la figura 11.  $M$ uf  $C(x) + l(i + x - 3)$  es el primer término y  $f_2(i + x - 3)$  de la figura 10 es el segundo. Los valores restantes de  $f_n(i)$ , para n = 4,5,6 se resumen en la figura 12.

o

o

J

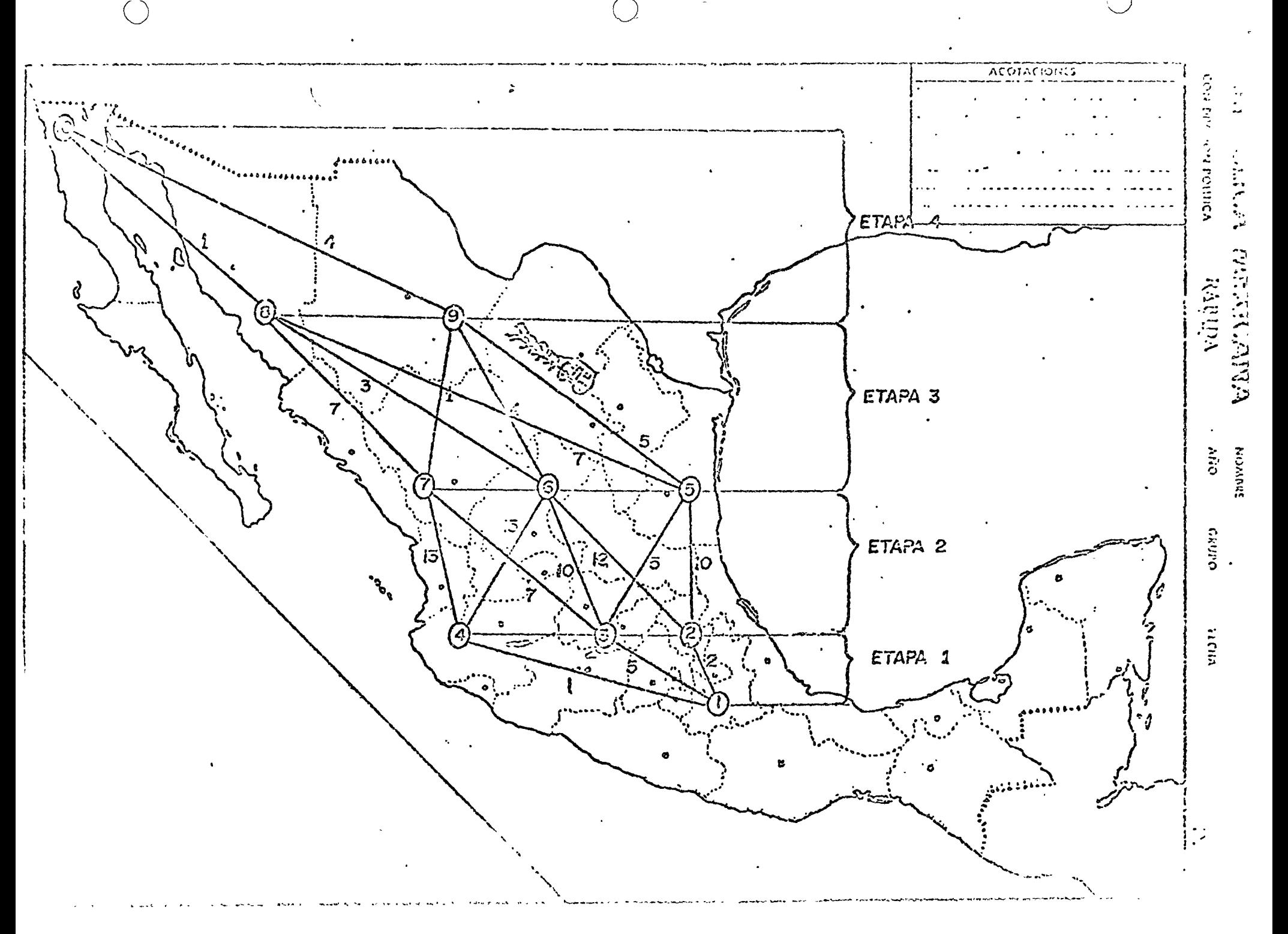

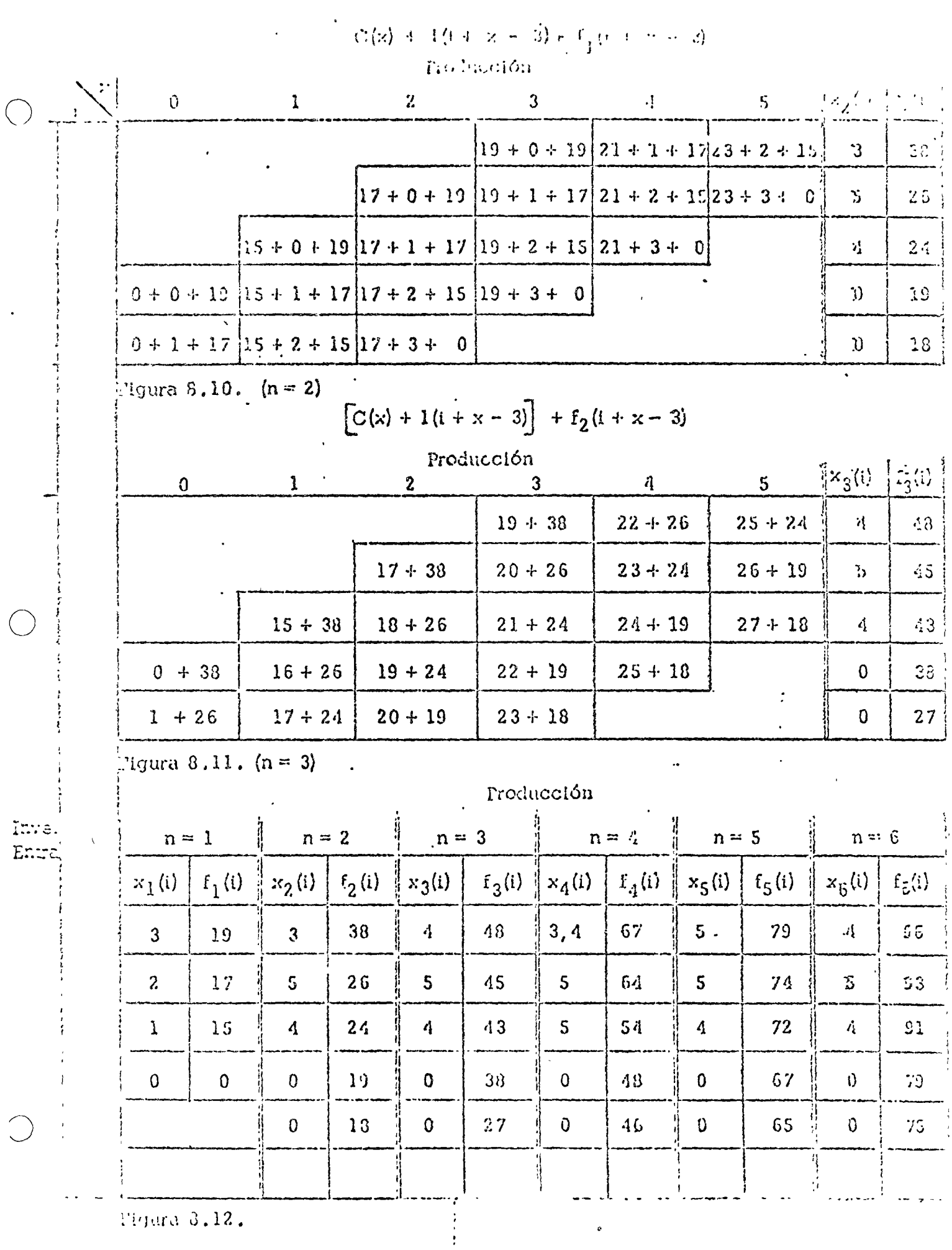

 $\gamma\varphi_{\rm{max}}$ 

 $\frac{1}{2}$  .

gura  $3.12$  .

### RELACION DE DIVERSOS REPORTES SOBRE ADMINISTRACION DE EVERTARIOS

STATISTICAL PROBLEMS IN INVENTORY CONTROL Yale University New Haven Conn School of Organization and Management Office of Naval Research, Arlington, Va. Army Research Office, Arling  $\text{con}, \text{Va}, (408906)$ . Author: Maccormick, Alastair Dec. 74 279P. Rept. No: TR-2 INVENTORY PROBLEM WITH UNKNOWN MEAN DEMAND AND LEARNING Ame Inventory Research Office Philadelphia Pa. (403572). Technical Rept. Author: Kaplan, Alan J. Mar 75 17P. Rept. No. IRO-TR-75-1. DISCRETE SERVO ANALYSIS TECHNIQUES AS APPLIED TO THE DYNAMIC MODELING OF INDUSTRIAL INVENTORY SYSTEMS. Army Material Command Texarkana Tex Intern Training Center Texas a and M. Univ. Graduate Center, College Station (408058). Author: Gudger, R. Gregory May 74 - 64 Rept. No: USAMC-ITC-02-08-73-019 INVENTORY CONTROL IN A CLINICAL LABORATORY Army Materiel Command Texarkana Tex Intern Training Center \* Texas A A.a. M Univ., College Station. (408058). Author: Kolisck, Miroslav J. Mar 73 46P. Rept No: USAMC-ITC-2-73-13 AN OPTIMAL INVENTORY MODEL FOR THE INTERMEDIATE ECHELON WHEN. RESUPPLY IS POSSIBLE BUT INCERTAIN George Washington Univ Washington, D.C. Inst for Management Science and Engineering  $(406743)$ . Author: Haber, Sheldon E., Sitgreaves, Rosedith 6 May 74 20P TWO CONSTRAINED INVENTORY MODELS Army Material Command Texarkana Tex Intern Training Center (408058) Author: Erickson, Merlin L.  $\text{full } 71$ 55 P Rept No: USAMC - ITC-2-71-02

A DESCRIPTION OF A LIFE CYCLE COST MODEL FOR INERTIAL NAVIGATION SYSTEMS Aerospace Guidance and Metrology Center Newark Air Force Station Ohio (407985). Author: Meitzler, Thomas D., Genet, Russell M. 13 Jun 74 -5OP Rept No: AGMC-74-01411

EVALUATION OF SEVERAL VSL/EOO MODELS Ame Inventory Research Office Philadelphia Pa (403572) Author: Deemer, Robert L., Kruse, W. Karl May 74 47P

AN OPTIMAL INVENTORY MODEL FOR THE INTERMEDIATE ECHELON WHEN RESUPPLY IS POSSIBLE BUT UNCERTAIN George Washington Univ Washington D C Inst for Management Science and Engineering  $(406743)$ Author: Haber, Sheldon E., Sitgreaves, Rosedith 6 May 74 20P Rept No: Serial - T-300

A COMPUTER SIMULATION CASE FOR THE AUDITING CLASSROOM Naval Postgraduate School Monterey Calif (251450) Author: Burns, David C. Nov 73  $135P$ Rept No: NPS - 55BU73111A

ARPANET MANAGEMENT STUDY Cabledata Associates Inc Palo Alto Calif (408608) Author: Baran, Paul, Caulkins, David C., Cerf, Vinton G., Crane, Ronald C., Goldstein, Paul 20 Jan 74 308P Rept No: R-123

INVENTORY CONTROL IN A CLINICAL LABORATORY Arma Materiel Command Texarkana Tex Intern Training Center\*Texas a And M Univ., College Station. (408058) Author: Kolisek, Miroslav J. Max 73 46P

NAVAL RESEARCH LOGISTICS QUARTERLY. VOLUME 21, NUMBER 2. Office of Naval Research Arlington Va (265250) Jun 74 373P Availability: Paper Copy Available From Gpo.

SUBMARINE TENDER INVENTORY MANAGEMENT SIMULATION Navy Fleet Material Support Office Mechanicsburg Pa Operations Author: Thompson, David W.

26 Jul 74 40P  $B_{\text{ent}}$  No. 112

SHIPS SUPPLY SUPPORT STUDY (S4) Office of the Chief of Naval Operations Washington D C (264850) Author: Kaiser, Robert D., Boisseau, H. James Nov 73 -99P Rept No: LMI-73-8

SHIPS SUPPLY SUPPORT STUDY (S4) Office of the Chief of Naval Operations Washington D C (264850) Author: Prichard, James W. 31 May 73 227P

AN INVESTIGATION OF OPTIMAL DECISION RULES FOR SEVERAL SINGLIE-PERIOD STOCHASTIC INVENTORY PROBLEMS Naval Postgraduate School Monterey Calif (251450) Author: Swasdikiat, Sirichoke  $Sep 73$  $40P$ 

ANALYSIS OF THE UNITED STATES NAVY UNIFORM INVENTORY CONTROL PROGRAM AND A PROPOSED REPAIR/PROCUREMENT INTERFACE MODEL Naval Postgraduate School Monterey Calif (251450) Author: Meyer, Fred Lewis Sep 73 50P

RELIABILITY IN COMPLEX INVENTORY ACCOUNTING SYSTEMS: A SENSITIVITY ANALYSIS Naval Postgraduate School Monterey Calif (251450) Author: Kinley, Frederic Henry Michael, Carter, James O'Neill  $Sep 73$  $205P$ 

AN ANALYSIS OF THE IMPACT OF SUPPLY DISCIPLINE ON THE ADVANCED LOGISTICS SYSTEM Air Force Inst of Tech Wright-Patterson Afb Ohio School of Systems

and Logistics (012250) Author: Kissler, William D., Hoover, Larry E., Attaway, Allen H. Aug  $73$  $114P$ 

Rept No: SLSR-36-73B

EFFECT OF CONSTRAINTS ON MANAGEMENT OF AN ECONOMIC ORDER OUANTITY TYPE STOCK FUND Air Force Inst of Tech Wright-Patterson AFB Ohio School of Systems and Logistics (012250) Author: Strebeck, George E., Scrivano, Peter J. Aug 73 151P Rept No: SLSR-22-73-B

# B I B L I O G R A F I A

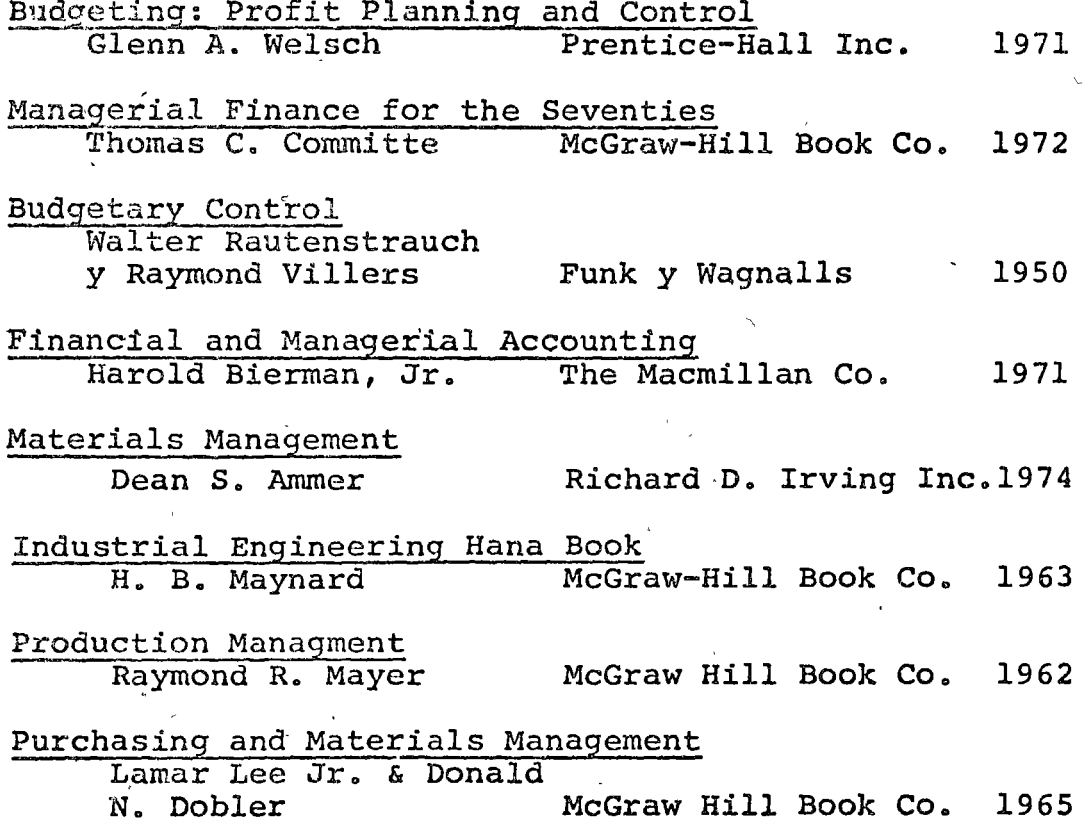

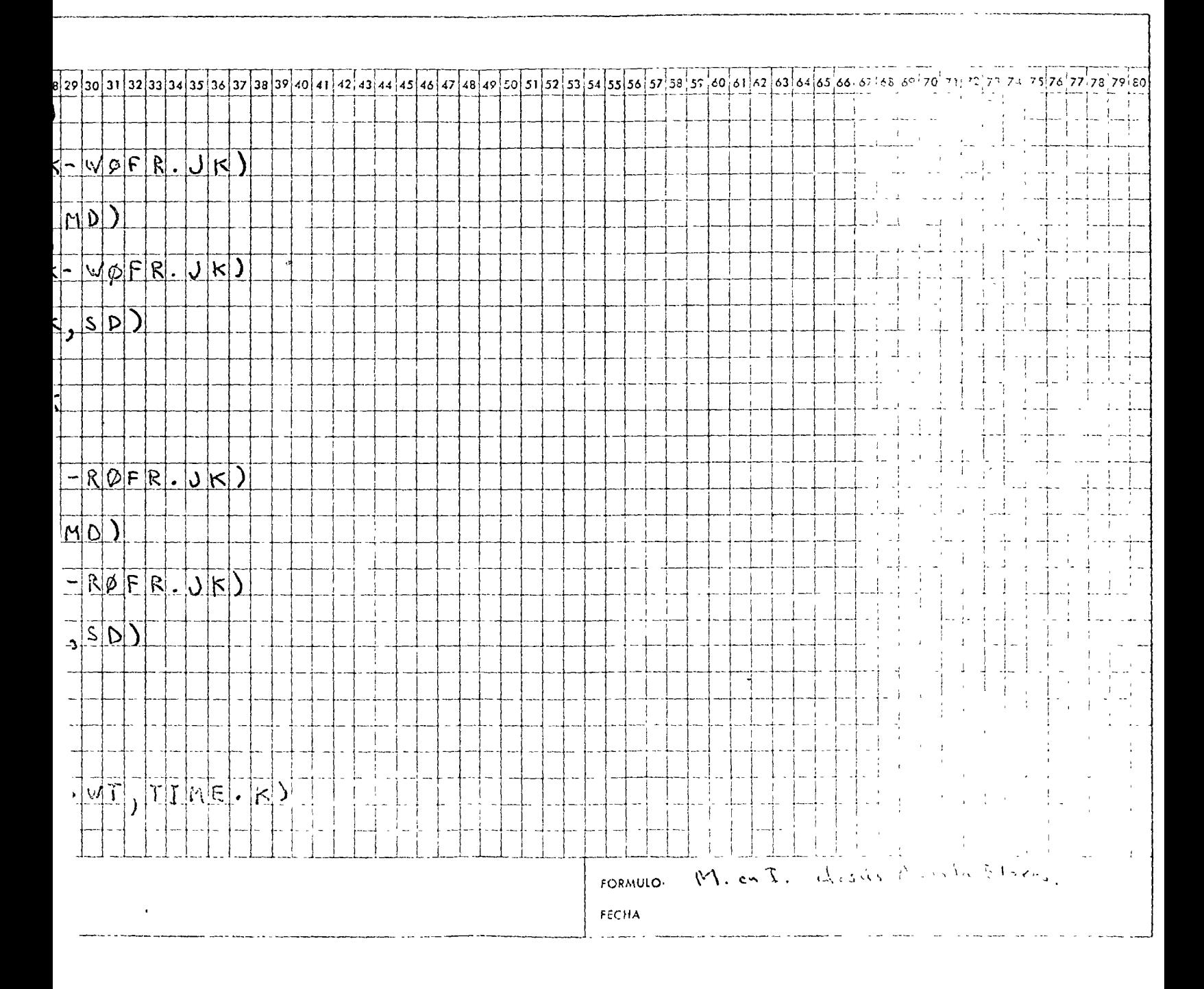

# DATOS DE TARJETAS A 80 COLUMNAS

DIRECCION GENERAL DE INGENIERIA DE SISTEMAS DEPARTAMENTO DE SISTEMAS DE COMPUTACION

 $\sim 10^{-11}$ 

SECRETARIA DE OBRAS POLICAS

Hollmand es cor

# SECRETARIA DE OBRAS PUC CAS

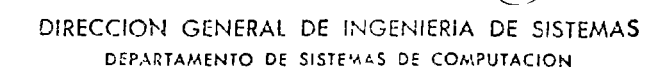

### DATOS DE TARJETAS A 80 COLUMNAS

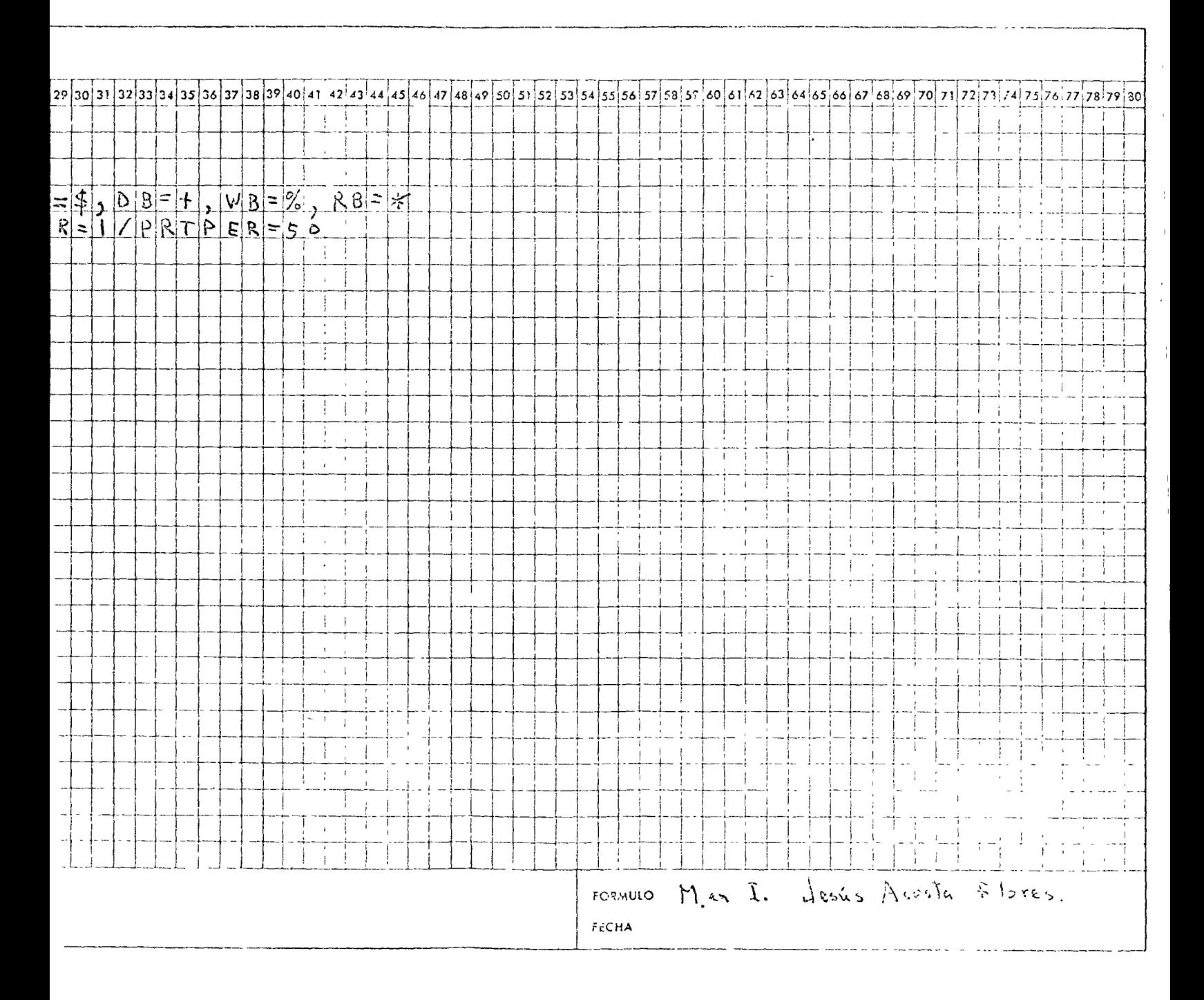

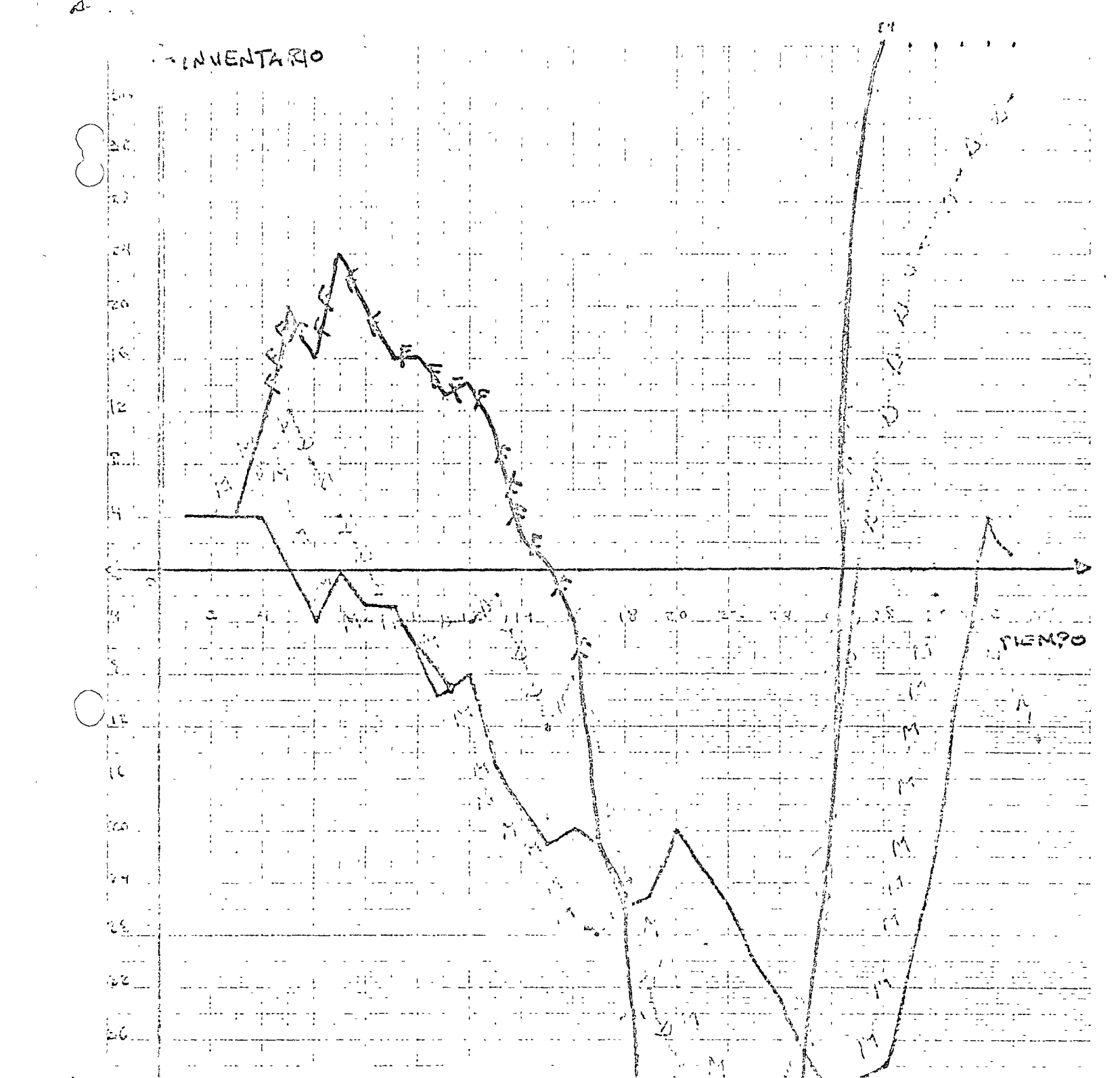